# **The Event Generator WHIZARD for LC Top Physics**

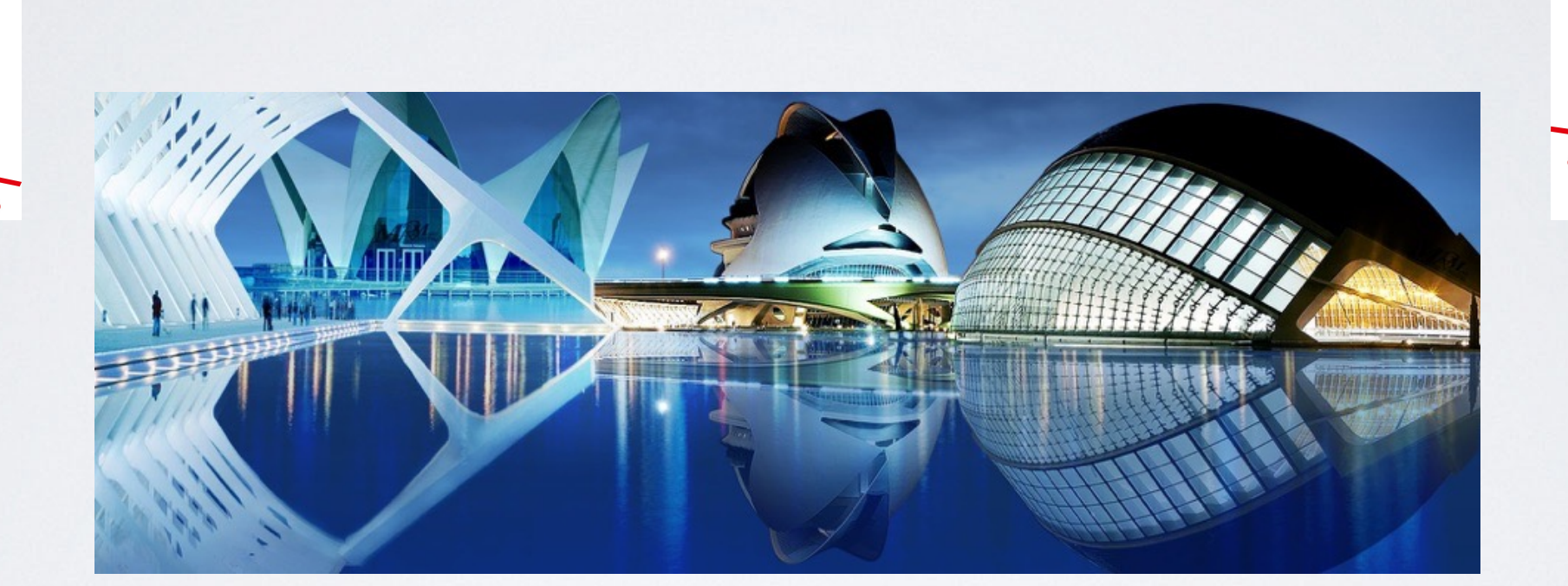

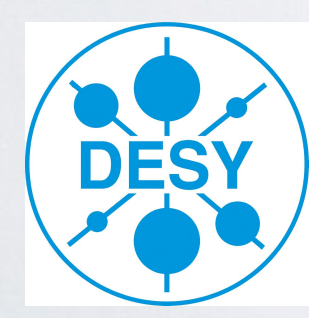

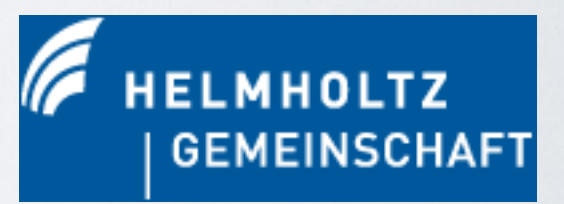

Jürgen R. Reuter, DESY

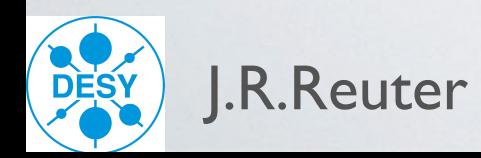

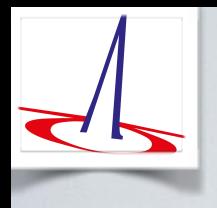

Outline of the talk

- 1) Introduction into WHIZARD
- 2) Fixed-order NLO automation & POWHEG matching in WHIZARD
- 3) Top threshold in (N)LL (p)NRQCD matched to fixed order (N)LO in WHIZARD

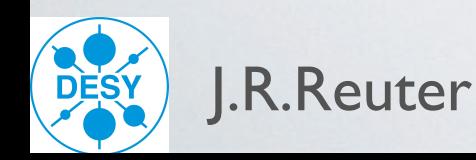

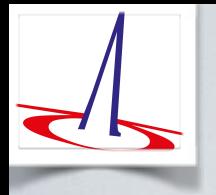

# 1) Introduction to WHIZARD

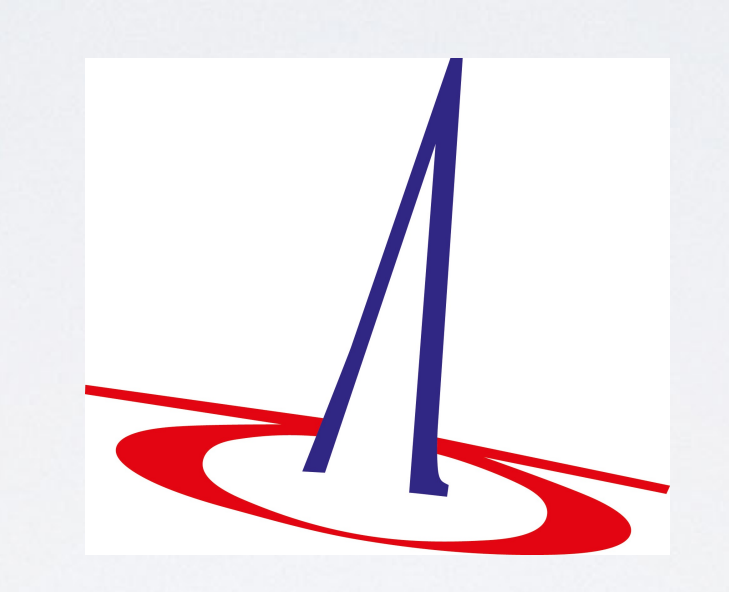

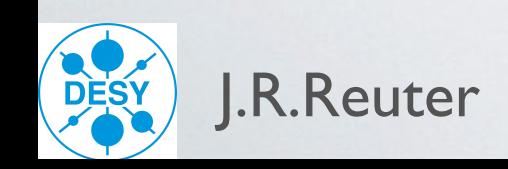

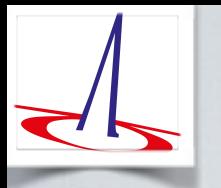

## WHIZARD: Some (technical) facts

WHIZARD v2.2.6 (02.05.2015) *http://whizard.hepforge.org*

*<whizard@desy.de>*

WHIZARD Team: *Wolfgang Kilian, Thorsten Ohl, JRR Bijan Chokoufé/Marco Sekulla/Christian Weiss/Florian Staub + 2 Master + 2 PhD (soon) (some losses: C. Speckner [software engineering], F. Bach [ESA Space Defense], S. Schmidt [Philosophy])*

Publication: EPJ C71 (2011) 1742 (and others for O'Mega, Interfaces, color flow formalism)

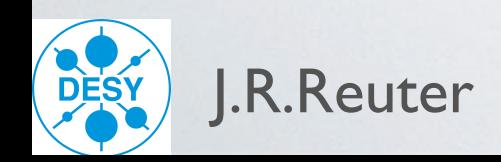

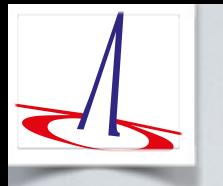

## WHIZARD: Some (technical) facts

#### WHIZARD v2.2.6 (02.05.2015) *http://whizard.hepforge.org*

*<whizard@desy.de>*

WHIZARD Team: *Wolfgang Kilian, Thorsten Ohl, JRR Bijan Chokoufé/Marco Sekulla/Christian Weiss/Florian Staub + 2 Master + 2 PhD (soon) (some losses: C. Speckner [software engineering], F. Bach [ESA Space Defense], S. Schmidt [Philosophy])*

Publication: EPJ C71 (2011) 1742 (and others for O'Mega, Interfaces, color flow formalism)

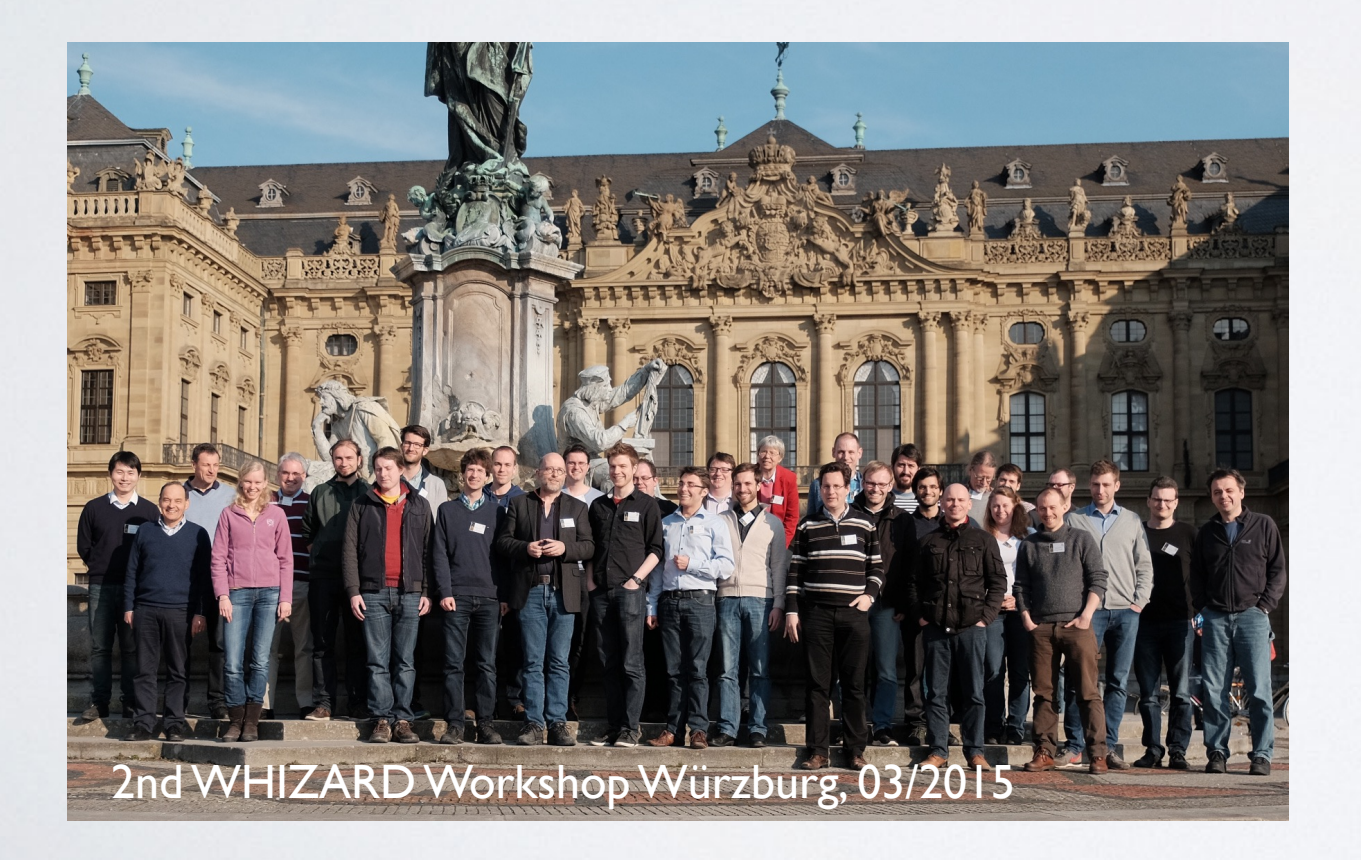

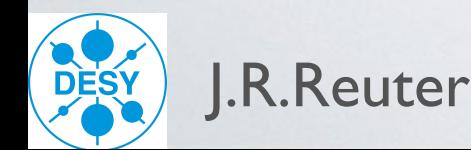

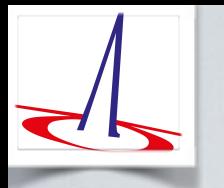

## WHIZARD: Some (technical) facts

#### WHIZARD v2.2.6 (02.05.2015) *http://whizard.hepforge.org*

*<whizard@desy.de>*

WHIZARD Team: *Wolfgang Kilian, Thorsten Ohl, JRR Bijan Chokoufé/Marco Sekulla/Christian Weiss/Florian Staub + 2 Master + 2 PhD (soon) (some losses: C. Speckner [software engineering], F. Bach [ESA Space Defense], S. Schmidt [Philosophy])*

Publication: EPJ C71 (2011) 1742 (and others for O'Mega, Interfaces, color flow formalism)

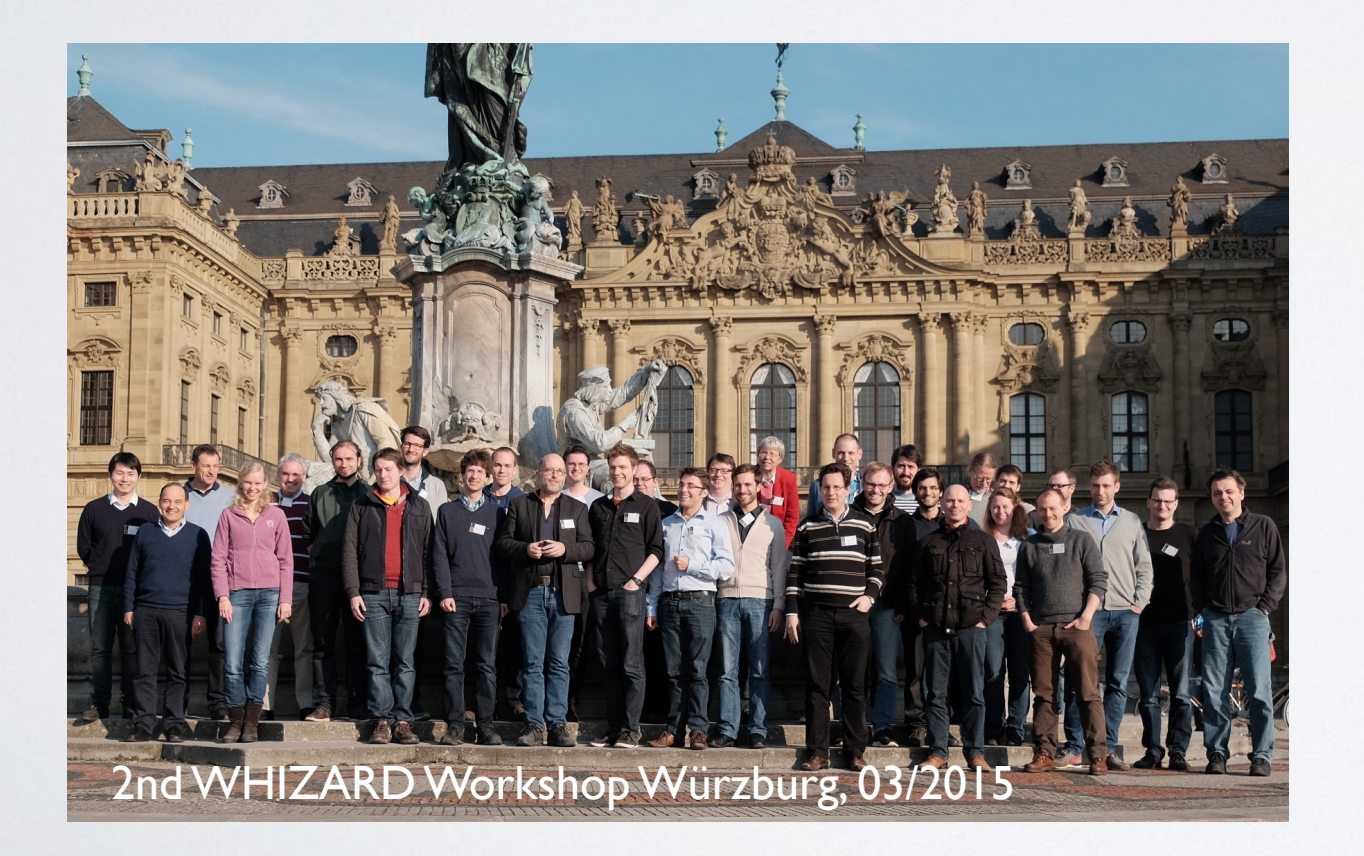

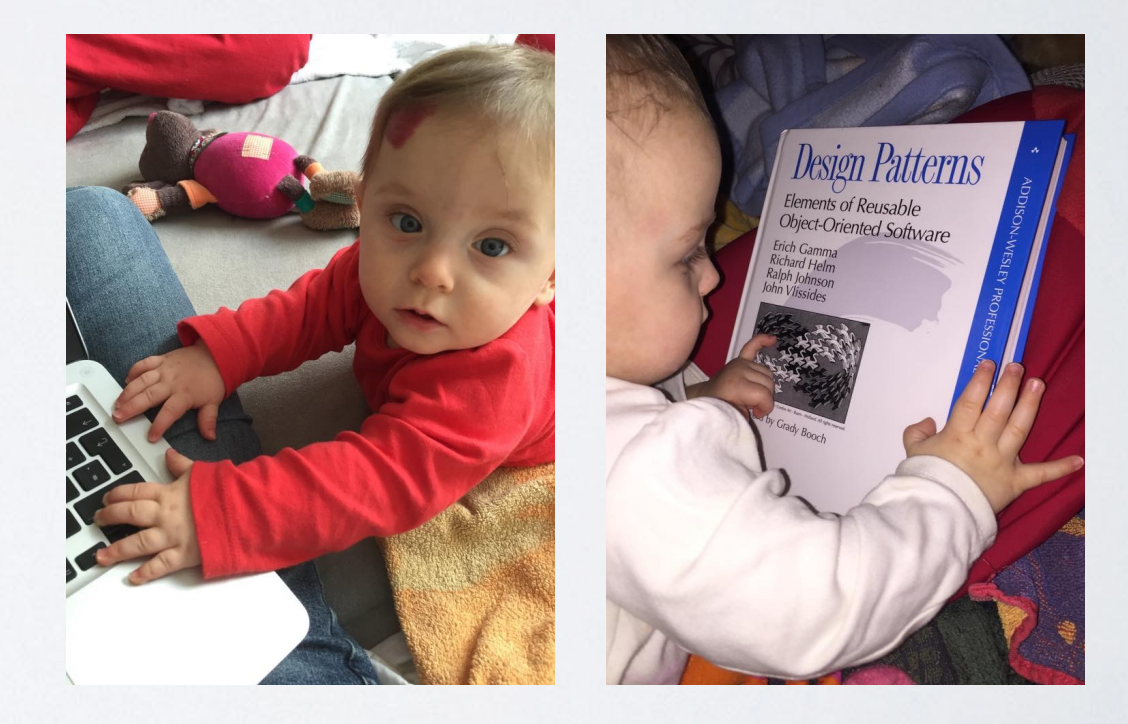

support junior developers

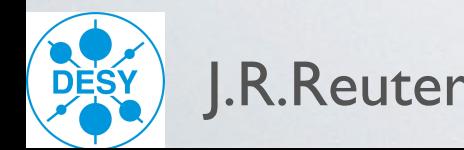

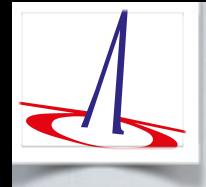

## WHIZARD: Introduction

WHIZARD v2.2.6 (02.05.2015) *http://whizard.hepforge.org <whizard[@desy.de>](http://desy.de)*

WHIZARD Team: *Wolfgang Kilian, Thorsten Ohl, JRR, Bijan Chokoufé/Marco Sekulla/Christian Weiss/Florian Staub + 2 Master + 2 PhD (soon)* EPJ C71 (2011) 1742

- Universal event generator for lepton and hadron colliders
- Modular package: Phase space parameterization (resonances, collinear emission, Coulomb etc.)
	- O'Mega optimized matrix element generator (recursiveness via Directed

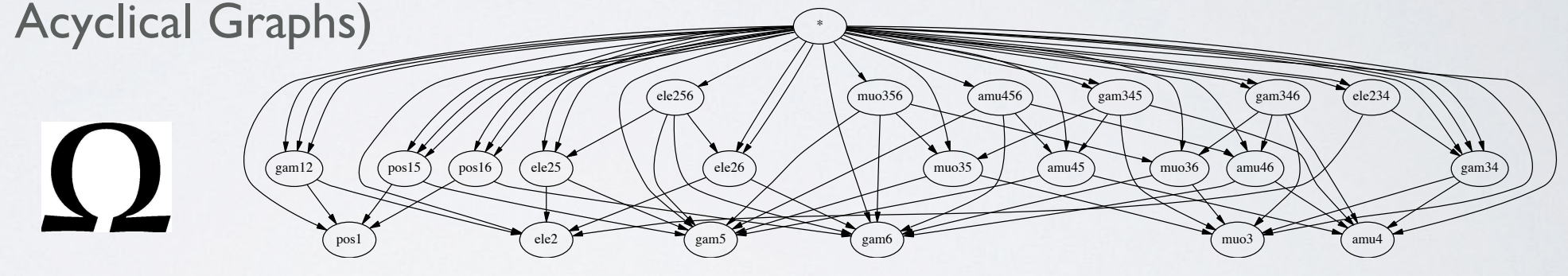

- VAMP: adaptive multi-channel Monte Carlo integrator
- **CIRCE1/2:** generator/simulation tool for lepton collider beam spectra
- Lepton beam ISR Kuraev/Fadin, 2003; Skrzypek/Jadach, 1991
- Color flow formalism Stelzer/Willenbrock, 2003; Kilian/Ohl/JRR/Speckner, 2011
- Interfaces to external packages for Feynman rules, hadronization, tau decays, event formats, analysis, jet clustering etc.: FastJet, GoSam, GuineaPig(++), HepMC, HOPPET, LCIO, LHAPDF(4/5/6), LoopTools, OpenLoops, PYTHIA6, [PYTHIA8], StdHep

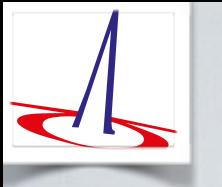

### WHIZARD: Past and recent timeline

- Original scope: electroweak (multi-fermion) studies at 1.6 TeV TESLA [≈ 1998-2000]
- Used for many TESLA studies and most ILC CDR and TDR, CLIC CDR and detector Lol studies (versions v1.24, v1.50, v1.95)  $\lceil \approx 2002 - 2013 \rceil$
- Color flow formalism [≈2005]
- $\%$  Major refactoring phase I: LHC physics  $\rightarrow$  v2.0.0 [ $\approx$  2007-2010]
- Validation inside ATLAS and CMS [≈2011-2014]
- 2nd refactoring phase II: NLO automation / maintainability  $\rightarrow$  v2.2.0  $\approx$  2012-2014]
- Strong interest of CEPC study group(s) for CEPC simulations  $z \approx 2013-2015$
- <sup>2</sup> 04/2015, ALCW'15 Tokyo: ILC generator group endorsed v2.2 for new mass productions
- $\%$  Ongoing validation for LC [ee] physics between v1.95 and v2 [until ca. 08/2015] Special thanks to: [beam spectra, photon background, event formats, shower/hadronization]

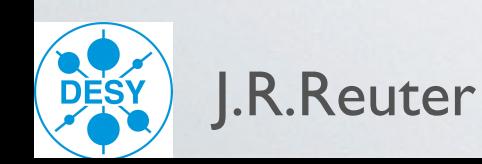

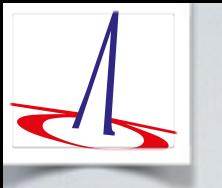

#### WHIZARD: Past and recent timeline

- Original scope: electroweak (multi-fermion) studies at 1.6 TeV TESLA [≈ 1998-2000]
- Used for many TESLA studies and most ILC CDR and TDR, CLIC CDR and detector Lol studies (versions v1.24, v1.50, v1.95)  $\lceil \approx 2002 - 2013 \rceil$
- Color flow formalism [≈2005]
- $\%$  Major refactoring phase I: LHC physics  $\rightarrow$  v2.0.0 [ $\approx$  2007-2010]
- Validation inside ATLAS and CMS [≈2011-2014]
- <sup>2</sup> 2nd refactoring phase II: NLO automation / maintainability  $\rightarrow$  v2.2.0  $\approx$  2012-2014]
- Strong interest of CEPC study group(s) for CEPC simulations  $z \approx 2013-2015$
- <sup>2</sup> 04/2015, ALCW'15 Tokyo: ILC generator group endorsed v2.2 for new mass productions
- $\%$  Ongoing validation for LC [ee] physics between v1.95 and v2 [until ca. 08/2015] Special thanks to: [beam spectra, photon background, event formats, shower/hadronization]

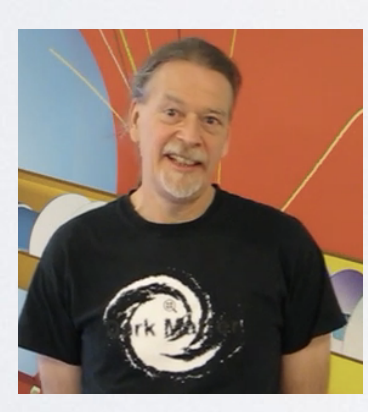

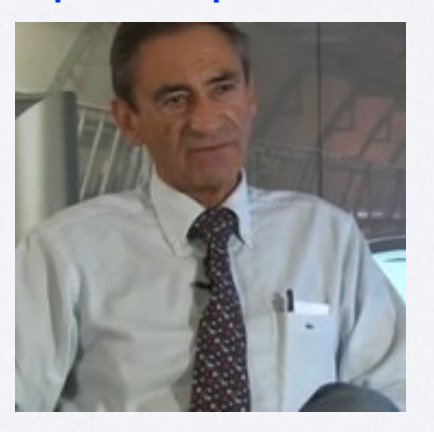

Mikael Berggren Jean-Jacques Blaising Moritz Habermehl

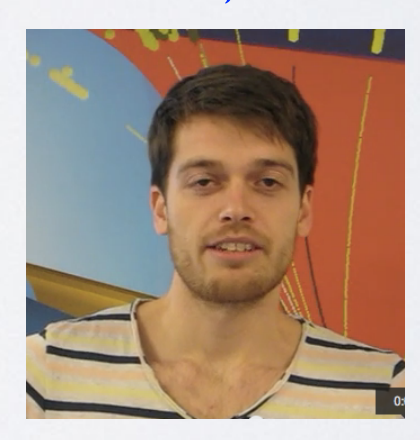

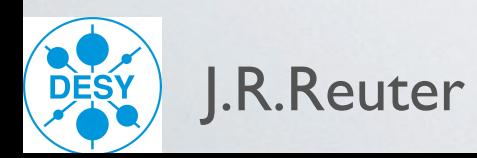

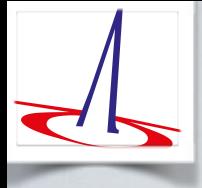

### General structure of SINDARIN input

```
alias ll = "e-":"e+":"mu+":"mu-"
alias parton = u:U:d:D:s:S:g 
alias jet = parton 
alias stop = st1:st2:ST1:ST2 
process susyprod = parton, parton =>
     stop,stop + gg,gg + gg,stop 
sqrts = 13000 GeV 
beams = p, p \Rightarrow lhapdf
integrate (susyprod) 
      { iterations = 15:500000, 5:1000000 } 
n_events = 10000 
sample format = lhef, stdhep, hepmc
sample = "susydata" 
simulate (susyprod)
```
LCWS '14, Belgrade, Simulation summary talk: model = NMSSM<br>model = NMSSM

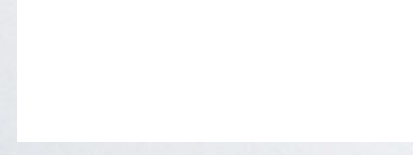

#### General structure of SINDARIN input

model = NMSSM

```
alias ll = "e-":"e+":"mu+":"mu-"
alias parton = u:U:d:D:s:S:g 
alias jet = parton 
alias stop = st1:st2:ST1:ST2
```

```
process susyprod = parton, parton =>
     stop,stop + gg,gg + gg,stop
```

```
sqrts = 13000 GeV 
beams = p, p \Rightarrow lhapdf
```

```
integrate (susyprod) 
     \{ iterations = 15:500000, 5:1000000 }
```

```
n_events = 10000
```

```
sample format = lhef, stdhep, hepmc
sample = "susydata"
```

```
simulate (susyprod)
```
LCWS '14, Belgrade, Simulation summary talk:

WHIZARD Task to implement LCIO format

#### WHIZARD v2.2.4, 02/2015:

sample\_format = lcio

simulate (<process>)

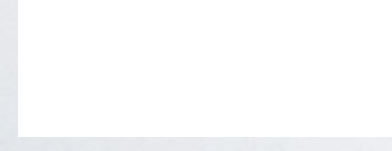

#### General structure of SINDARIN input

 $model = NMSSM$ 

alias  $ll = "e- " : "e+" : "mu+" : "mu-"$ alias parton = u:U:d:D:s:S:g alias jet = parton alias stop = st1:st2:ST1:ST2

process susyprod = parton, parton =>  $stop, stop + qq, qq + qq, stop$ 

LCWS '14, Belgrade, Simulation summary talk:

WHIZARD Task to implement LCIO format

#### WHIZARD v2.2.4, 02/2015:

sample\_format = lcio

simulate (<process>)

 $-$  Event : 1

 $\mathbf{b} = \mathbf{b}$  $-$  run:  $42$  $-$  weight  $1$ 

18.04.2015 20:03:10.000000000 date:  ${ }^{\sim}$ parameter ProcessID [int]: 20,

collection name : MCParticle parameters:

print out of MCParticle collection --

sqrts = 13000 GeV

flag: 0x0

simulator status bits: [sbvtcls] s: created in simulation b: backscatter v: vertex is not endpoint of parent t: decayed in tracker c: decayed in calorimeter l: has left detector s: stopped o: overlay

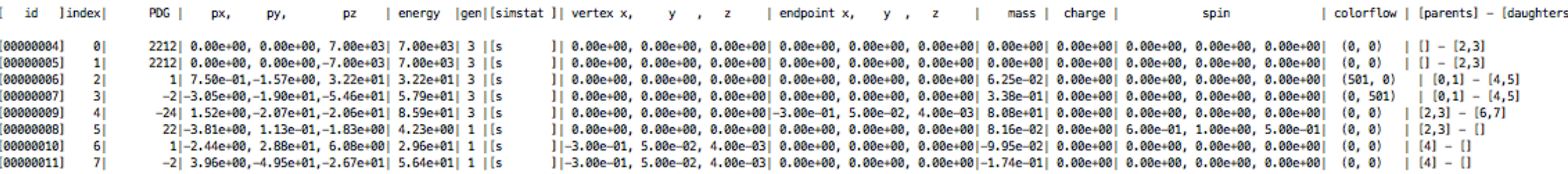

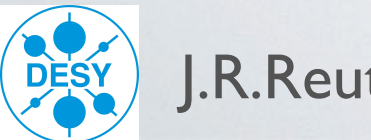

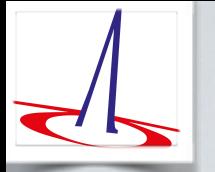

## BSM Models in WHIZARD

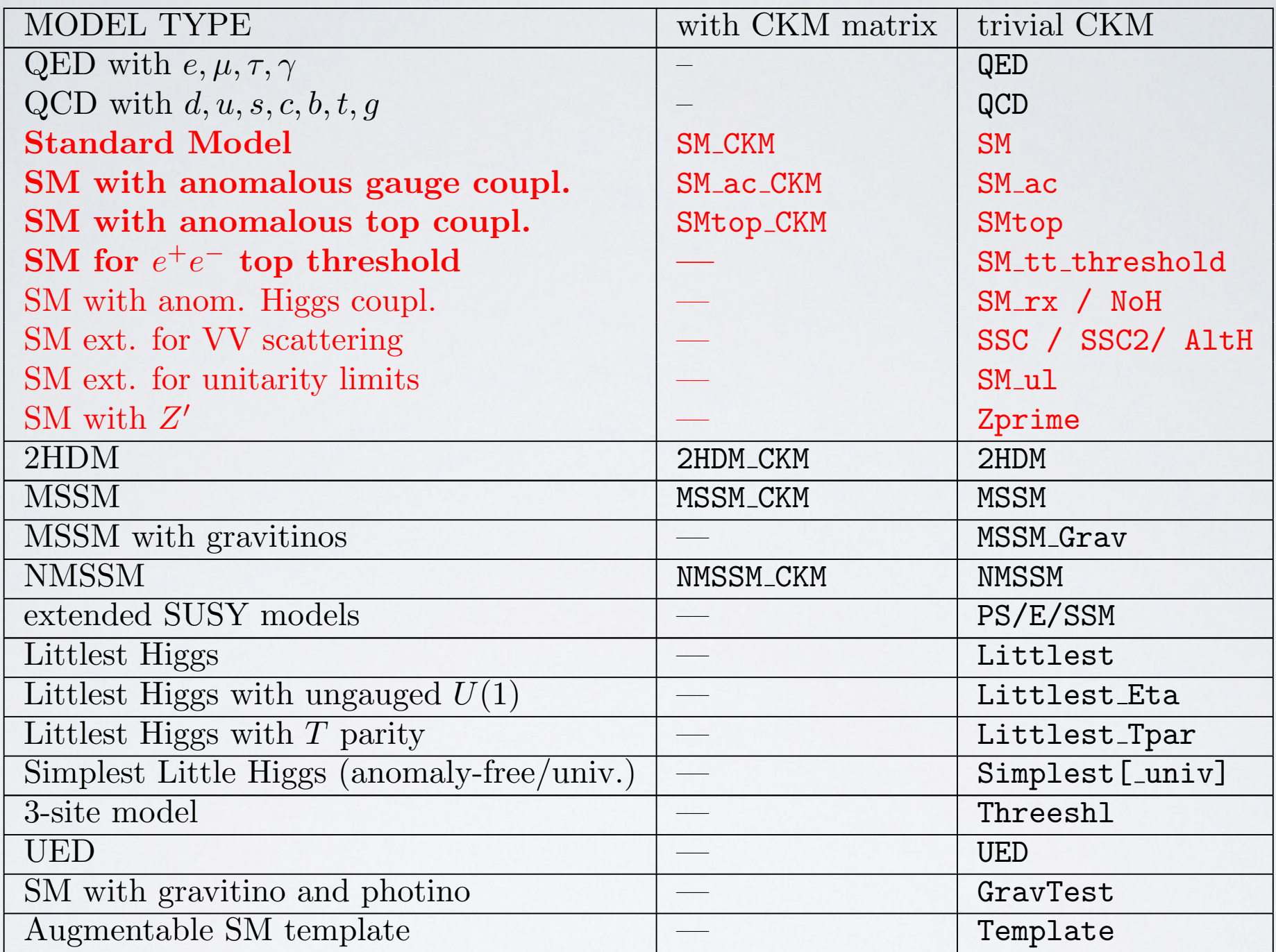

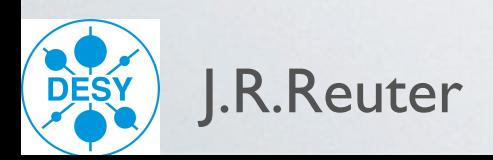

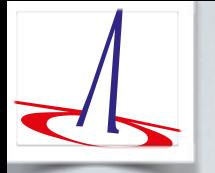

## BSM Models in WHIZARD

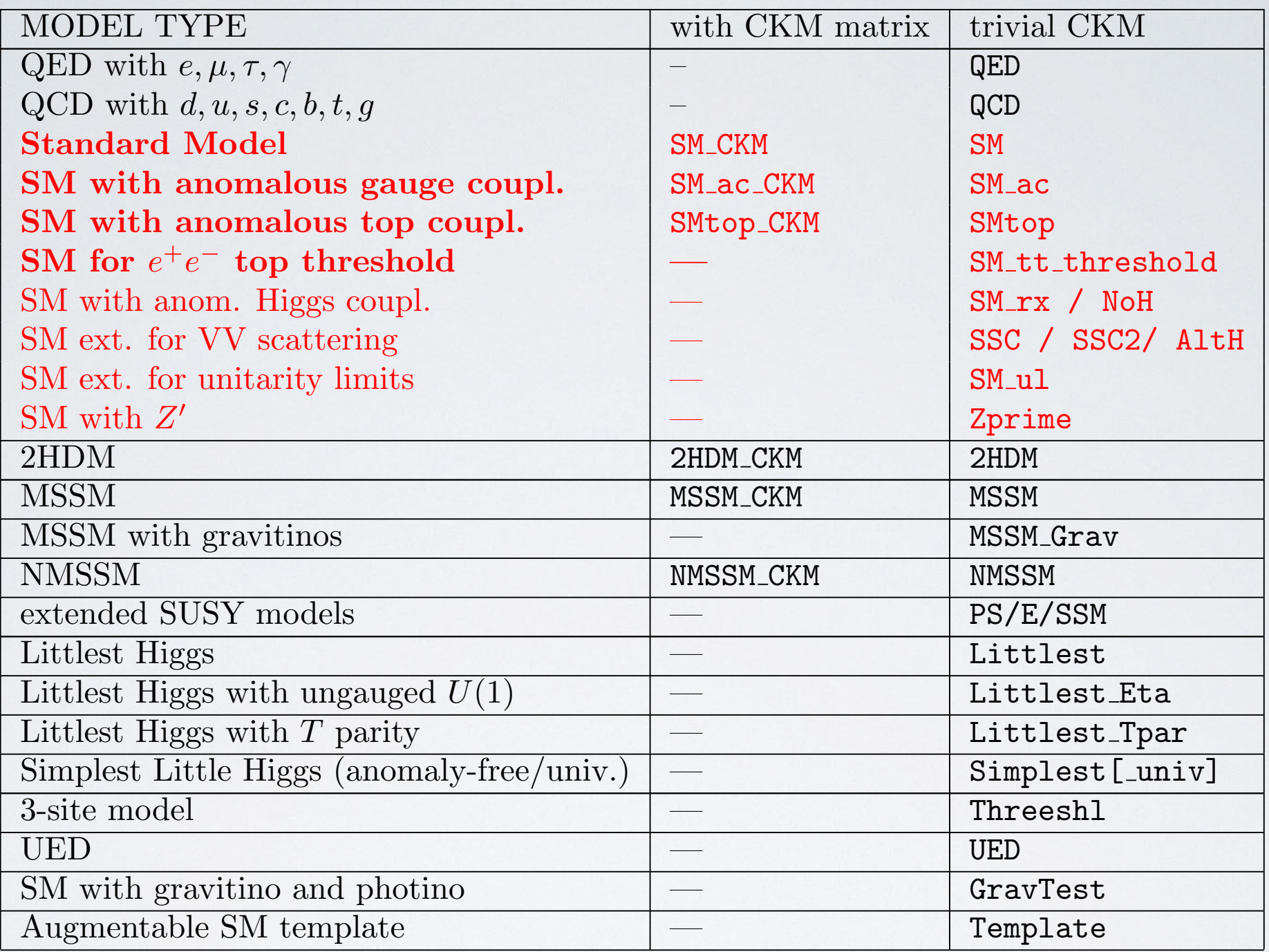

- Automated models: interface to SARAH/BSM Toolbox Staub, 0909.2863; Ohl/Porod/Staub/Speckner, 1109.5147
- 

• Automated models: interface to FeynRules Christensen/Duhr; Christensen/Duhr/Fuks/JRR/Speckner, 1010.3251

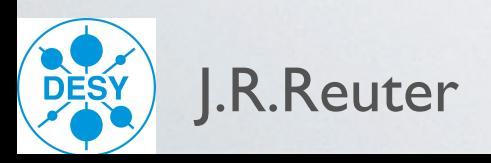

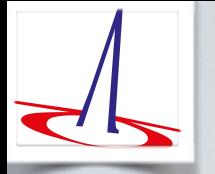

## BSM Models in WHIZARD

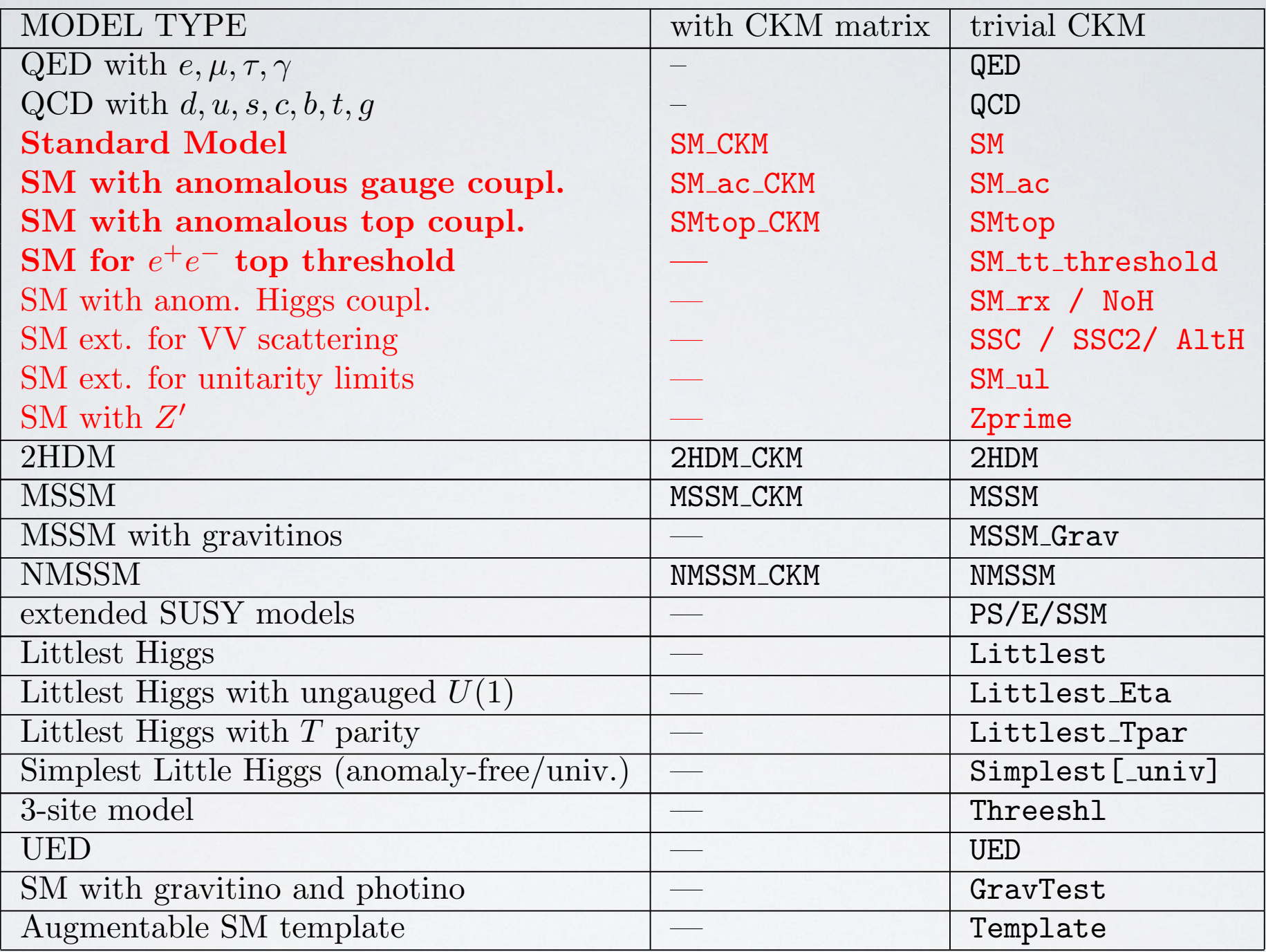

- Automated models: interface to SARAH/BSM Toolbox Staub, 0909.2863; Ohl/Porod/Staub/Speckner, 1109.5147
- Automated models: interface to FeynRules Christensen/Duhr; Christensen/Duhr/Fuks/JRR/Speckner, 1010.3251
- Automated models: UFO interface [in connection with new WHIZARD/O'Mega model format]

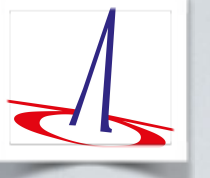

## Phase Space Setup

WHIZARD algorithm: heuristics to classify phase-space topology, adaptive multi-channel  $mapping \implies resonant$ , t-channel, radiation, infrared, collinear, off-shell

#### WHIZARD phase space channels

Process: cc10  $(e^-e^+ \rightarrow \mu^- \bar{\nu}_{\mu} u \bar{d})$ Color code: resonance, t-channel, radiation, infrared, collinear, external/off-shell

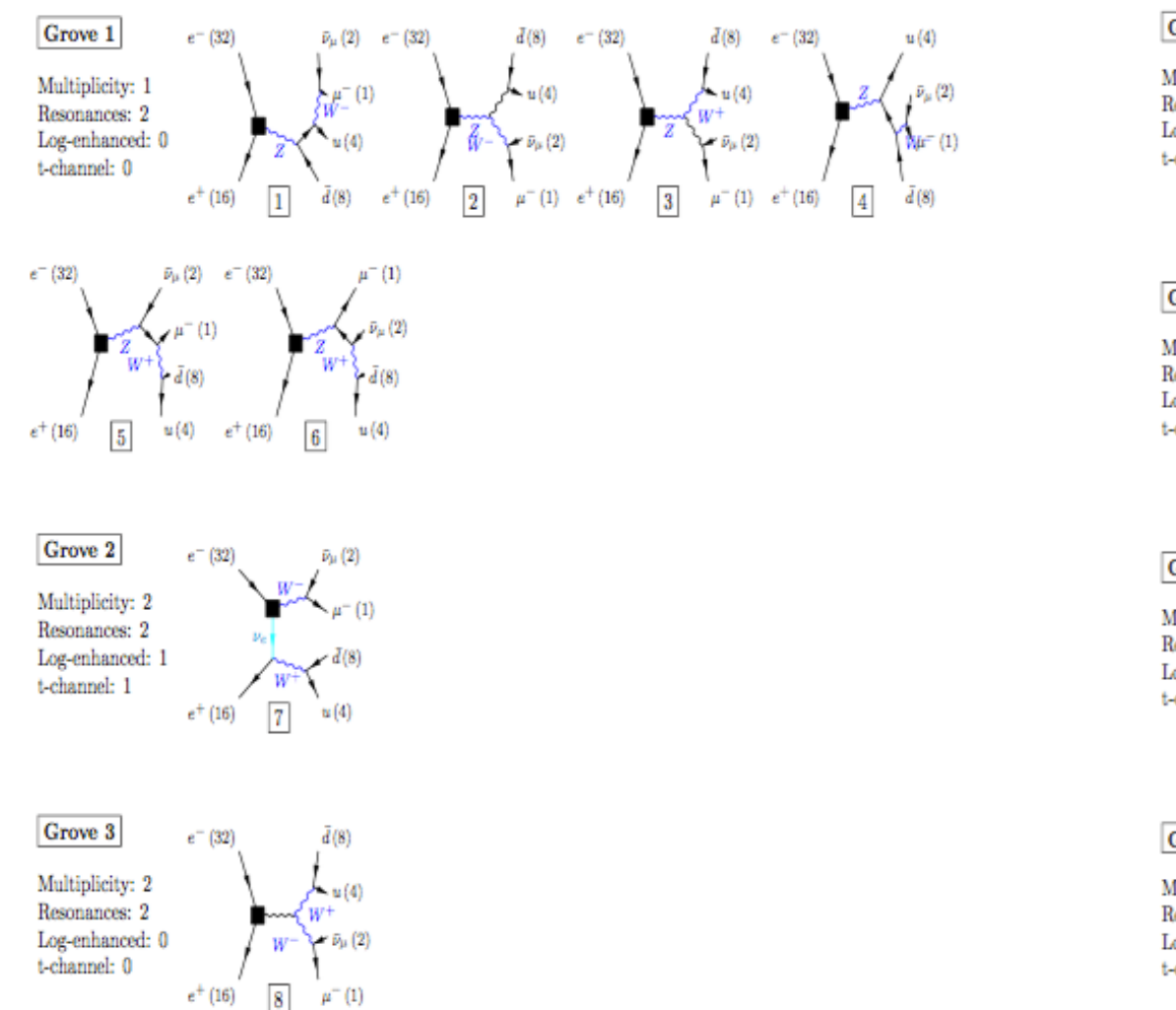

#### WHIZARD phase space channels

Process: qqttdec  $(u\bar{u}\rightarrow b\bar{b}W^+W^-)$ Color code: resonance, t-channel, radiation, infrared, collinear, external/off-shell

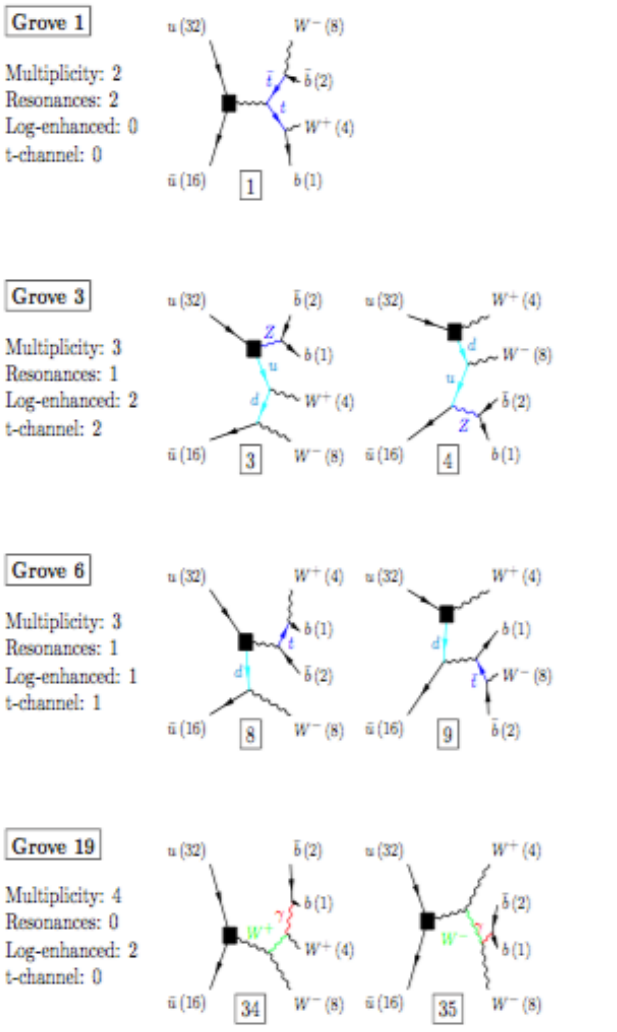

Complicated processes: factorization into production and decay with the unstable option

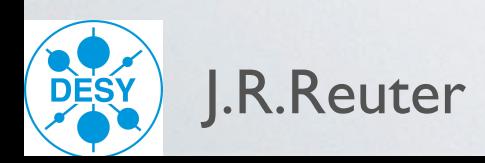

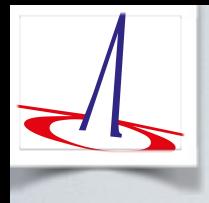

## Decay processes / auto decays

WHIZARD cannot only do scattering processes, but also decays

Example Energy distribution electron in muon decay:

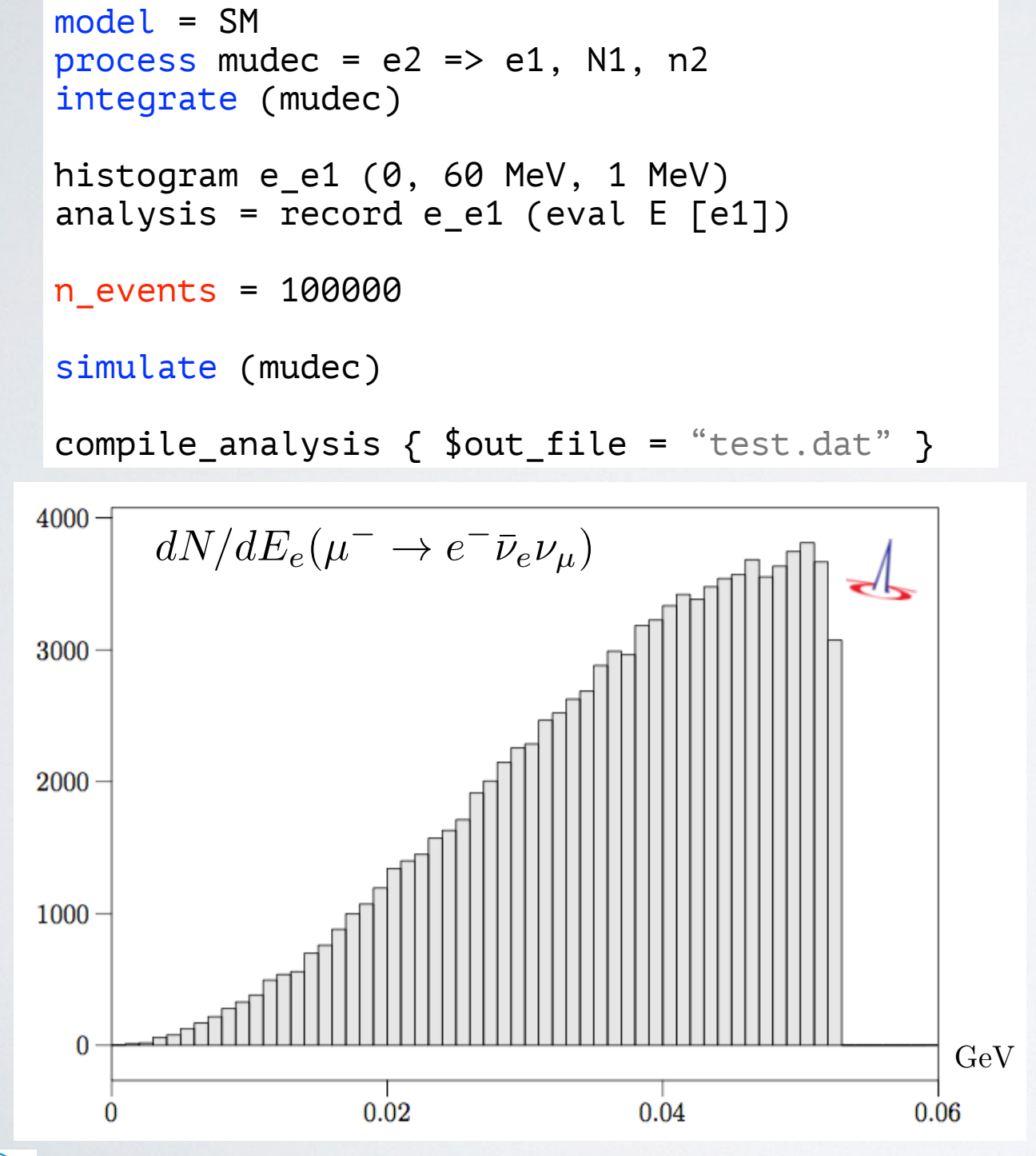

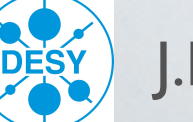

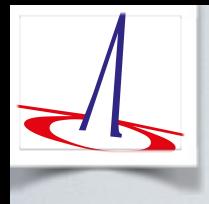

## Decay processes / auto decays

WHIZARD cannot only do scattering processes, but also decays

Example Energy distribution electron in muon decay:

```
model = SM
process mudec = e^2 => e^1, N1, n2
integrate (mudec) 
histogram e e1 (0, 60 MeV, 1 MeV)
analysis = record e e1 (eval E [e1])
n_events = 100000 
simulate (mudec) 
compile_analysis { $out_file = "test.dat" }
4000 \cdot
```
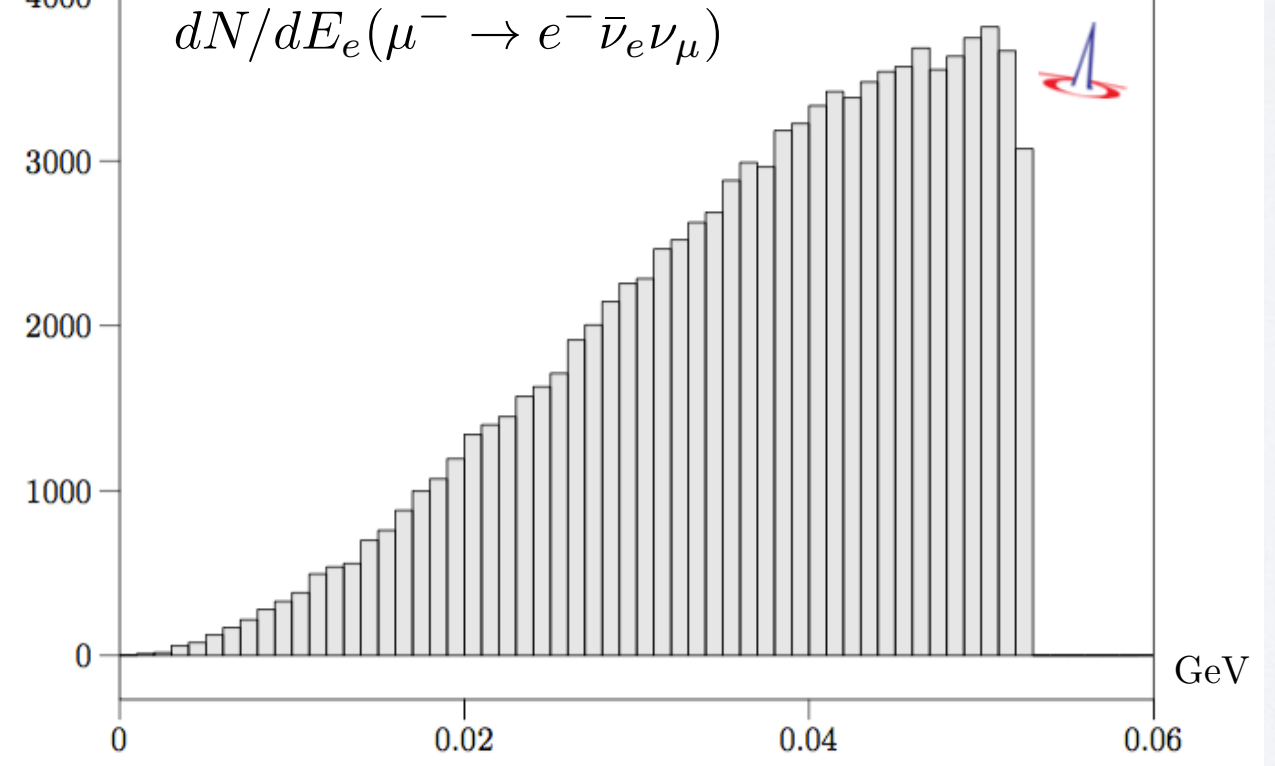

#### Automatic integration of particle decays

```
auto decays multiplicity = 2?auto_decays_radiative = false
```

```
unstable Wp () { ?auto-decays = true }
```
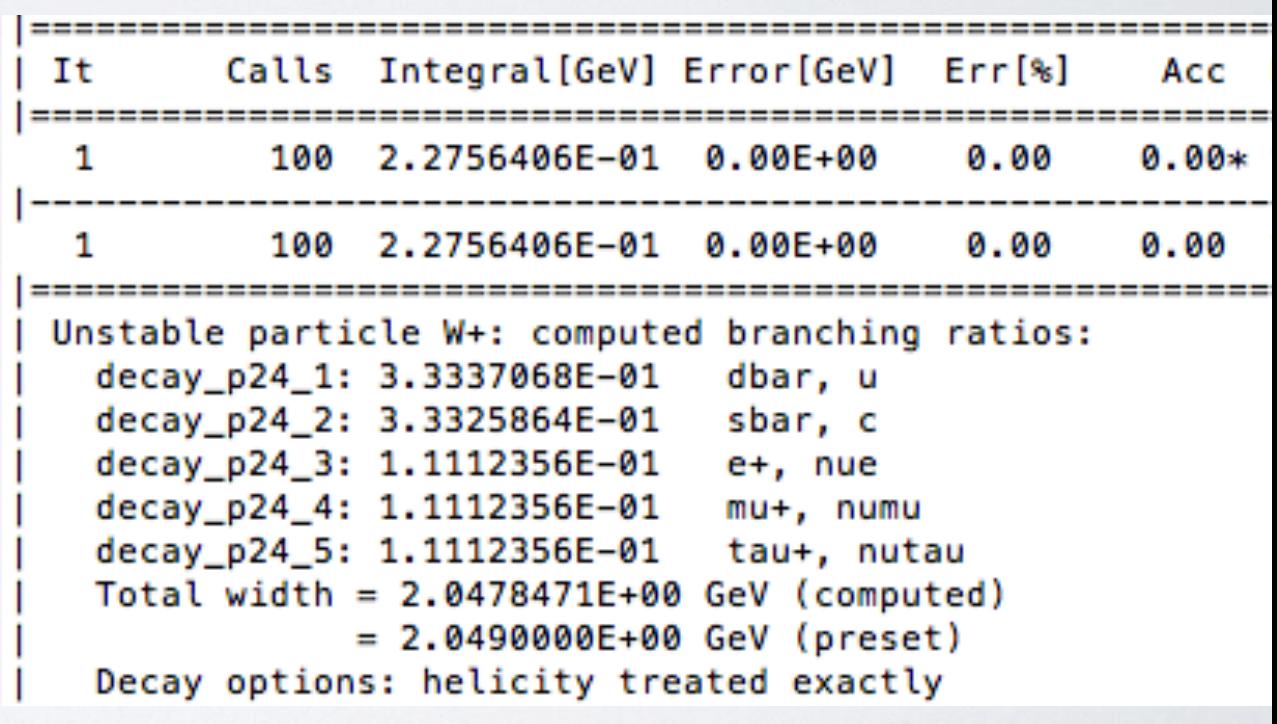

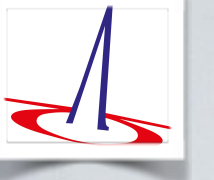

## Spin Correlation and Polarization in Cascades

Cascade decay, factorize production and decay

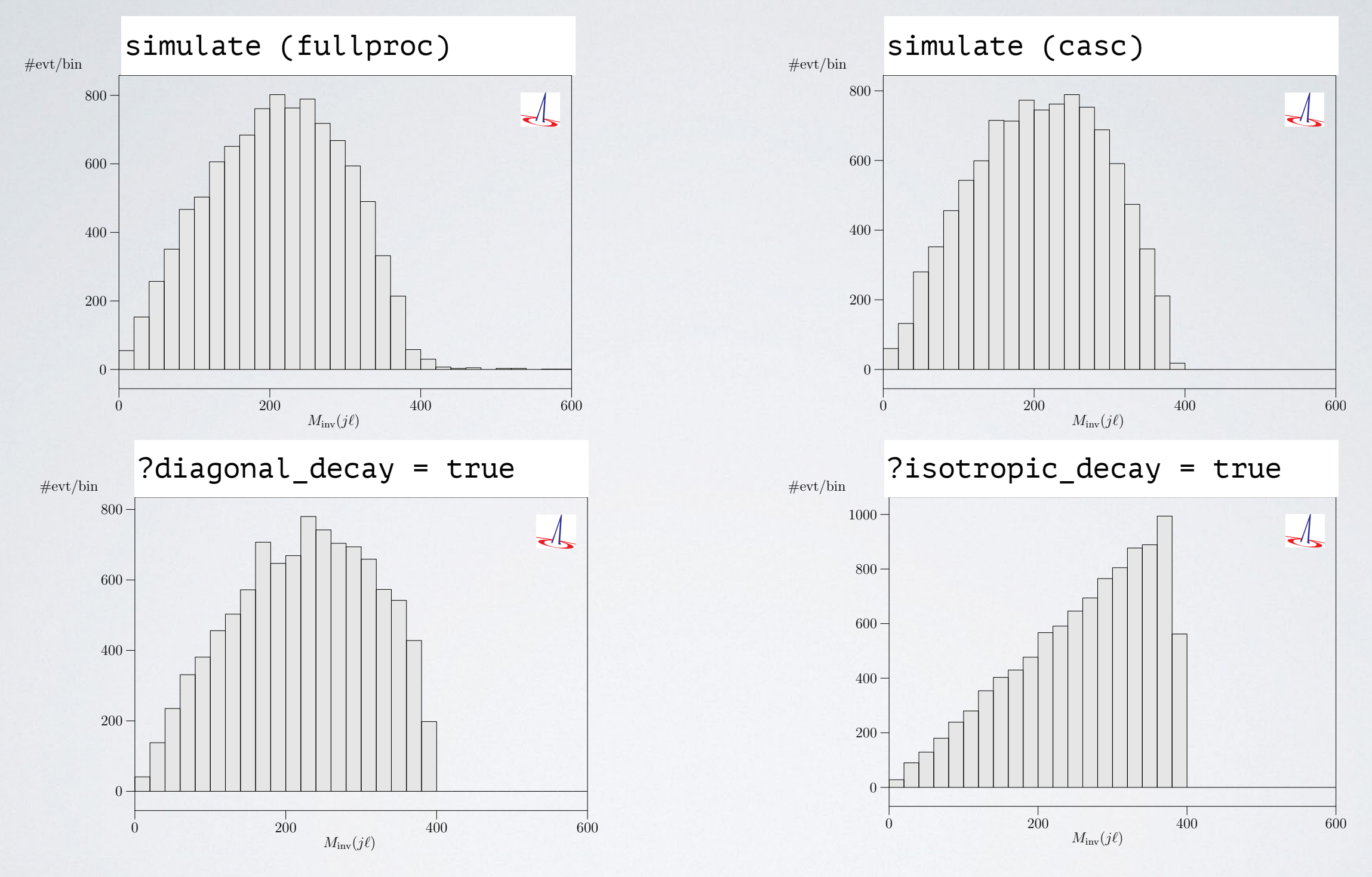

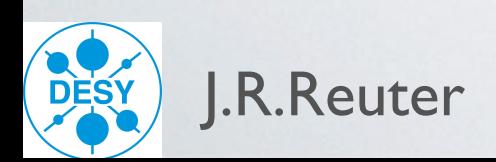

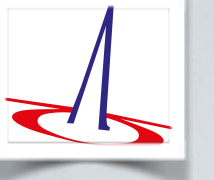

## Spin Correlation and Polarization in Cascades

Cascade decay, factorize production and decay

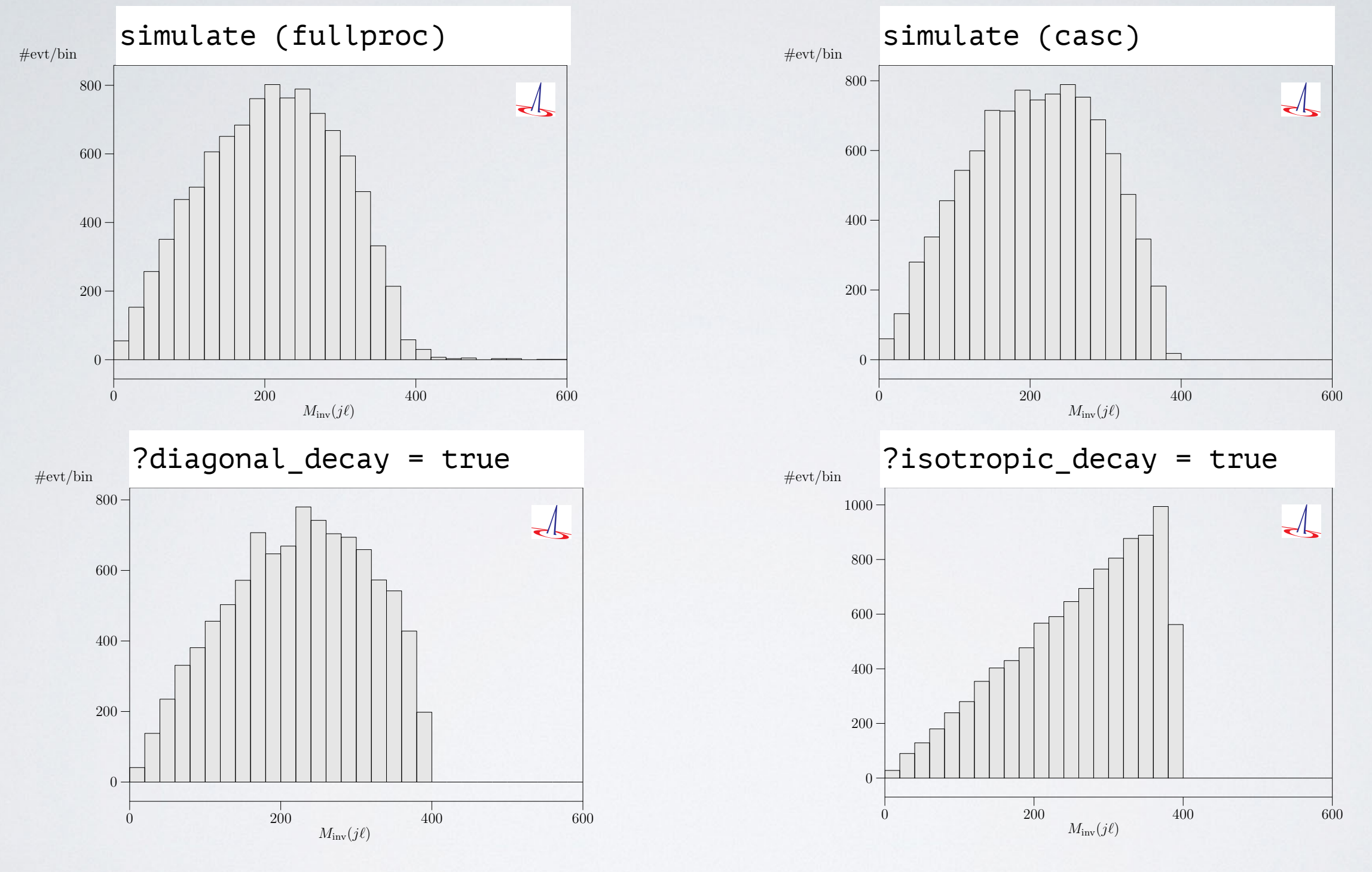

NEW: possibility to select specific helicity in decays!<br>unstable "W+" { decay\_helicity = 0 }

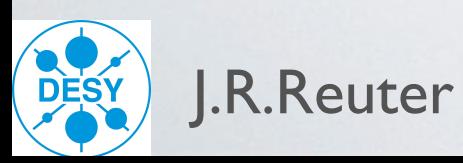

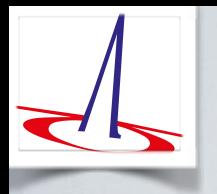

## Why care about beamstrahlung / ISR ?

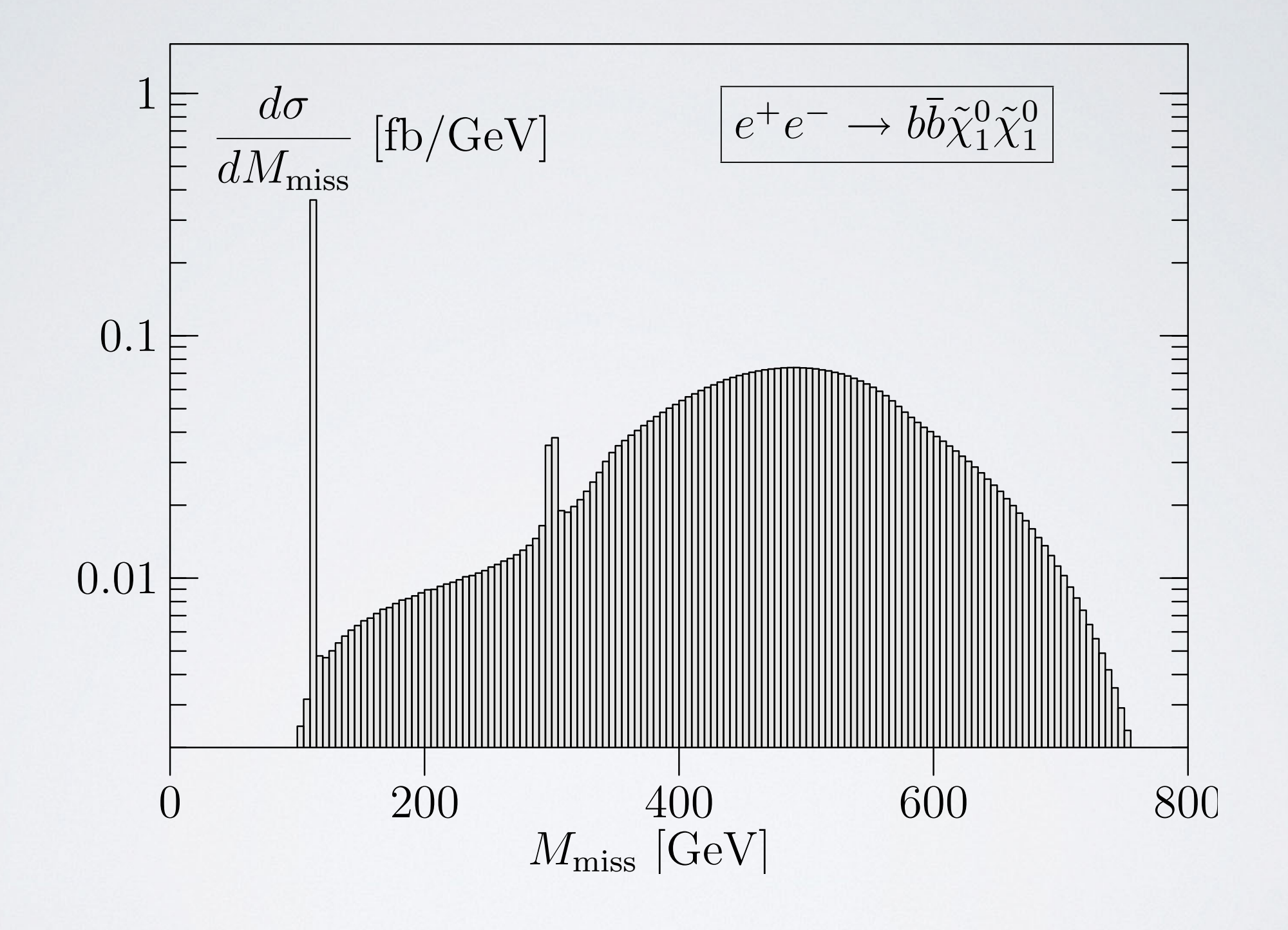

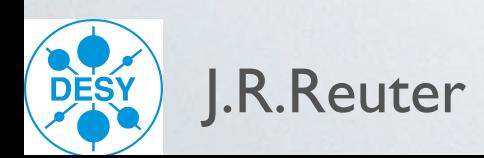

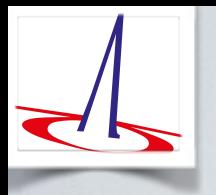

## Why care about beamstrahlung / ISR ?

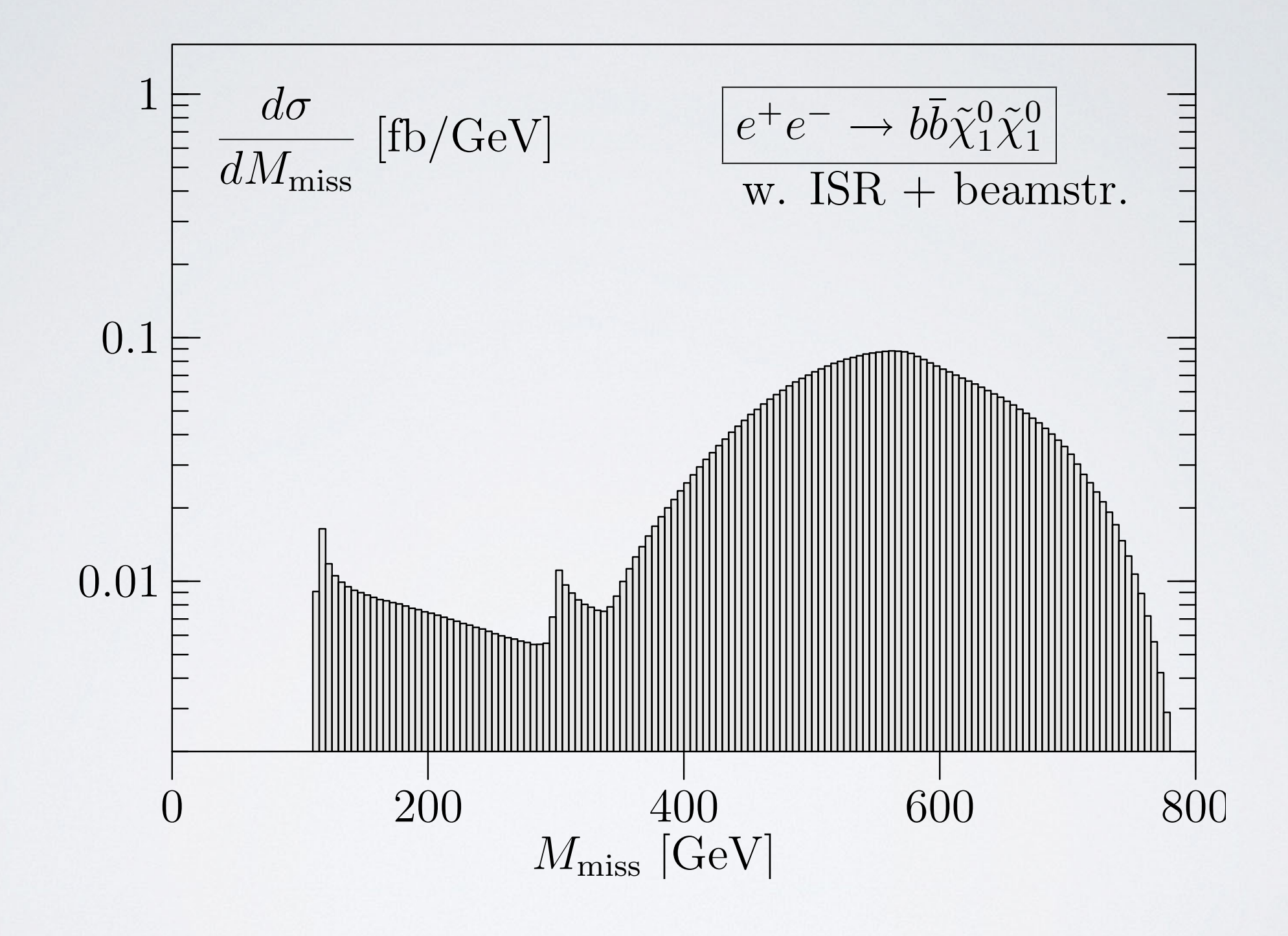

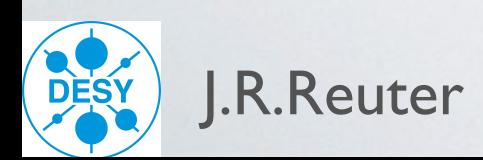

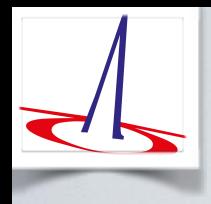

## Lepton Collider Beam Simulation

- Another demand: adapt GuineaPig beam spectra for WHIZARD v2
- For WHIZARD v1.95 simulations done by Lumilinker [T. Barklow]
- TESLA/SLC spectra were rather simple
- Fits with 6 or 7 parameters possible [CIRCE1]
- Beams not factorizable:  $D_{B_1B_2}(x_1, x_2) \neq D_{B_1}(x_1) \cdot D_{B_2}(x_2)$
- No simple power law:  $D_{B_1B_2}(x_1, x_2) \neq x_1^{\alpha_1}(1-x_1)^{\beta_1}x_2^{\alpha_2}(1-x_2)^{\beta_2}$

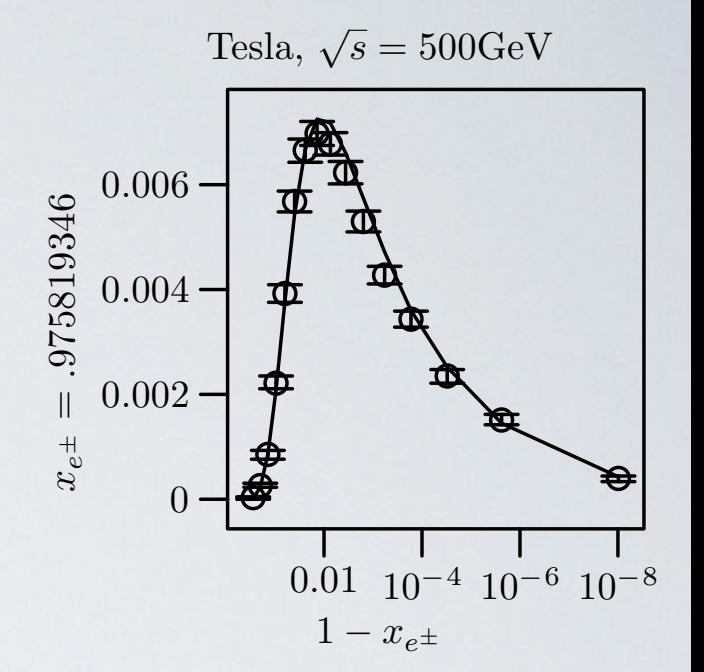

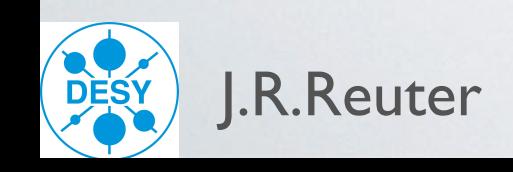

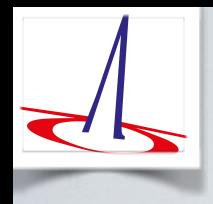

## Lepton Collider Beam Simulation

- Another demand: adapt GuineaPig beam spectra for WHIZARD v2
- For WHIZARD v1.95 simulations done by Lumilinker [T. Barklow]
- TESLA/SLC spectra were rather simple
- Fits with 6 or 7 parameters possible [CIRCE1]
- Beams not factorizable:  $D_{B_1B_2}(x_1, x_2) \neq D_{B_1}(x_1) \cdot D_{B_2}(x_2)$
- No simple power law:  $D_{B_1B_2}(x_1, x_2) \neq x_1^{\alpha_1}(1-x_1)^{\beta_1}x_2^{\alpha_2}(1-x_2)^{\beta_2}$

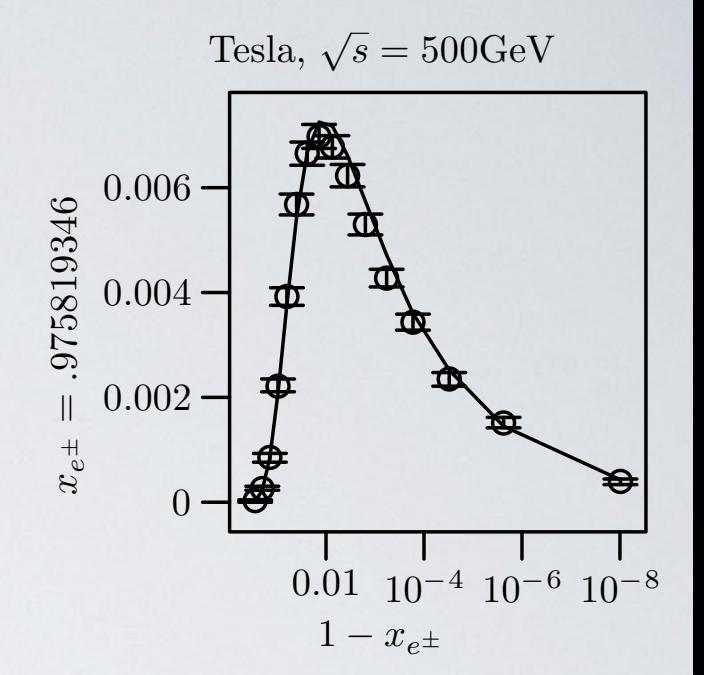

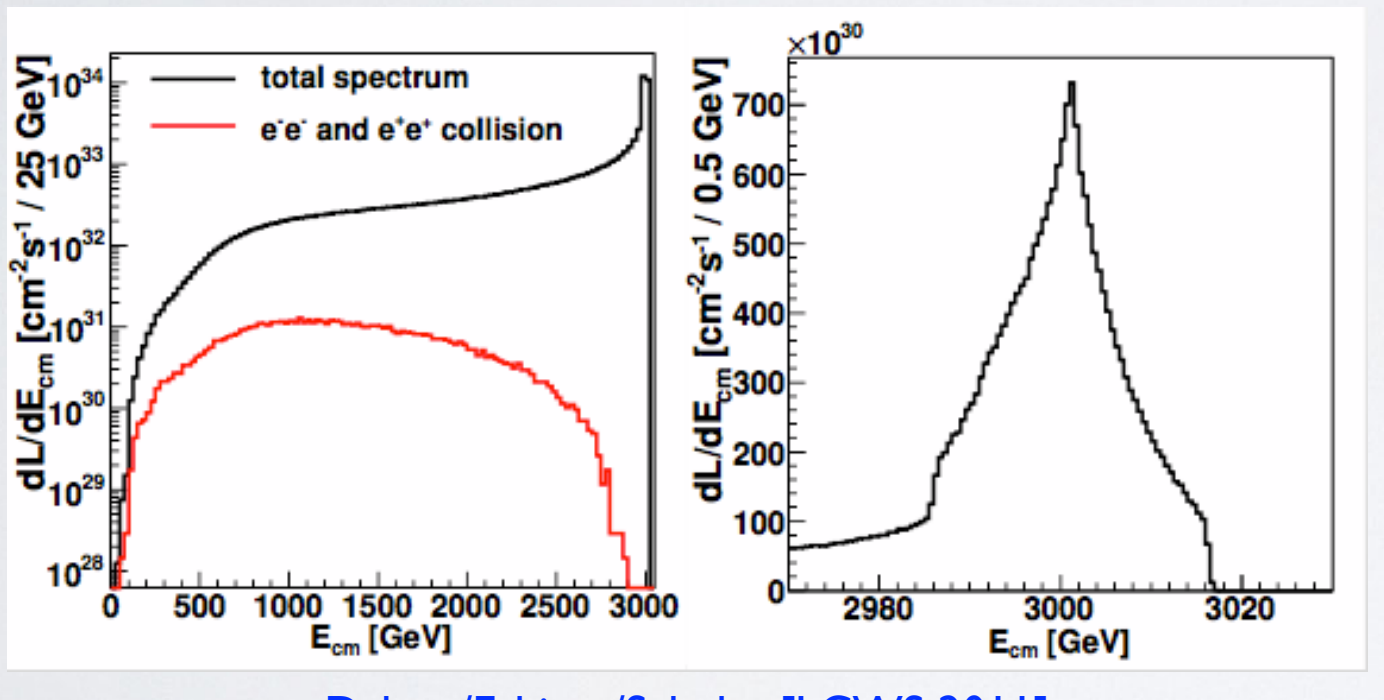

Dalena/Esbjerg/Schulte [LCWS 2011]

Tails @ CLIC much more complicated (wakefields)

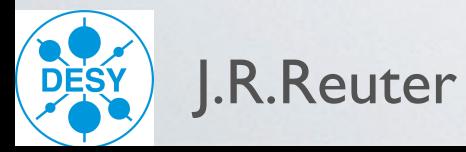

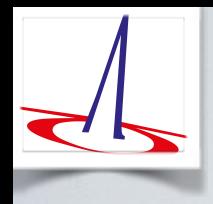

## Lepton Collider Beam Simulation

- Another demand: adapt GuineaPig beam spectra for WHIZARD v2
- For WHIZARD v1.95 simulations done by Lumilinker [T. Barklow]
- TESLA/SLC spectra were rather simple
- Fits with 6 or 7 parameters possible [CIRCE1]
- Beams not factorizable:  $D_{B_1B_2}(x_1, x_2) \neq D_{B_1}(x_1) \cdot D_{B_2}(x_2)$
- No simple power law:  $D_{B_1B_2}(x_1, x_2) \neq x_1^{\alpha_1}(1-x_1)^{\beta_1}x_2^{\alpha_2}(1-x_2)^{\beta_2}$

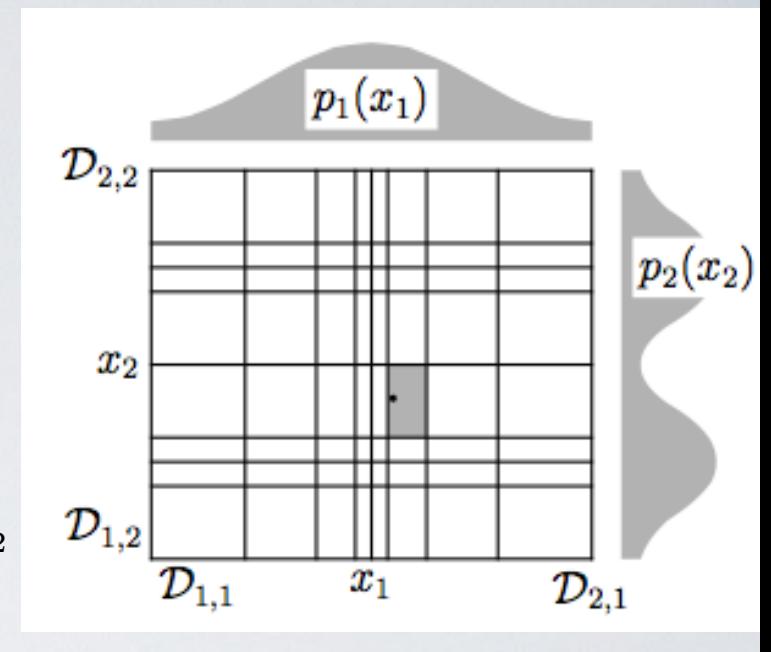

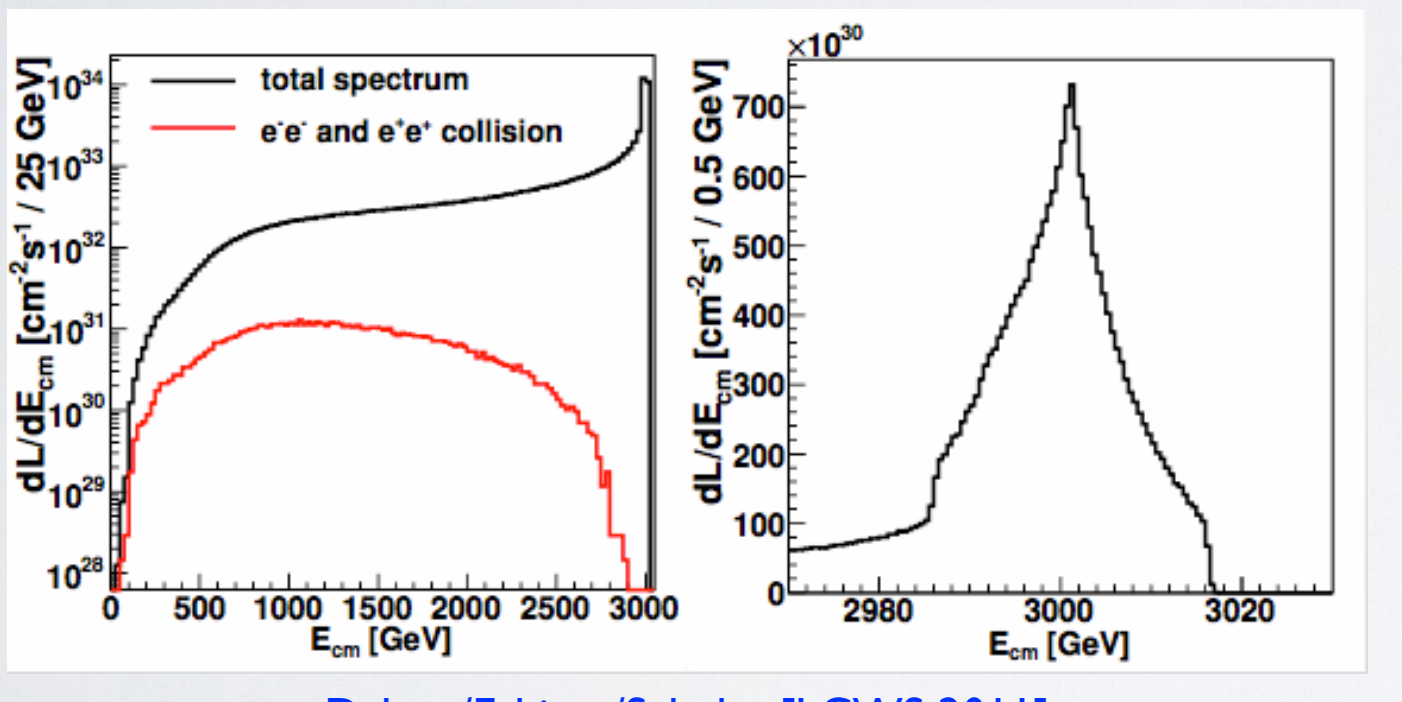

Dalena/Esbjerg/Schulte [LCWS 2011]

Tails @ CLIC much more complicated (wakefields)

CIRCE2 algorithm (WHIZARD 2.2.5, 02/15)

- Adapt 2D factorized variable width histogram to steep part of distribution
- Smooth correlated fluctuations with moderate Gaussian filter [suppresses artifacts from limited GuineaPig statistics
- Smooth continuum/boundary bins separately [avoid artificial beam energy spread]

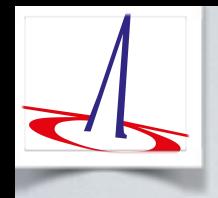

### Workflow GuineaPig/CIRCE2/WHIZARD

#### 1. Run Guinea-Pig++ with

 $do_lumi=7$ ;  $num_lumi=100000000$ ;  $num_lum_i_eg=100000000$ ;  $num_lum_i_gg=100000000$ ;

to produce lumi. [eg] [eg]. out with  $(E_1, E_2)$  pairs.

[Large event numbers, as Guinea-Pig++ will produce only a small fraction!]

#### 2. Run circe2\_tool.opt with steering file

```
{ file="ilc500/beams.circe"
                                              # to be loaded by WHIZARD
  { design="ILC" roots=500 bins=100 scale=250 # E in [0, 1]{ pid/1=electron pid/2=positron pol=0 # unpolarized e-/e+
     events="ilc500/lumi.ee.out" columns=2 # <= Guinea-Pig
                                              # <= Guinea-Pig
     lumi = 1564.763360# adapting bins
     iterations = 10smooth = 5 [0, 1] [0, 1]# Gaussian filter 5 bins
     smooth = 5 [1] [0,1) smooth = 5 [0,1) [1] } } }
```
to produce correlated beam description

#### 3. Run WHIZARD with SINDARIN input:

```
beams = e1, E1 => circe2
$circle2_file = "ilc500.circe"$circle2\_design = "ILC"?circe_polarized = false
```
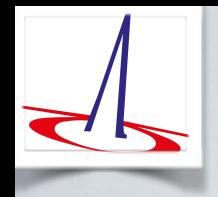

## Workflow GuineaPig/CIRCE2/WHIZARD

#### 1. Run Guinea-Pig++ with

do\_lumi=7;num\_lumi=100000000;num\_lumi\_eg=100000000;num\_lumi\_gg=100000000;

to produce lumi. [eg] [eg]. out with  $(E_1, E_2)$  pairs.

[Large event numbers, as Guinea-Pig++ will produce only a small fraction!]

#### 2. Run circe2\_tool.opt with steering file

```
{ file="ilc500/beams.circe"
                                              # to be loaded by WHIZARD
  { design="ILC" roots=500 bins=100 scale=250 # E in [0, 1]{ pid/1=electron pid/2=positron pol=0
                                              # unpolarized e-/e+
     events="ilc500/lumi.ee.out" columns=2
                                              # <= Guinea-Pig
     lumi = 1564.763360# <= Guinea-Pig
                                              # adapting bins
     iterations = 10smooth = 5 [0, 1] [0, 1]# Gaussian filter 5 bins
     smooth = 5 [1] [0,1) smooth = 5 [0,1) [1] } } }
```
#### to produce correlated beam description

#### 3. Run WHIZARD with SINDARIN input:

```
beams = e1, E1 => circe2
$circle2_file = "ilc500.circe"$circle2\_design = "ILC"?circe_polarized = false
```
#### 3 simulation options

- 1. Unpolarized simulation with unpol. spectra
- 2. Pol. simulation: unpol. spectra + pol. beams
- 3.Polarized spectrum with helicity luminosities

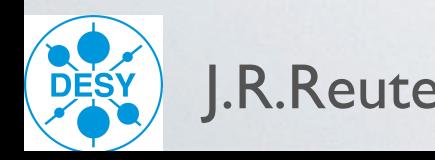

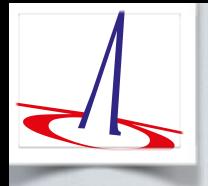

#### Iterations of Beam Spectrum

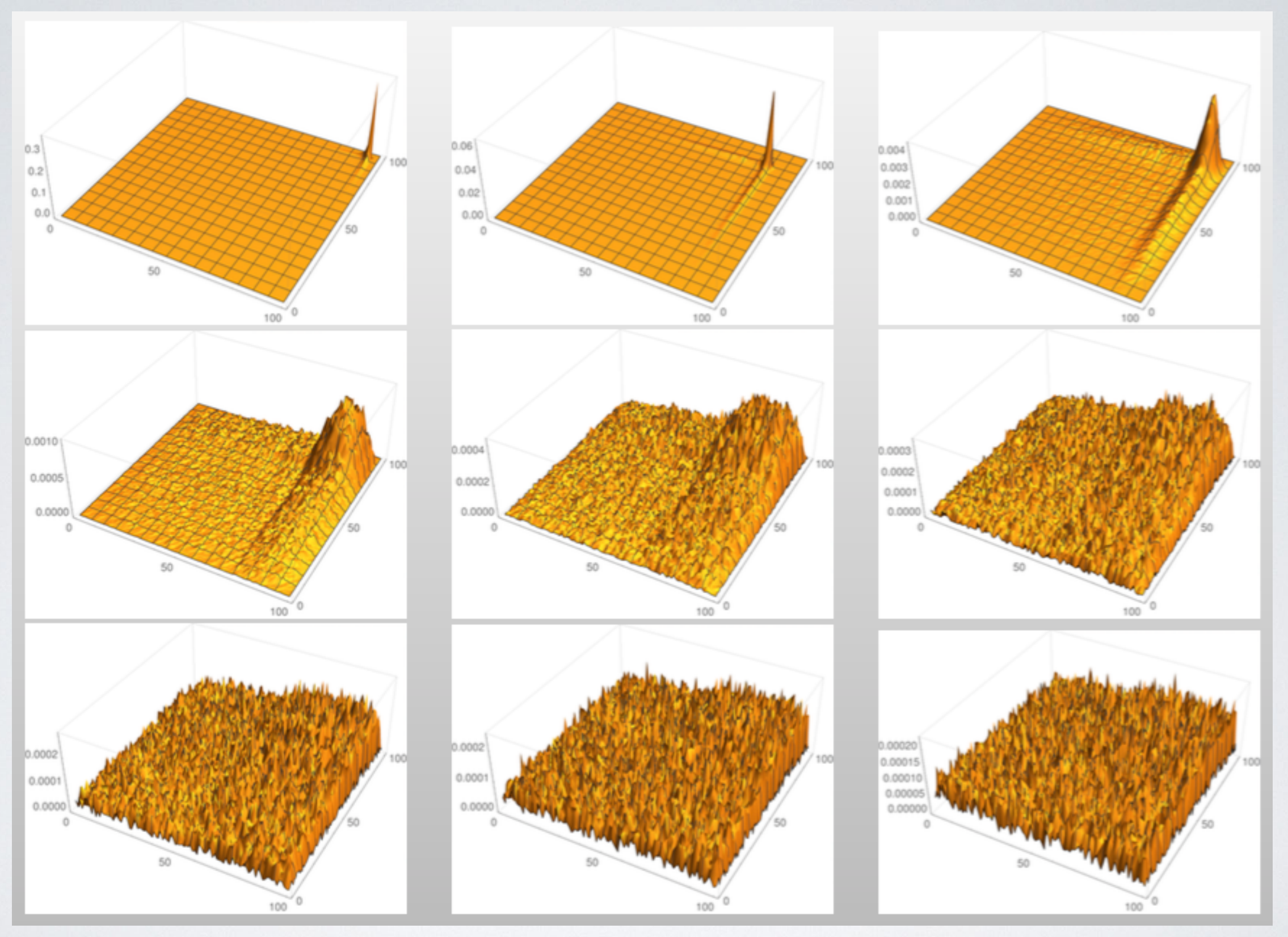

(171,306 GuineaPig events in 10,000 bins)

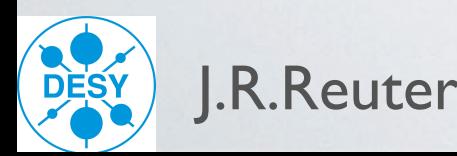

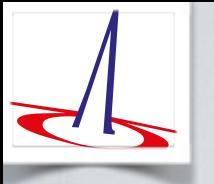

## Iterations of Beam Spectrum

#### $\triangleright$  iterations = 0 and smooth = 0, 3, 5:

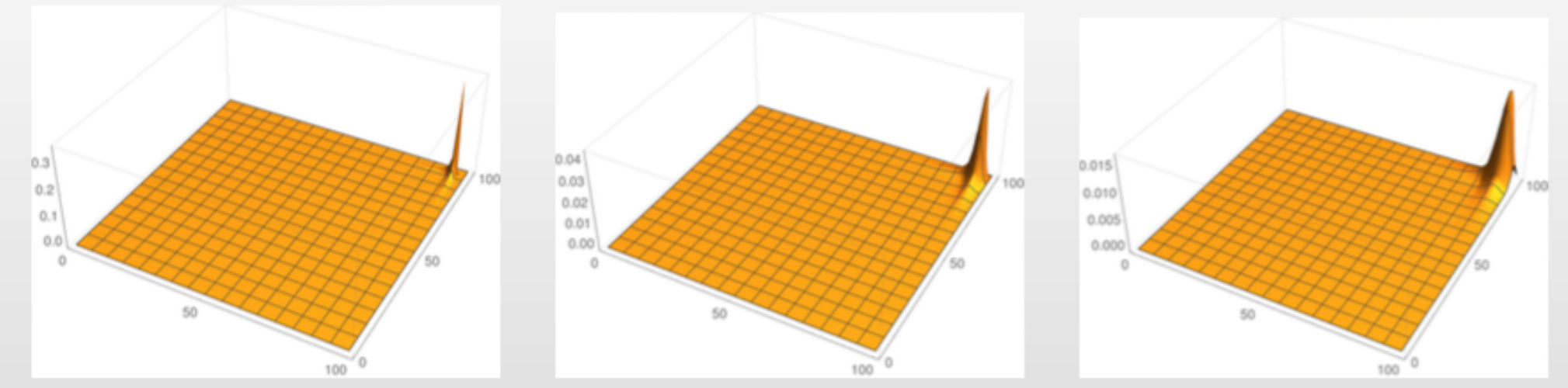

#### iterations = 2 and smooth =  $0, 3, 5$ :

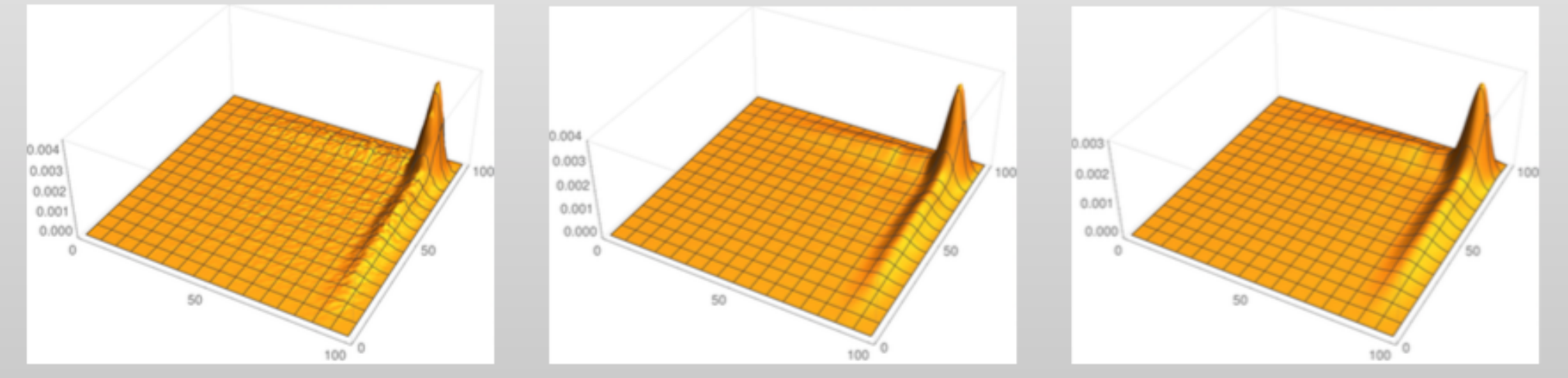

#### iterations = 4 and smooth =  $0, 3, 5$ :

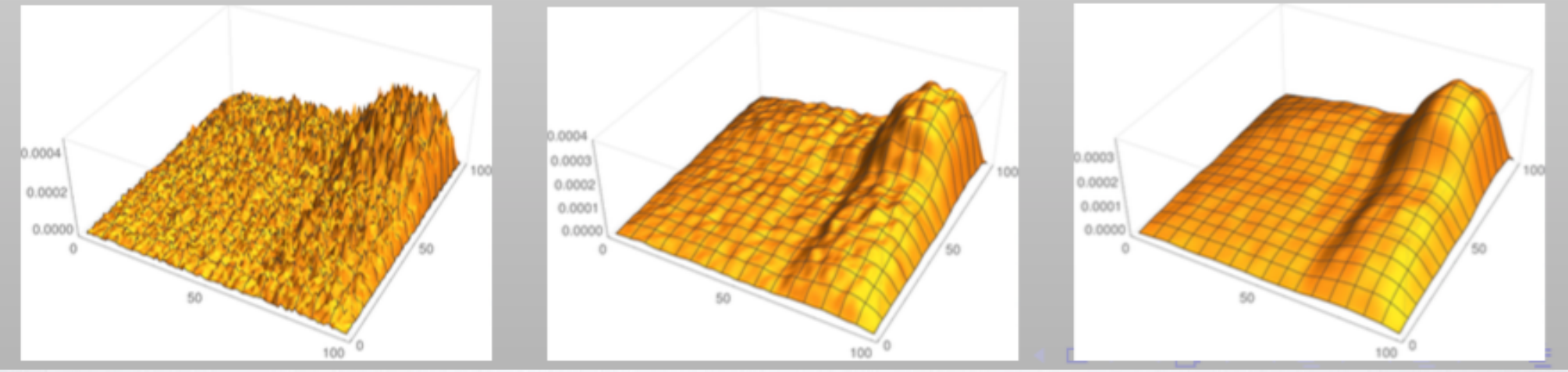

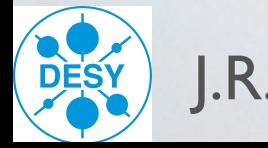

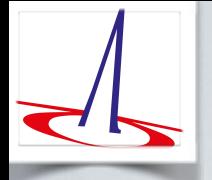

#### WHIZARD Parton Shower

Two independent implementations: kT-ordered QCD and Analytic QCD shower Analytic shower: no shower veto  $\Rightarrow$  exact shower history known, allows reweighting

Kilian/JRR/Schmidt/Wiesler, JHEP **1204** 013 (2012)

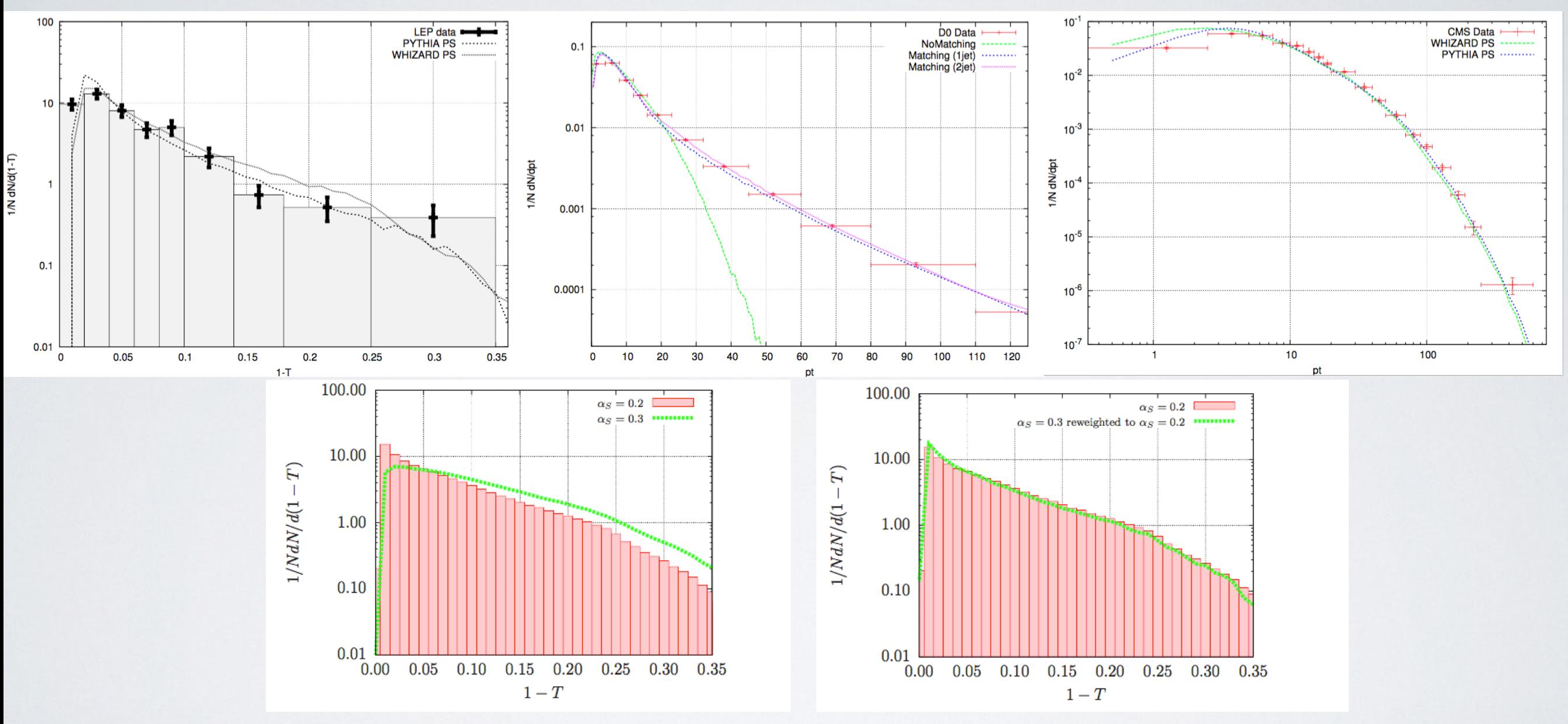

Technical overhaul of the shower / merging part

Plans: implement GKS matching, QED shower (also interleaved, infrastructure ready)

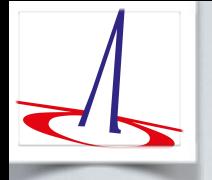

#### WHIZARD Parton Shower

Two independent implementations: kT-ordered QCD and Analytic QCD shower Analytic shower: no shower veto  $\Rightarrow$  exact shower history known, allows reweighting

Kilian/JRR/Schmidt/Wiesler, JHEP **1204** 013 (2012)

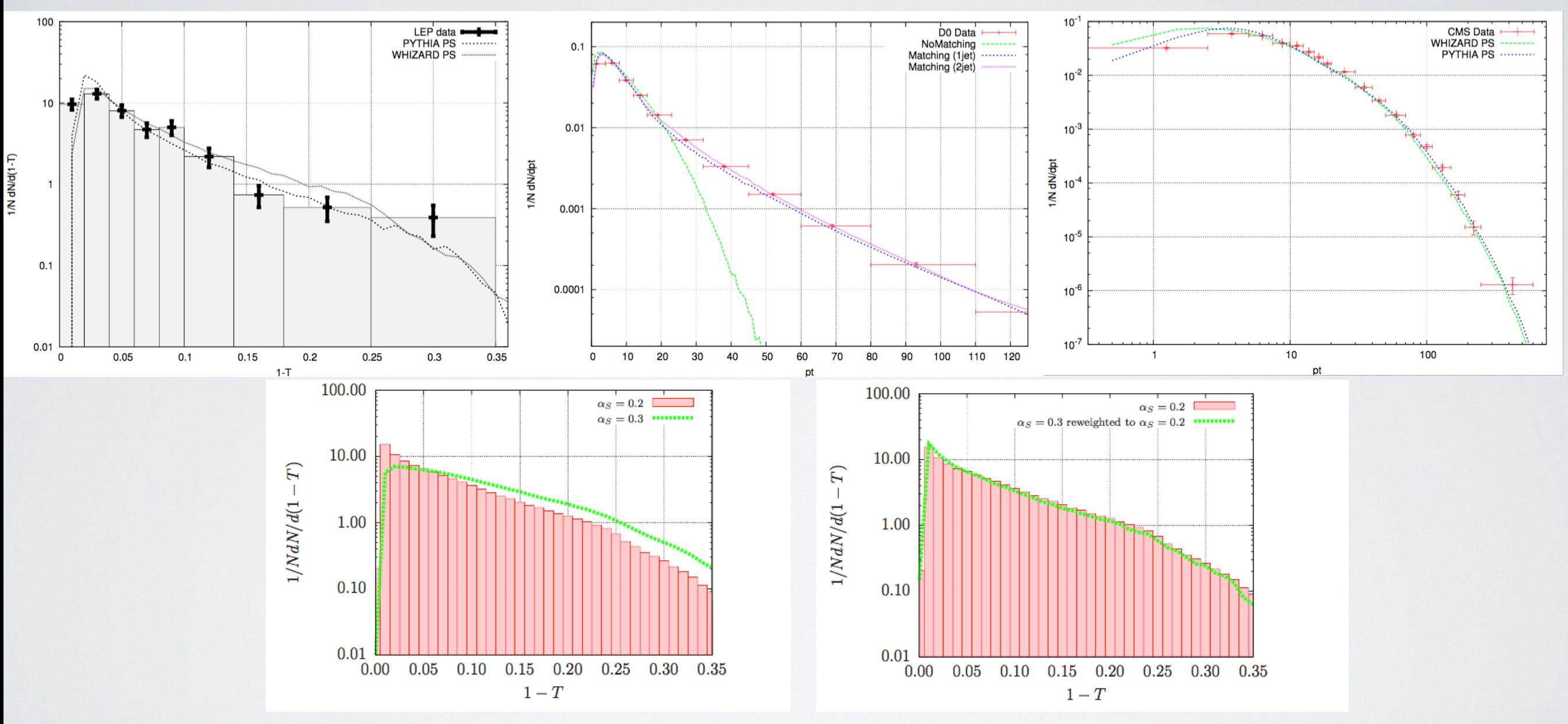

Technical overhaul of the shower / merging part

Plans: implement GKS matching, QED shower (also interleaved, infrastructure ready)

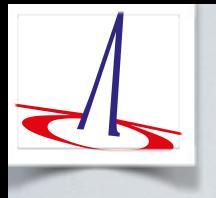

# 2) Fixed-order NLO automation & POWHEG matching in WHIZARD

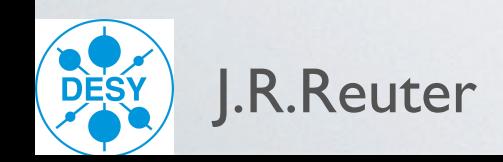

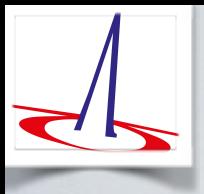

- Need for precision predictions that match (sub-) percent experimental accuracy
- mainly NLO corrections, but also QED and electroweak (ee)

#### Binoth Les Houches Interface (BLHA): Workflow

- 1. Process definition in SINDARIN (contract to One-Loop Program [OLP])
- 2. OLP generates code (Born/virtual interference), WHIZARD reads contract
- 3. NLO matrix element library loaded into WHIZARD

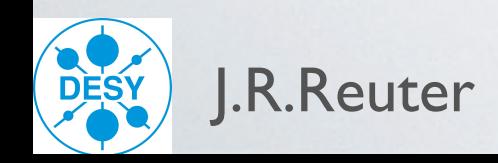

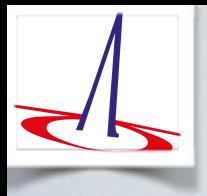

- Need for precision predictions that match (sub-) percent experimental accuracy
- mainly NLO corrections, but also QED and electroweak (ee)

#### Binoth Les Houches Interface (BLHA): Workflow

- 1. Process definition in SINDARIN (contract to One-Loop Program [OLP])
- 2. OLP generates code (Born/virtual interference), WHIZARD reads contract
- 3. NLO matrix element library loaded into WHIZARD

Working NLO interfaces to:  $\star$  GoSam [G. Cullen et al.]

(first focus on QCD corrections)  $\star$  0penLoops [F. Cascioli et al.]

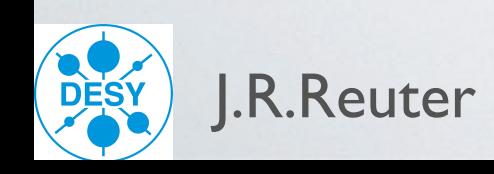

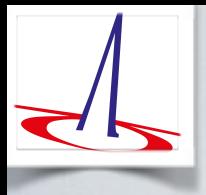

- Need for precision predictions that match (sub-) percent experimental accuracy
- mainly NLO corrections, but also QED and electroweak (ee)

#### Binoth Les Houches Interface (BLHA): Workflow

- 1. Process definition in SINDARIN (contract to One-Loop Program [OLP])
- 2. OLP generates code (Born/virtual interference), WHIZARD reads contract
- 3. NLO matrix element library loaded into WHIZARD

Working NLO interfaces to:

(first focus on QCD corrections)

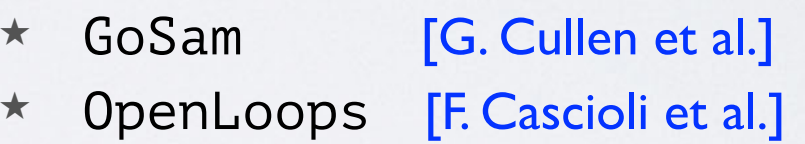

WHIZARD v2.2.6 contains alpha version

QCD corrections (massless and massive emitters)

```
alpha\_power = 2alphas power = 0process eett = e1, E1 => t, tbar
     { nlo calculation = "full" }
```
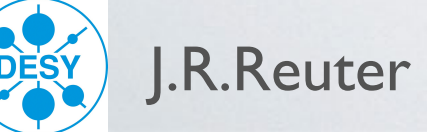

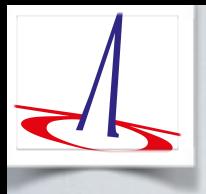

- Need for precision predictions that match (sub-) percent experimental accuracy
- mainly NLO corrections, but also QED and electroweak (ee)

#### Binoth Les Houches Interface (BLHA): Workflow

- 1. Process definition in SINDARIN (contract to One-Loop Program [OLP])
- 2. OLP generates code (Born/virtual interference), WHIZARD reads contract
- 3. NLO matrix element library loaded into WHIZARD

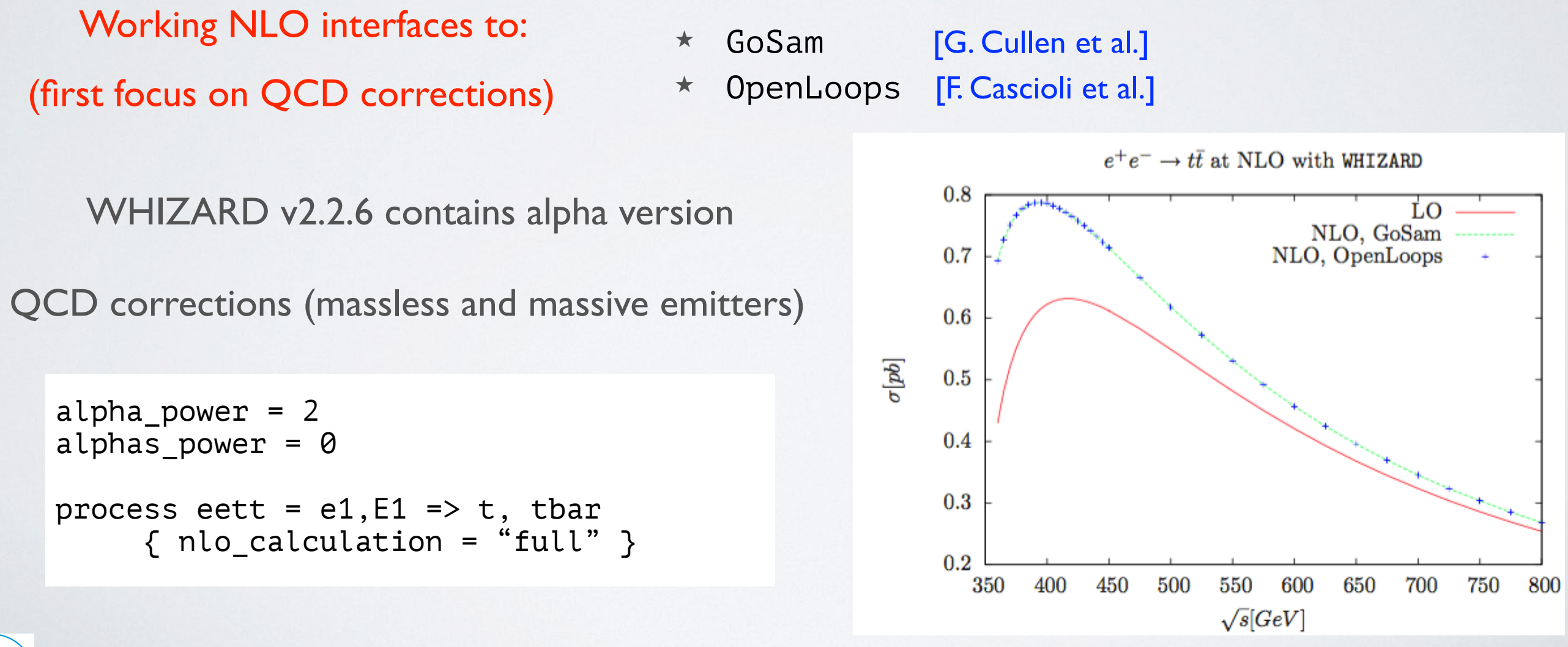

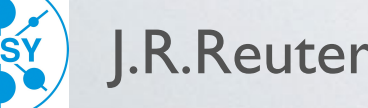
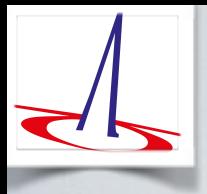

## NLO Development in WHIZARD

- Need for precision predictions that match (sub-) percent experimental accuracy
- mainly NLO corrections, but also QED and electroweak (ee)

#### Binoth Les Houches Interface (BLHA): Workflow

- 1. Process definition in SINDARIN (contract to One-Loop Program [OLP])
- 2. OLP generates code (Born/virtual interference), WHIZARD reads contract
- 3. NLO matrix element library loaded into WHIZARD

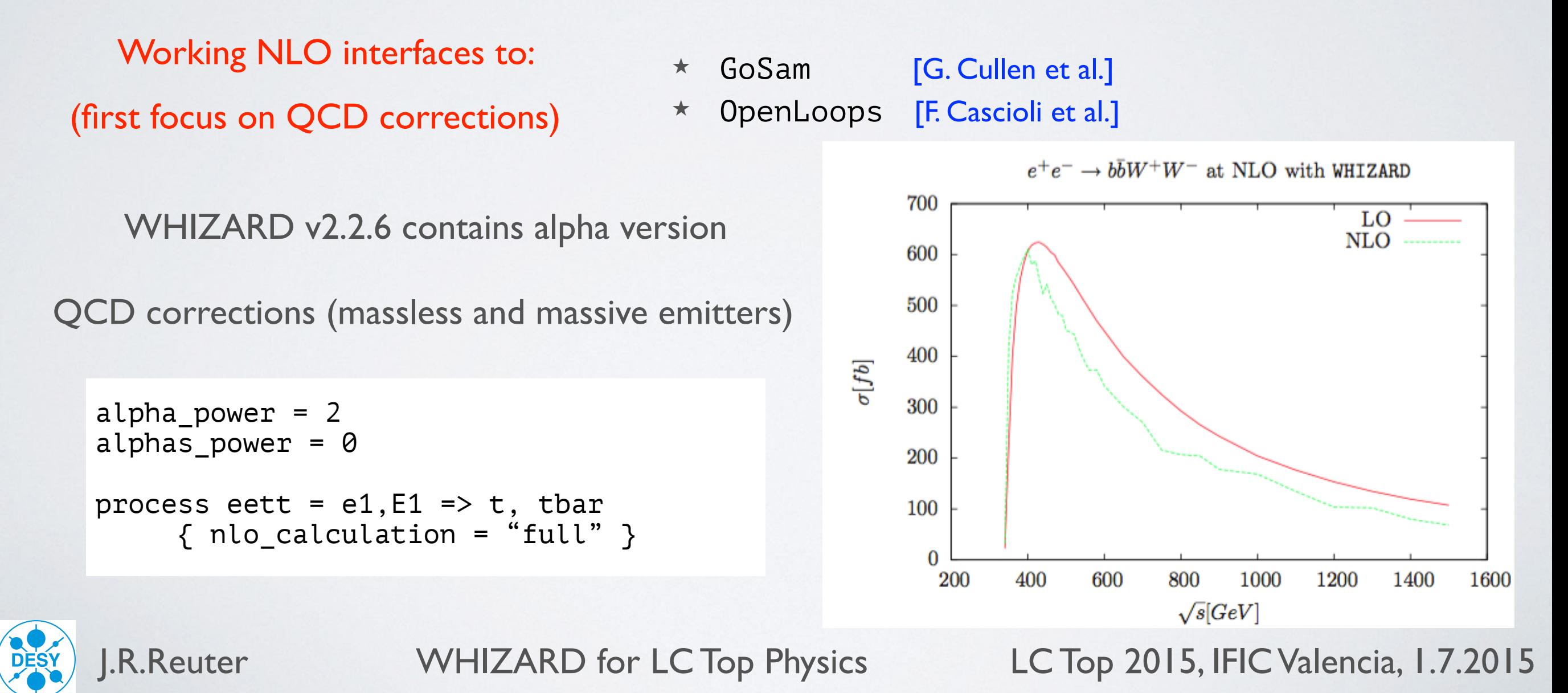

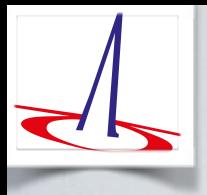

## NLO Development in WHIZARD

- Need for precision predictions that match (sub-) percent experimental accuracy
- mainly NLO corrections, but also QED and electroweak (ee)

#### Binoth Les Houches Interface (BLHA): Workflow

- 1. Process definition in SINDARIN (contract to One-Loop Program [OLP])
- 2. OLP generates code (Born/virtual interference), WHIZARD reads contract
- 3. NLO matrix element library loaded into WHIZARD

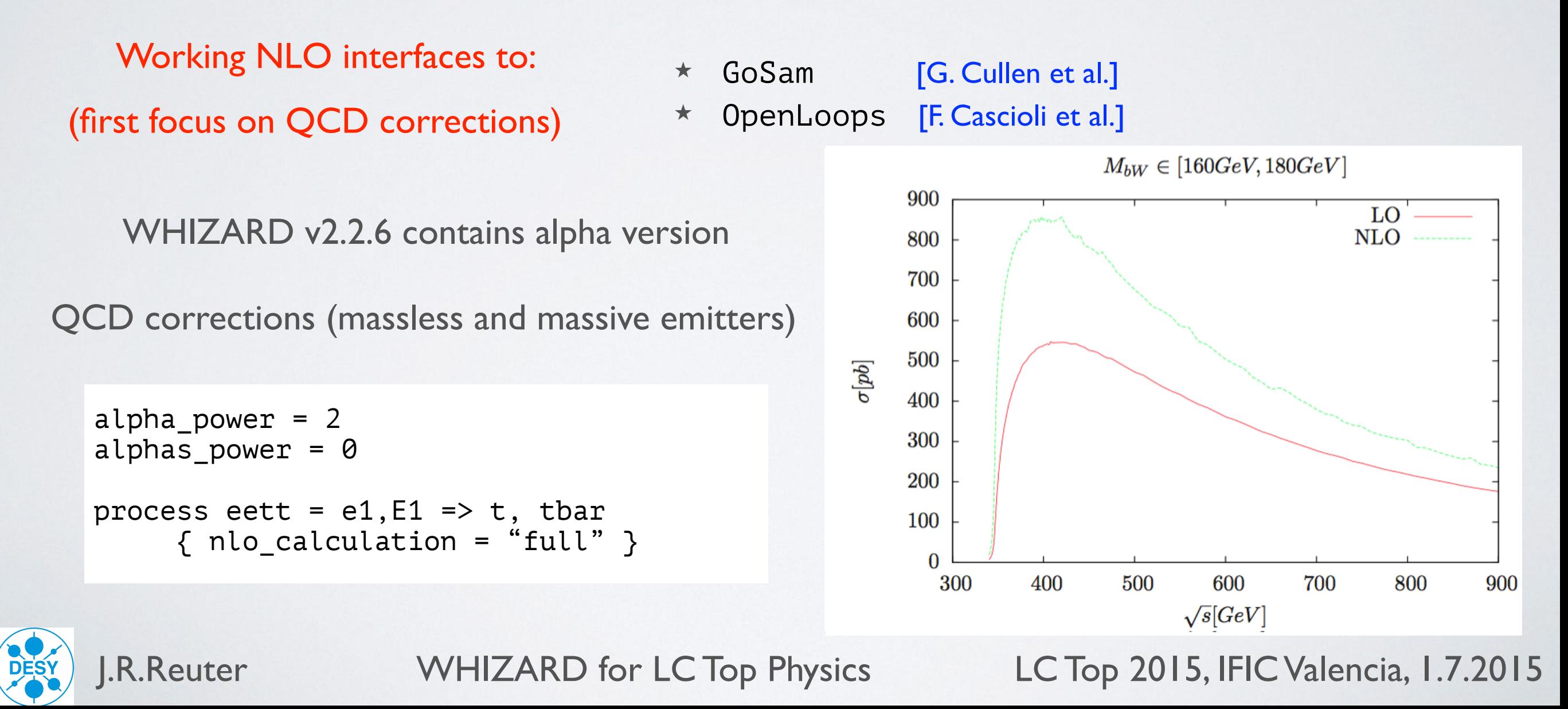

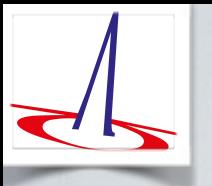

#### FKS Subtraction (Frixione/Kunszt/Signer)

Subtraction formalism to make real and virtual contributions separately finite

$$
d\sigma^{\rm NLO} = \underbrace{\int_{n+1} (d\sigma^R - d\sigma^S)}_{\text{finite}} + \underbrace{\int_{n+1} d\sigma^S + \int_n d\sigma^V}_{\text{finite}}
$$

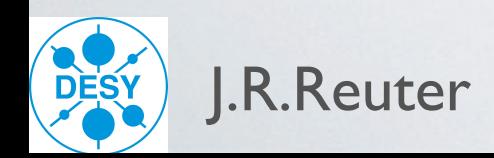

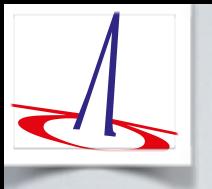

#### FKS Subtraction (Frixione/Kunszt/Signer)

Subtraction formalism to make real and virtual contributions separately finite

$$
d\sigma^{\text{NLO}} = \underbrace{\int_{n+1} (d\sigma^R - d\sigma^S) + \underbrace{\int_{n+1} d\sigma^S + \int_n d\sigma^V}_{\text{finite}}}_{\text{finite}}
$$

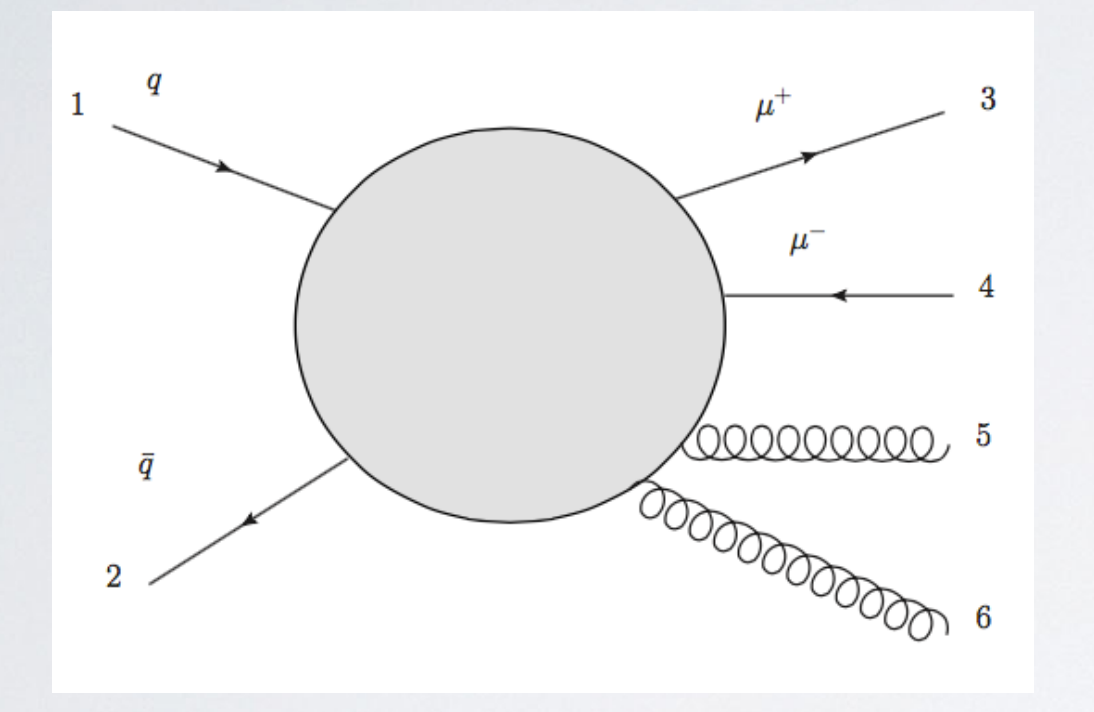

Automated subtraction terms in WHIZARD, algorithm:

✴ Find all singular pairs

$$
\mathcal{I} = \{(1,5), (1,6), (2,5), (2,6), (5,6)\}
$$

✴ Partition phase space according to singular regions

$$
1 = \sum_{\alpha \in \mathcal{I}} S_{\alpha}(\Phi)
$$

✴ Generate subtraction terms for singular regions

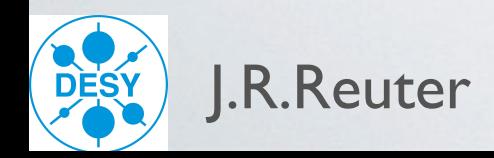

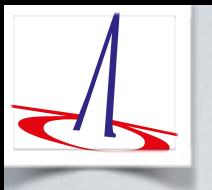

#### FKS Subtraction (Frixione/Kunszt/Signer)

Subtraction formalism to make real and virtual contributions separately finite

$$
d\sigma^{NLO} = \underbrace{\int_{n+1} (d\sigma^R - d\sigma^S) + \underbrace{\int_{n+1} d\sigma^S + \int_n d\sigma^V}_{\text{finite}}}
$$

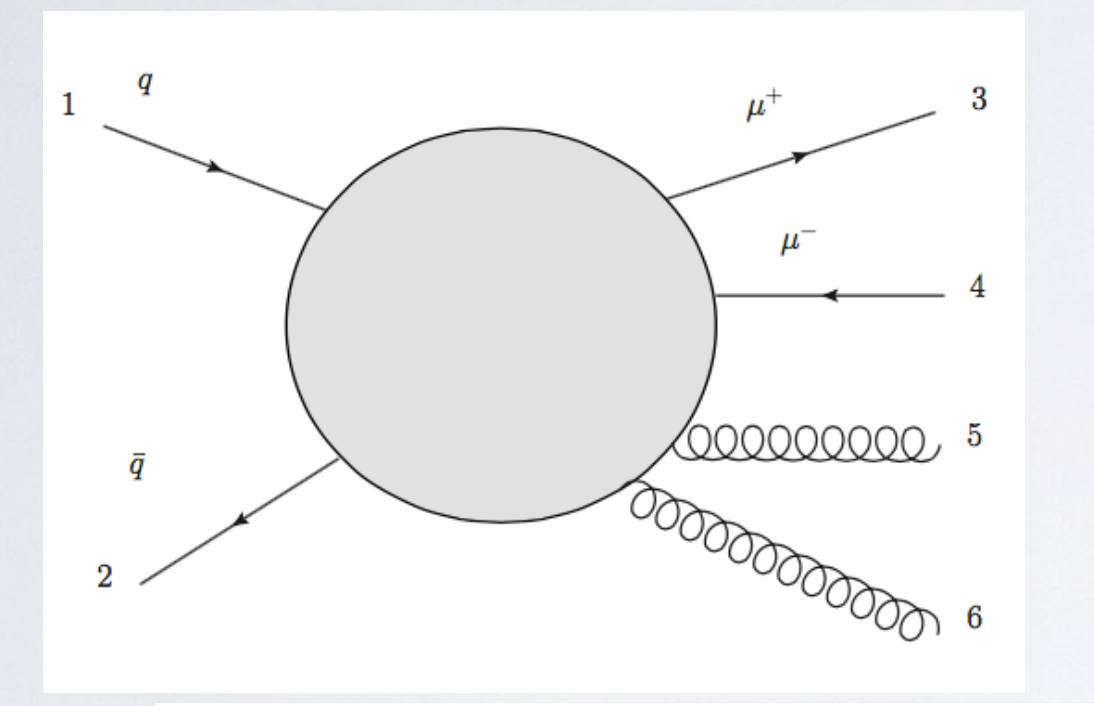

Soft subtraction involves color-correlated matrix elements:

$$
\mathcal{B}_{kl} \sim -\sum_{\text{color}} \mathcal{A}^{(n)} \vec{\mathcal{Q}}(\mathcal{I}_k) \cdot \vec{\mathcal{Q}}(\mathcal{I}_l) \mathcal{A}^{(n)*},
$$

Automated subtraction terms in WHIZARD, algorithm:

✴ Find all singular pairs

$$
\mathcal{I} = \{(1,5), (1,6), (2,5), (2,6), (5,6)\}
$$

✴ Partition phase space according to singular regions

$$
1 = \sum_{\alpha \in \mathcal{I}} S_{\alpha}(\Phi)
$$

✴ Generate subtraction terms for singular regions

**Collinear subtraction involves** spin-correlated matrix elements:

$$
\mathcal{B}_{+-} \sim Re \left\{ \frac{\langle k_{\rm em} k_{\rm rad} \rangle}{[k_{\rm em} k_{\rm rad}]} \sum_{\rm color} \mathcal{A}_+^{(n)} \mathcal{A}_-^{(n)*} \right\}
$$

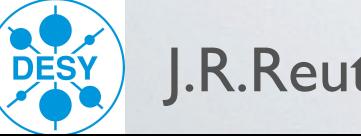

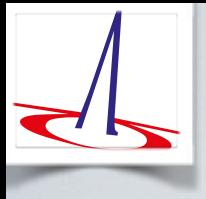

#### Examples and Validation

#### Simplest benchmark process:

$$
e^+e^- \rightarrow q\bar{q}
$$
 with  $(\sigma^{\text{NLO}} - \sigma^{\text{LO}})/\sigma^{\text{LO}} = \alpha_s/\pi$ 

Plot for total cross section for fixed strong coupling constant

#### List of validated QCD NLO processes

- $e^+e^- \rightarrow q\bar{q}$
- $e^+e^- \rightarrow q\bar{q}g$
- $e^+e^- \rightarrow \ell^+\ell^-q\bar{q}$
- $e^+e^- \rightarrow \ell^+\nu_\ell q\bar{q}$
- $e^+e^- \rightarrow t\bar{t}$
- $e^+e^- \rightarrow tW^-b$
- $e^+e^- \rightarrow W^+W^-b\overline{b}$
- $e^+e^- \rightarrow t\bar{t}H$

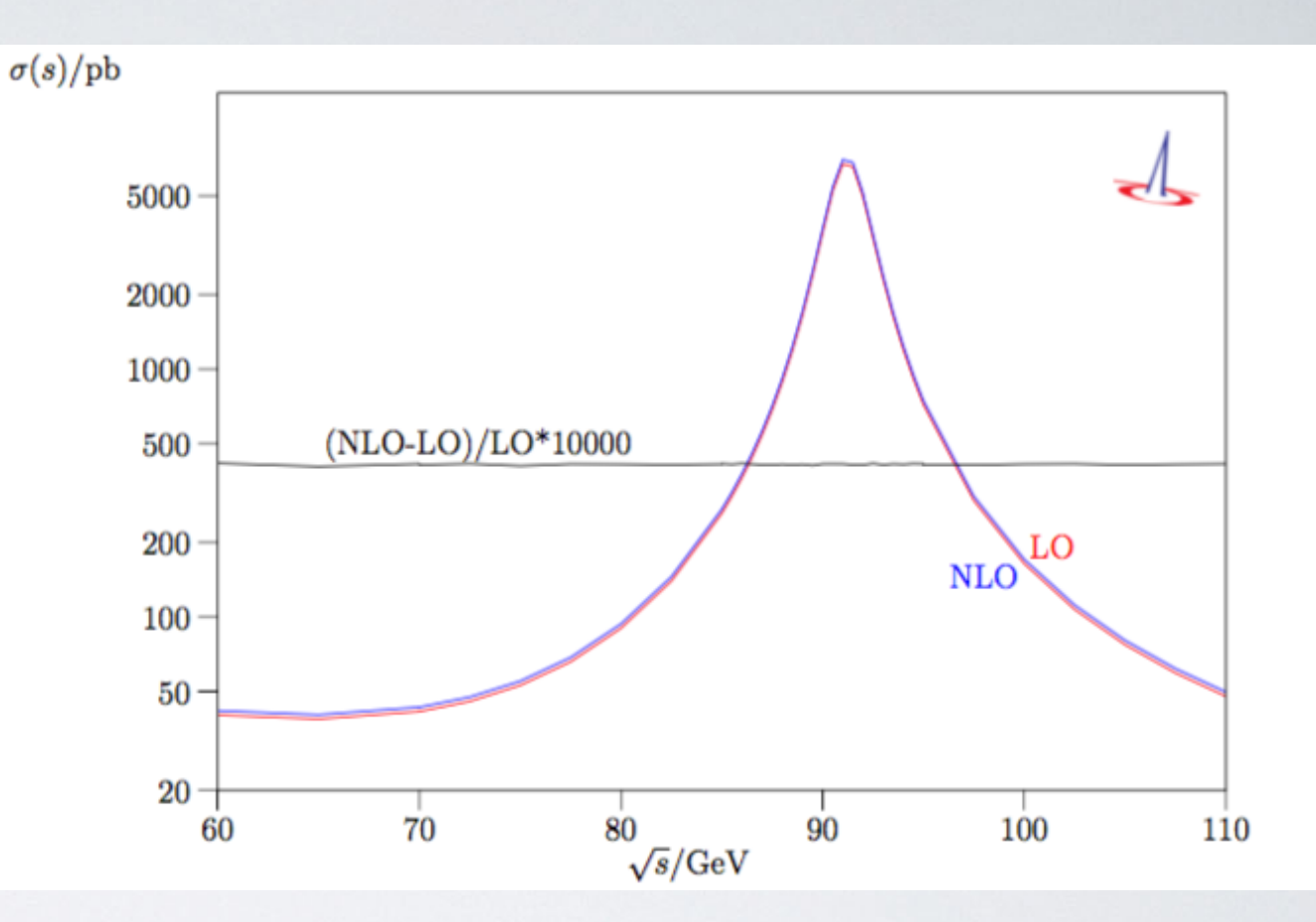

- Cross-checks with MG5\_aMC@NLO
- Phase space integration for virtuals performs great

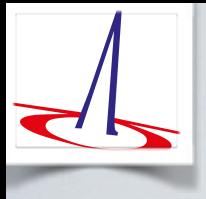

#### Examples and Validation

#### Simplest benchmark process:

$$
e^+e^- \rightarrow q\bar{q}
$$
 with  $(\sigma^{\text{NLO}} - \sigma^{\text{LO}})/\sigma^{\text{LO}} = \alpha_s/\pi$ 

Plot for total cross section for fixed strong coupling constant

#### List of validated QCD NLO processes

- $e^+e^- \rightarrow q\bar{q}$
- $e^+e^- \rightarrow q\bar{q}g$
- $e^+e^- \rightarrow \ell^+\ell^-q\bar{q}$
- $e^+e^- \rightarrow \ell^+\nu_\ell q\bar{q}$
- $e^+e^- \rightarrow t\bar{t}$
- $e^+e^- \rightarrow tW^-b$
- $e^+e^- \rightarrow W^+W^-b\overline{b}$
- $e^+e^- \rightarrow t\bar{t}H$

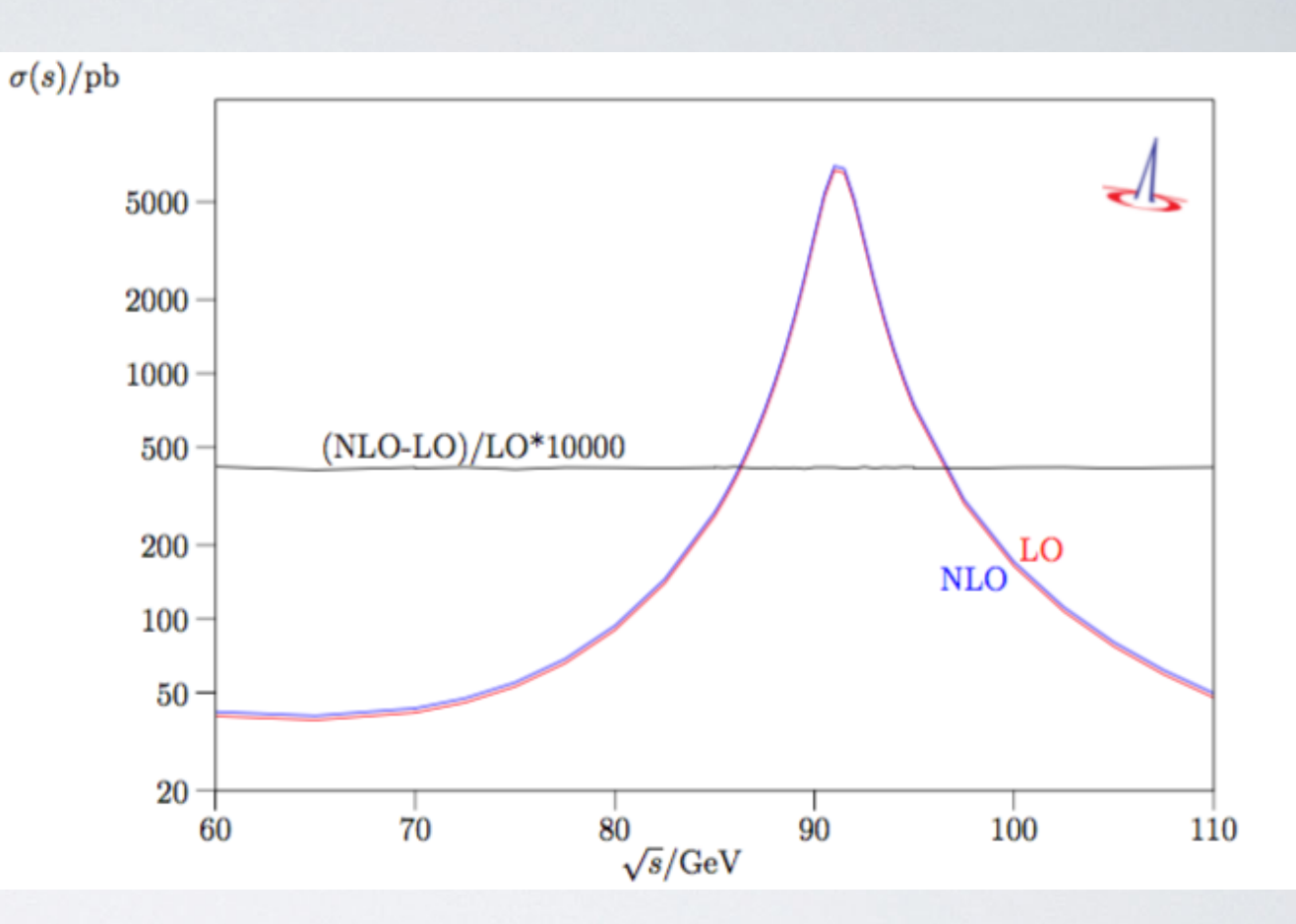

- Cross-checks with MG5\_aMC@NLO
- Phase space integration for virtuals performs great
- QCD NLO infrastructure in pp almost complete
- **First attempts on electroweak corrections,** interfacing the RECOLA code [Denner et al.]

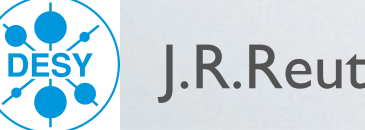

#### NLO Fixed-Order Events

Add weights of real emission events to weight of Born kinematics using the FKS mapping Output weighted events in WHIZARD (e.g. using HepMC), then analysis with Rivet Example process:  $e^+e^- \rightarrow W^+W^-b\bar{b}$ 

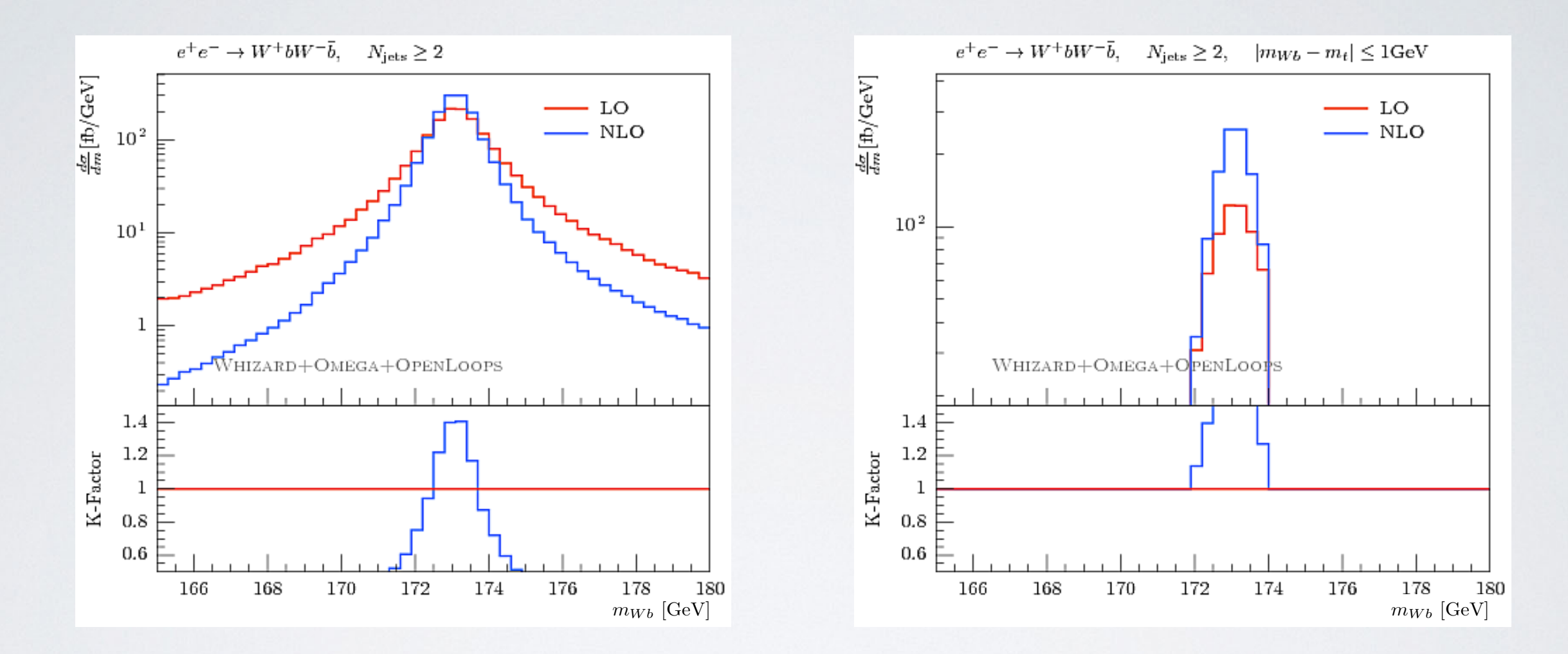

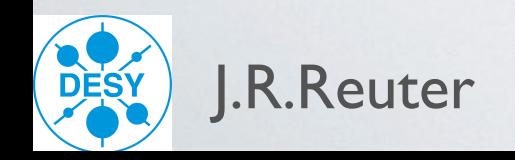

#### NLO Fixed-Order Events

Add weights of real emission events to weight of Born kinematics using the FKS mapping Output weighted events in WHIZARD (e.g. using HepMC), then analysis with Rivet Example process:  $e^+e^- \rightarrow W^+W^-b\bar{b}$ 

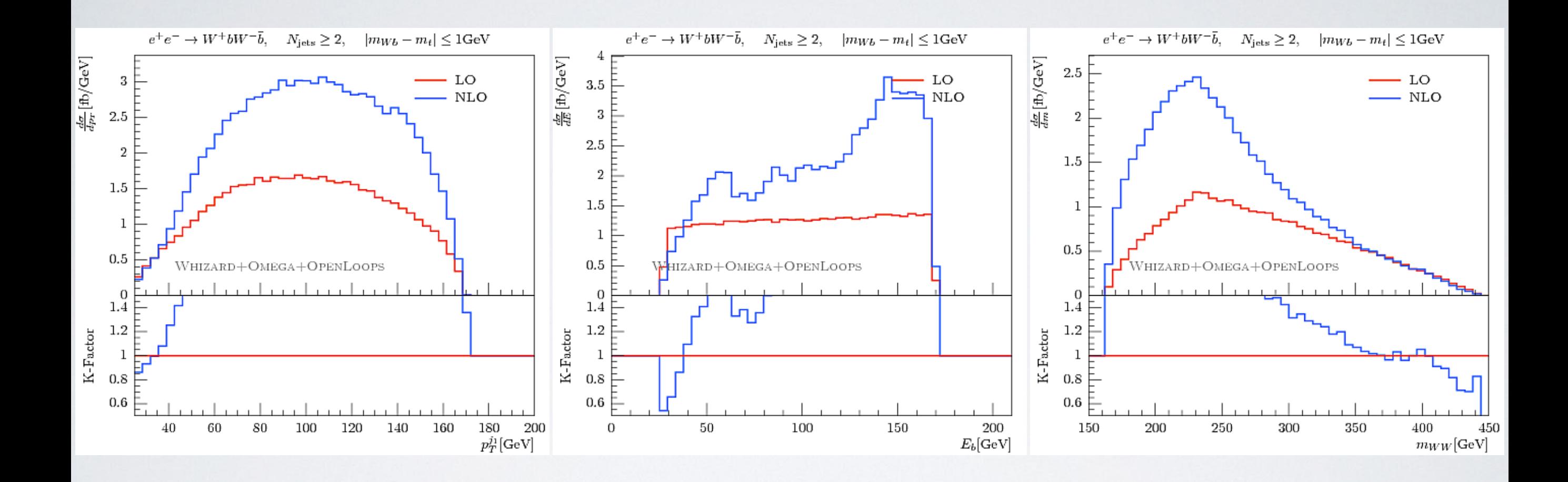

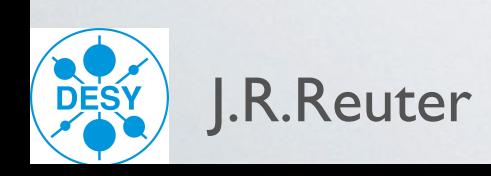

### NLO Fixed-Order Events

Add weights of real emission events to weight of Born kinematics using the FKS mapping Output weighted events in WHIZARD (e.g. using HepMC), then analysis with Rivet Example process:  $e^+e^- \rightarrow W^+W^-b\bar{b}$ 

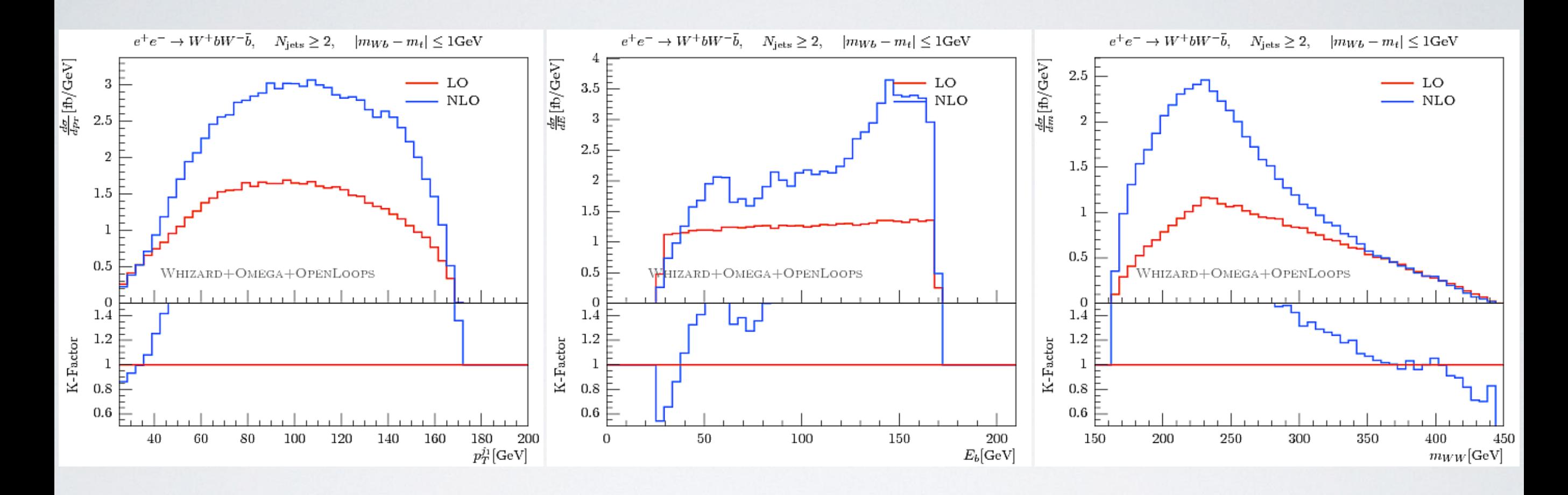

Next steps: produce polarized results (remember: ILC will always run with polarization) Produce also plots including complete ISR photon radiation and beamstrahlung Investigate the full 2 ➝ 6 process: e+e- ➝ bbeμνν [Chokoufé/Kilian/Lindert/JRR/Pozzorini/Weiss]

## Automated POWHEG Matching in WHIZARD

- Soft gluon emissions before hard emission generate large logs  $\bullet$
- $\rightarrow$  log  $\frac{k_T^{\text{max}}}{k^{\text{min}}}$ Perturbative  $\alpha_s$ :  $|\mathcal{M}_{\text{soft}}|^2 \sim \frac{1}{k_T^2}$ *T*  $\bullet$  $k_T^{\rm min}$
- Consistent matching of NLO<sup>rr</sup> matrix element with shower  $\bullet$
- POWHEG method: hardest emission first [Nason et al.]  $\bullet$

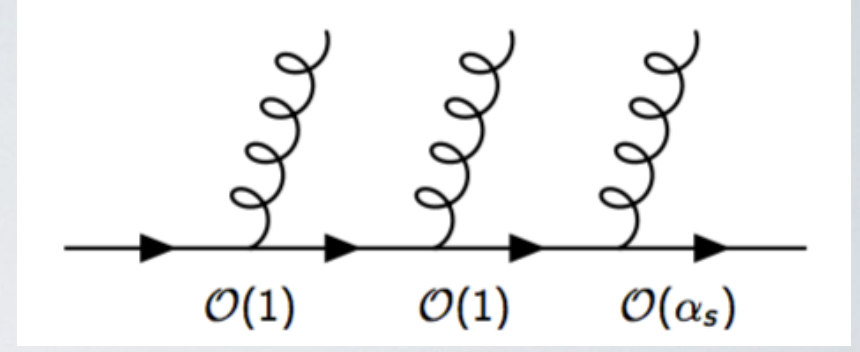

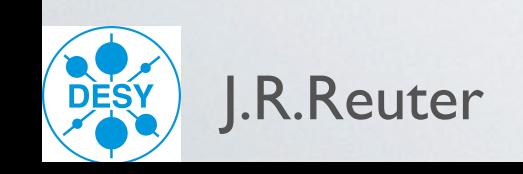

## Automated POWHEG Matching in WHIZARD

- Soft gluon emissions before hard emission generate large logs  $\bullet$
- $\rightarrow$  log  $\frac{k_T^{\text{max}}}{k^{\text{min}}}$ Perturbative  $\alpha_s$ :  $|\mathcal{M}_{\text{soft}}|^2 \sim \frac{1}{k_T^2}$ *T*  $\bullet$  $k_T^{\rm min}$
- Consistent matching of NLO matrix element with shower  $\bullet$
- POWHEG method: hardest emission first [Nason et al.]  $\bullet$
- Complete NLO events

$$
\overline{B}(\Phi_n) = B(\Phi_n) + V(\Phi_n) + \int d\Phi_{\text{rad}} R(\Phi_{n+1})
$$

• POWHEG generate events according to the formula:

$$
d\sigma = \overline{B}(\Phi_n) \left[ \Delta_R^{\text{NLO}}(k_T^{\text{min}}) + \Delta_R^{\text{NLO}}(k_T) \frac{R(\Phi_{n+1})}{B(\Phi_n)} d\Phi_{\text{rad}} \right]
$$

• Uses the modified Sudakov form factor:

$$
\Delta_R^{\text{NLO}}(k_T) = \exp\left[-\int d\Phi_{\text{rad}} \frac{R(\Phi_{n+1})}{B(\Phi_n)} \theta(k_T(\Phi_{n+1}) - k_T)\right]
$$

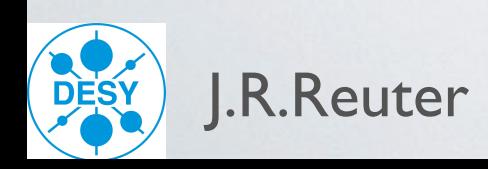

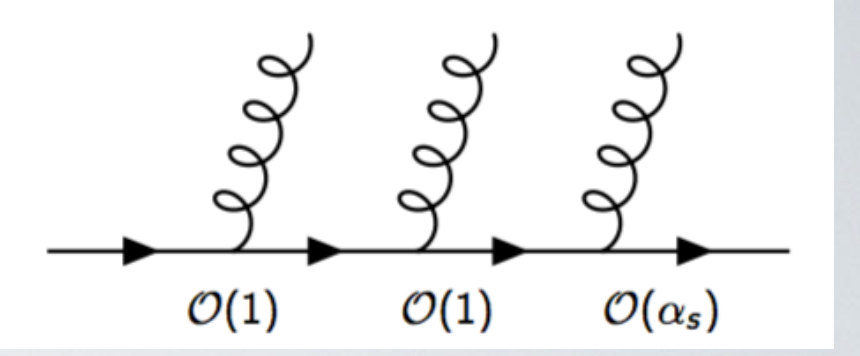

## Automated POWHEG Matching in WHIZARD

- Soft gluon emissions before hard emission generate large logs
- Perturbative  $\alpha_s$ :  $|\mathcal{M}_{\text{soft}}|^2 \sim \frac{1}{k_T^2}$  $\rightarrow$  log  $\frac{k_T^{\text{max}}}{k^{\text{min}}}$ *T*  $k_T^{\rm min}$
- Consistent matching of NLO matrix element with shower
- POWHEG method: hardest emission first [Nason et al.]  $\bullet$
- Complete NLO events

$$
\overline{B}(\Phi_n) = B(\Phi_n) + V(\Phi_n) + \int d\Phi_{\text{rad}} R(\Phi_{n+1})
$$

• POWHEG generate events according to the formula:

$$
d\sigma = \overline{B}(\Phi_n) \left[ \Delta_R^{\text{NLO}}(k_T^{\min}) + \Delta_R^{\text{NLO}}(k_T) \frac{R(\Phi_{n+1})}{B(\Phi_n)} d\Phi_{\text{rad}} \right]
$$

• Uses the modified Sudakov form factor:

$$
\Delta_R^{\text{NLO}}(k_T) = \exp\left[-\int d\Phi_{\text{rad}} \frac{R(\Phi_{n+1})}{B(\Phi_n)} \theta(k_T(\Phi_{n+1}) - k_T)\right]
$$

- Hardest emission:  $k_T^{\text{max}}$ ; shower with imposing a veto  $\begin{array}{c} \bullet \\ \bullet \end{array}$
- $B < 0$  if virtual and real terms larger than Born: shouldn't happen in perturbative regions
- Reweighting such that  $B > 0$  for all events  $\bullet$
- POWHEG: Positive Weight Hardest Emission Generator own implementation in WHIZARD  $\bullet$

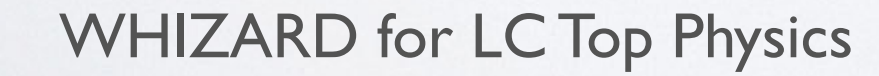

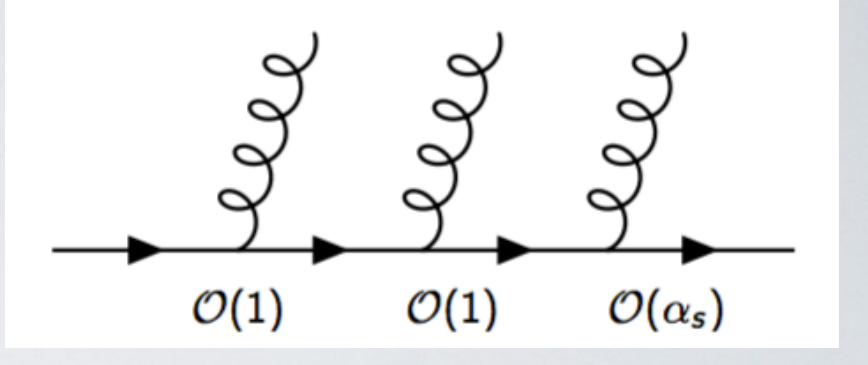

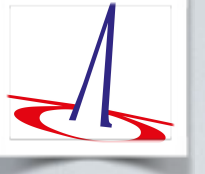

#### POWHEG Matching, example: e+e- to dijets

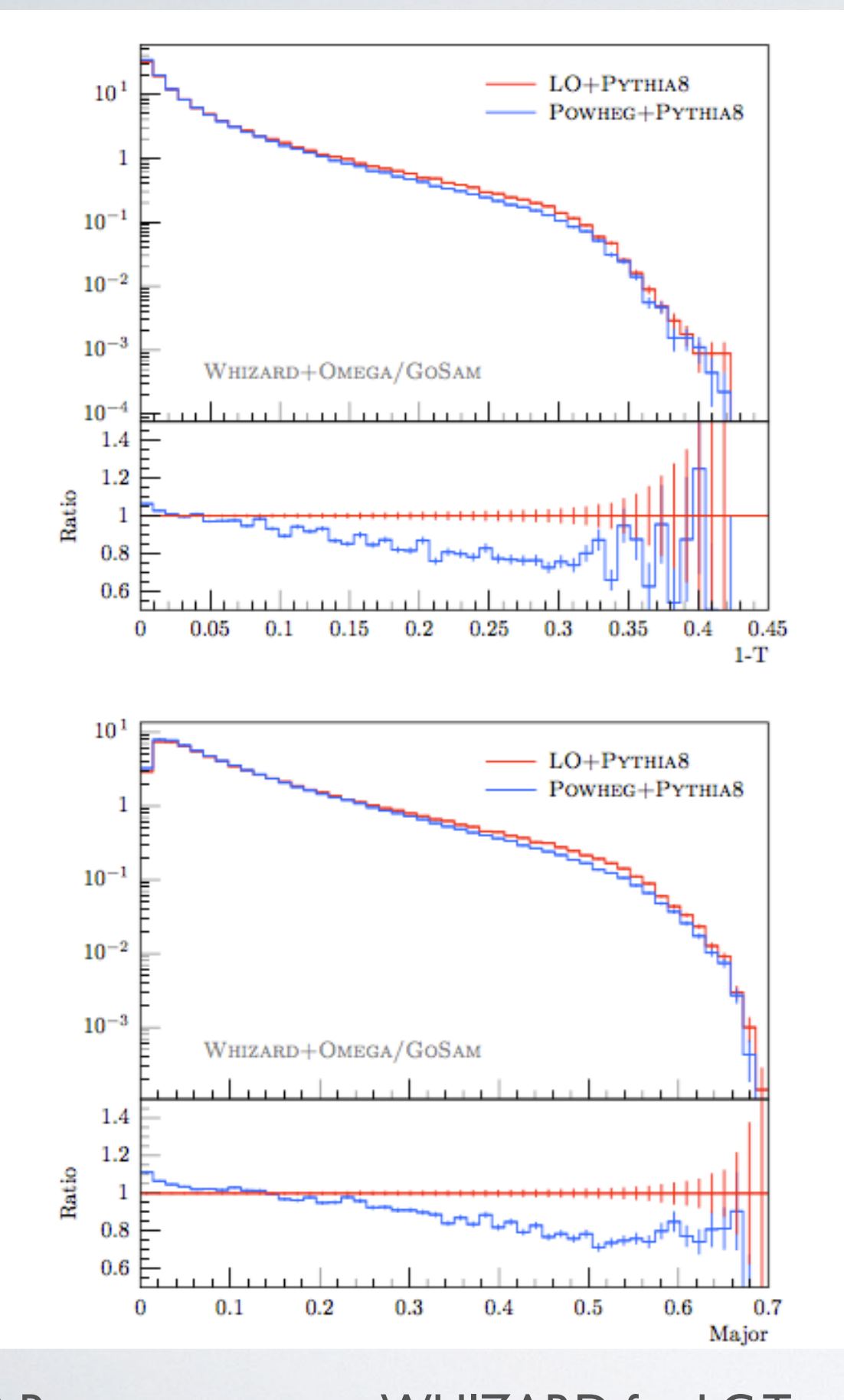

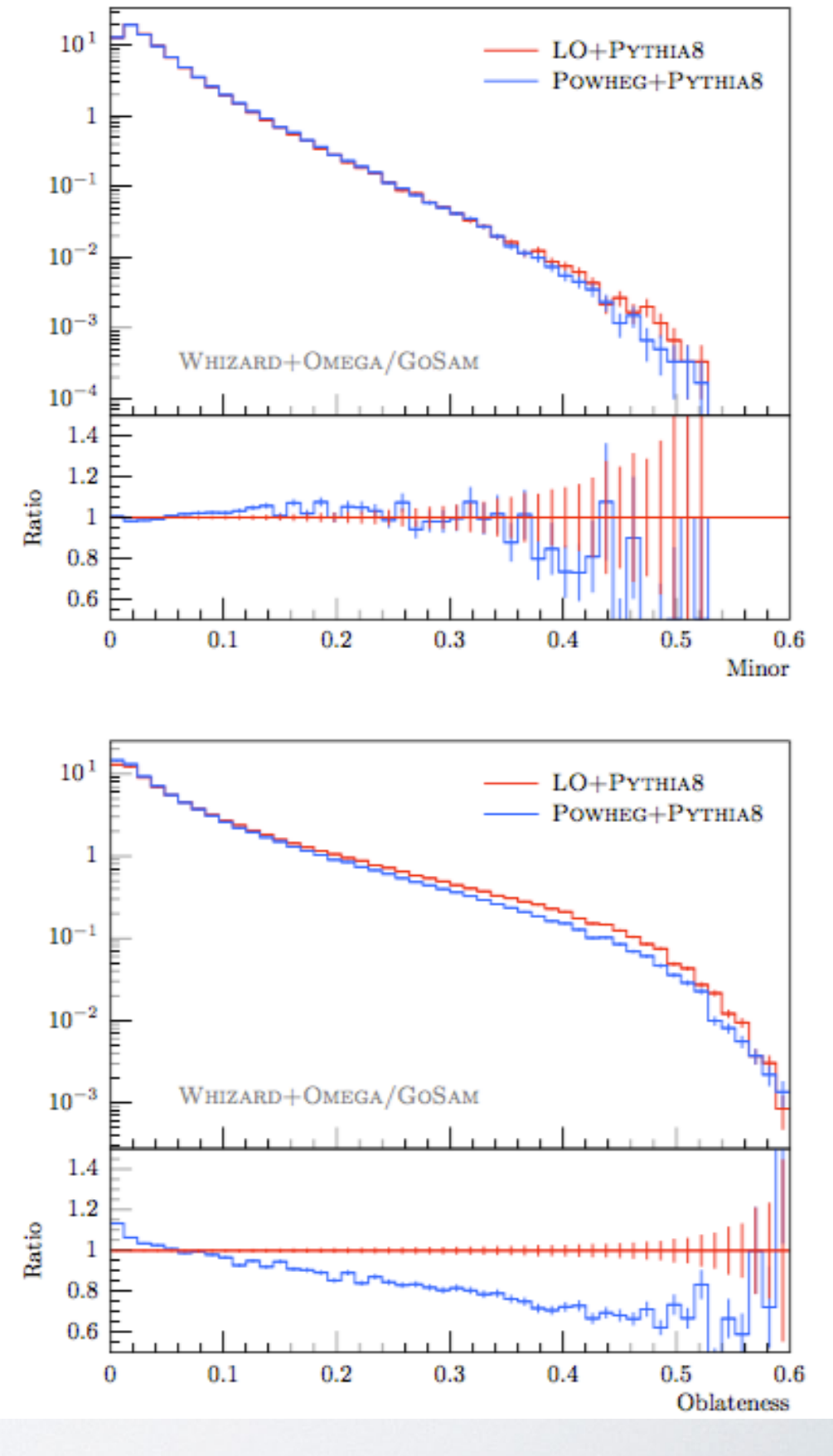

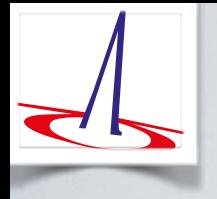

# 3) Top threshold in (N)LL (p)NRQCD matched to (N)LO QCD in WHIZARD

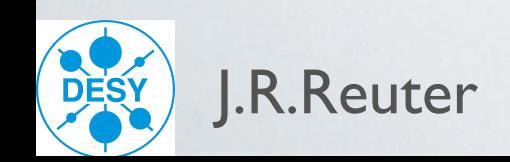

## Top Threshold at lepton colliders

ILC top threshold scan best-known method to measure top quark mass,  $\Delta M \sim 30$ -50 MeV

Heavy quark production at lepton colliders, qualitatively:

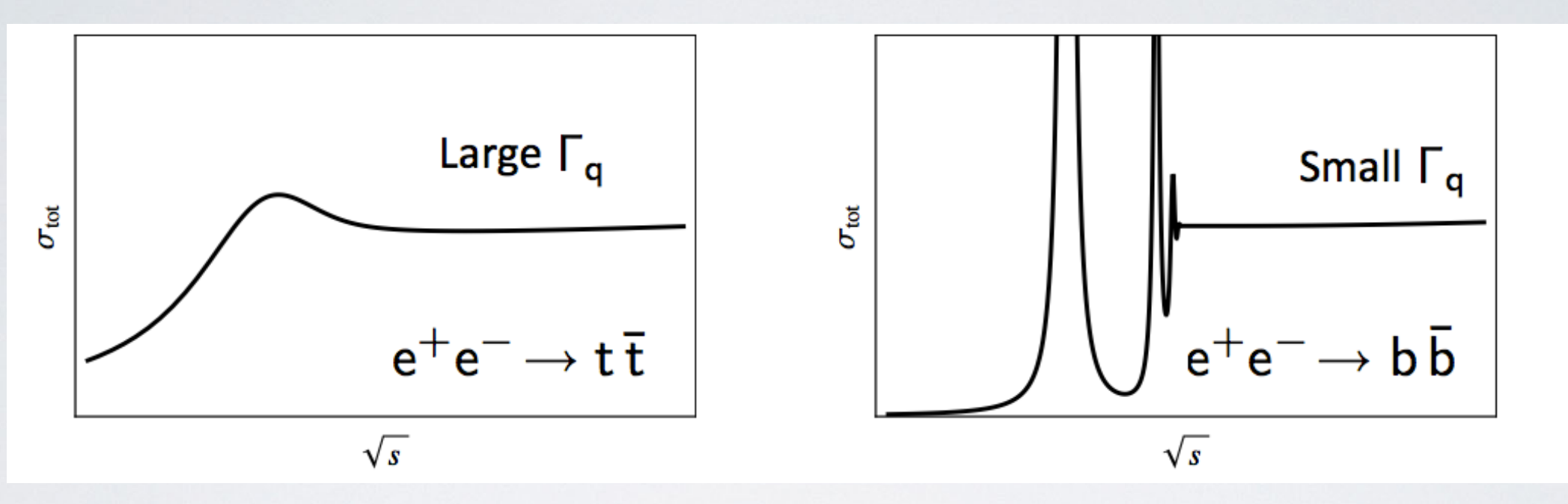

Threshold region: top velocity  $v \sim \alpha_s \ll 1$ 

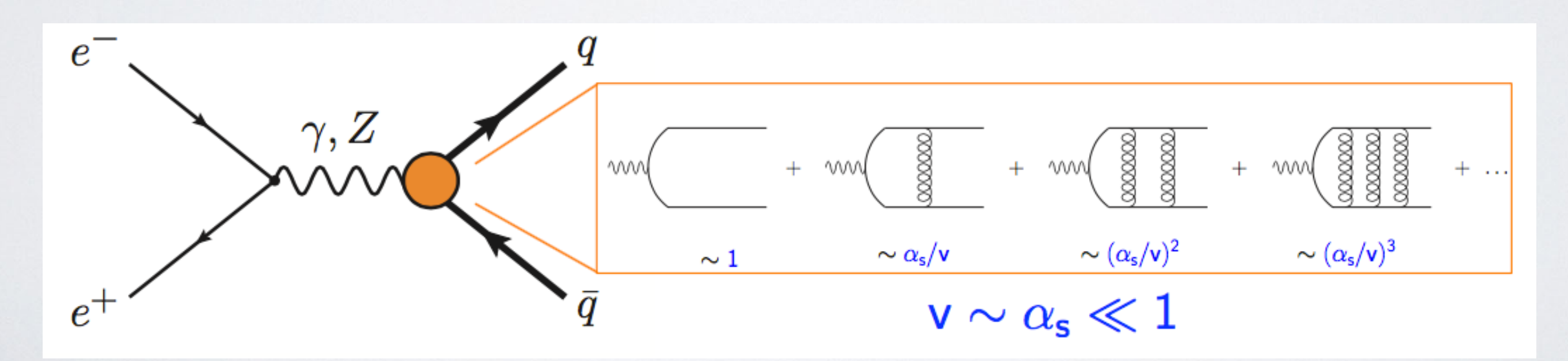

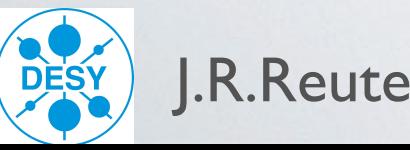

- NRQCD is EFT for non-relativistic quark-antiquark systems: separate  $M \cdot v$  and  $M \cdot v^2$
- Integrate out hard quark and gluon d.o.f. (for more details: Talk M. Beneke)
- Resummation of singular terms close to threshold  $(v = 0)$  Hoang et al. '99-'01; Beneke et al., '13-'14

Phase space of two massive particles

$$
R \equiv \frac{\sigma_{t\bar{t}}}{\sigma_{\mu\mu}} = v \sum_{k} \left(\frac{\alpha_s}{v}\right)^k \sum_{i} (\alpha_s \ln v)^i \times \frac{\left(1 \left(\mathbf{L} \mathbf{L}\right); \alpha_s, v \left(\mathbf{N} \mathbf{L} \mathbf{L}\right); \alpha_s^2, \alpha_s v, v^2 \left(\mathbf{N} \mathbf{N} \mathbf{L} \mathbf{L}\right)\right)}
$$

(p/v)NRQCD EFT w/ RG improvement

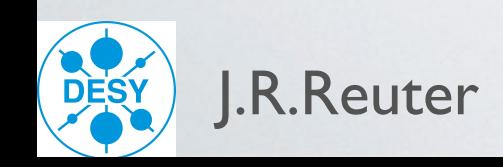

- NRQCD is EFT for non-relativistic quark-antiquark systems: separate  $M \cdot v$  and  $M \cdot v^2$
- Integrate out hard quark and gluon d.o.f. (for more details: Talk M. Beneke)
- Resummation of singular terms close to threshold  $(v = 0)$  Hoang et al. '99-'01; Beneke et al., '13-'14

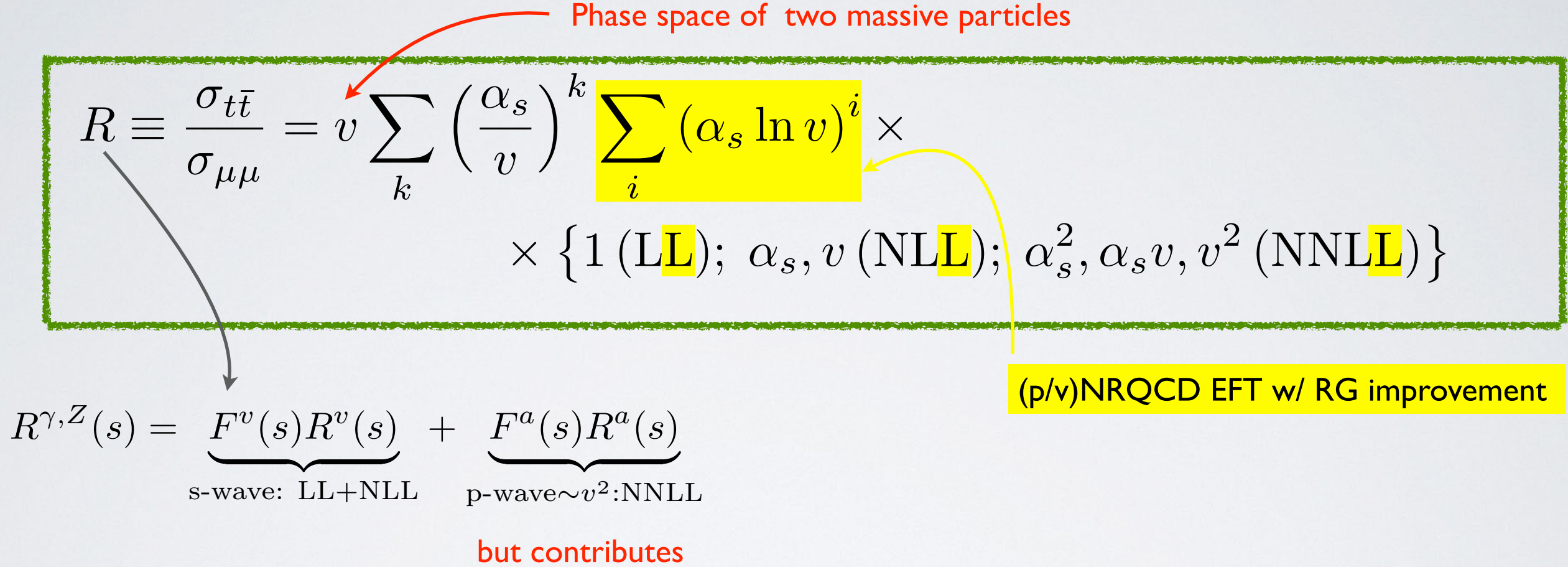

at NLL differentially!

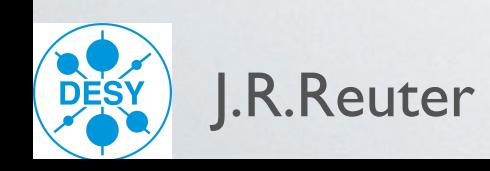

- NRQCD is EFT for non-relativistic quark-antiquark systems: separate  $M \cdot v$  and  $M \cdot v^2$
- Integrate out hard quark and gluon d.o.f. (for more details: Talk M. Beneke)
- Resummation of singular terms close to threshold  $(v = 0)$  Hoang et al. '99-'01; Beneke et al., '13-'14

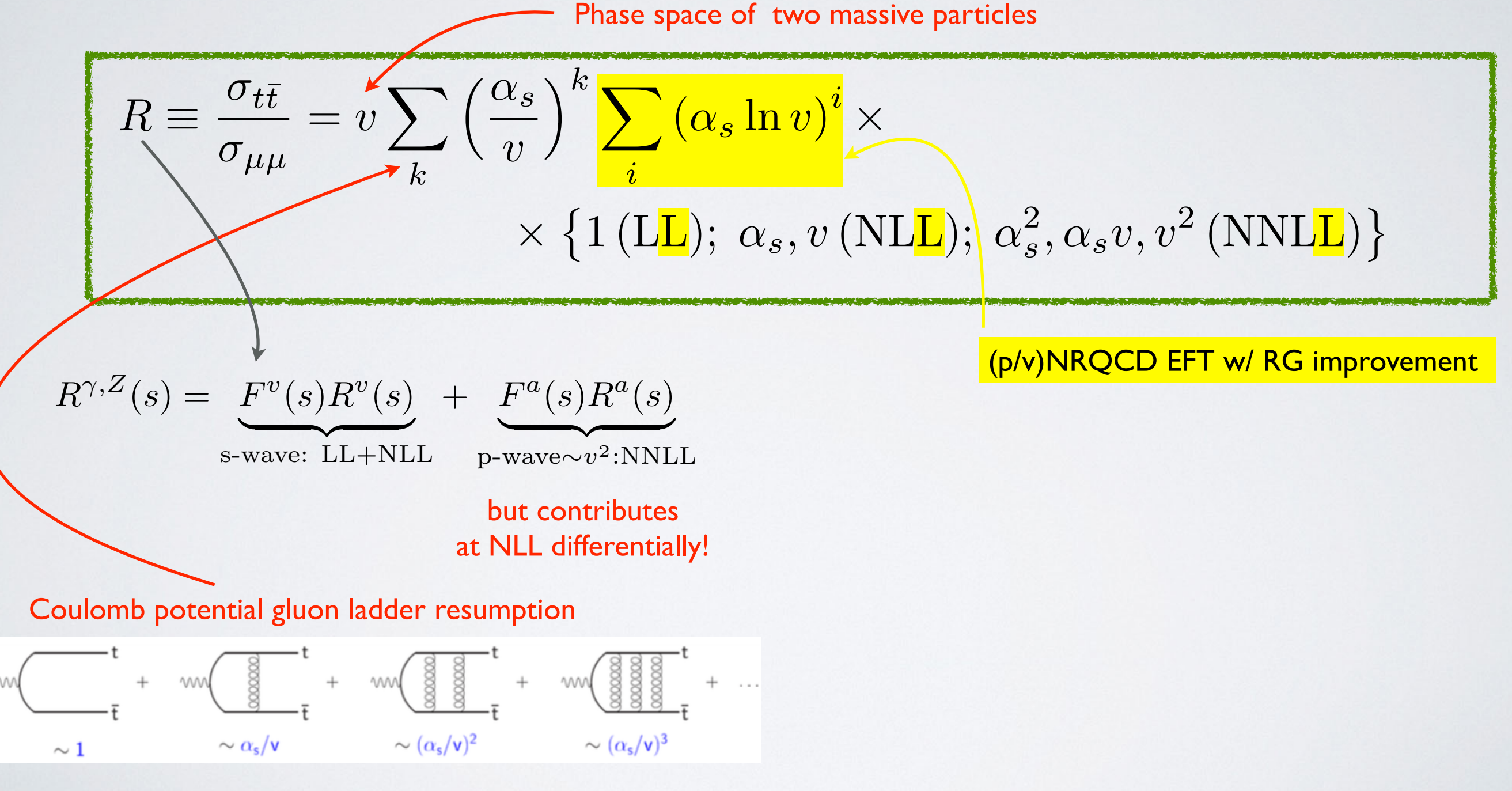

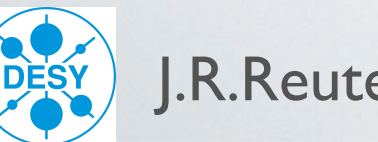

- NRQCD is EFT for non-relativistic quark-antiquark systems: separate  $M \cdot v$  and  $M \cdot v^2$
- Integrate out hard quark and gluon d.o.f. (for more details: Talk M. Beneke)
- Resummation of singular terms close to threshold  $(v = 0)$  Hoang et al. '99-'01; Beneke et al., '13-'14

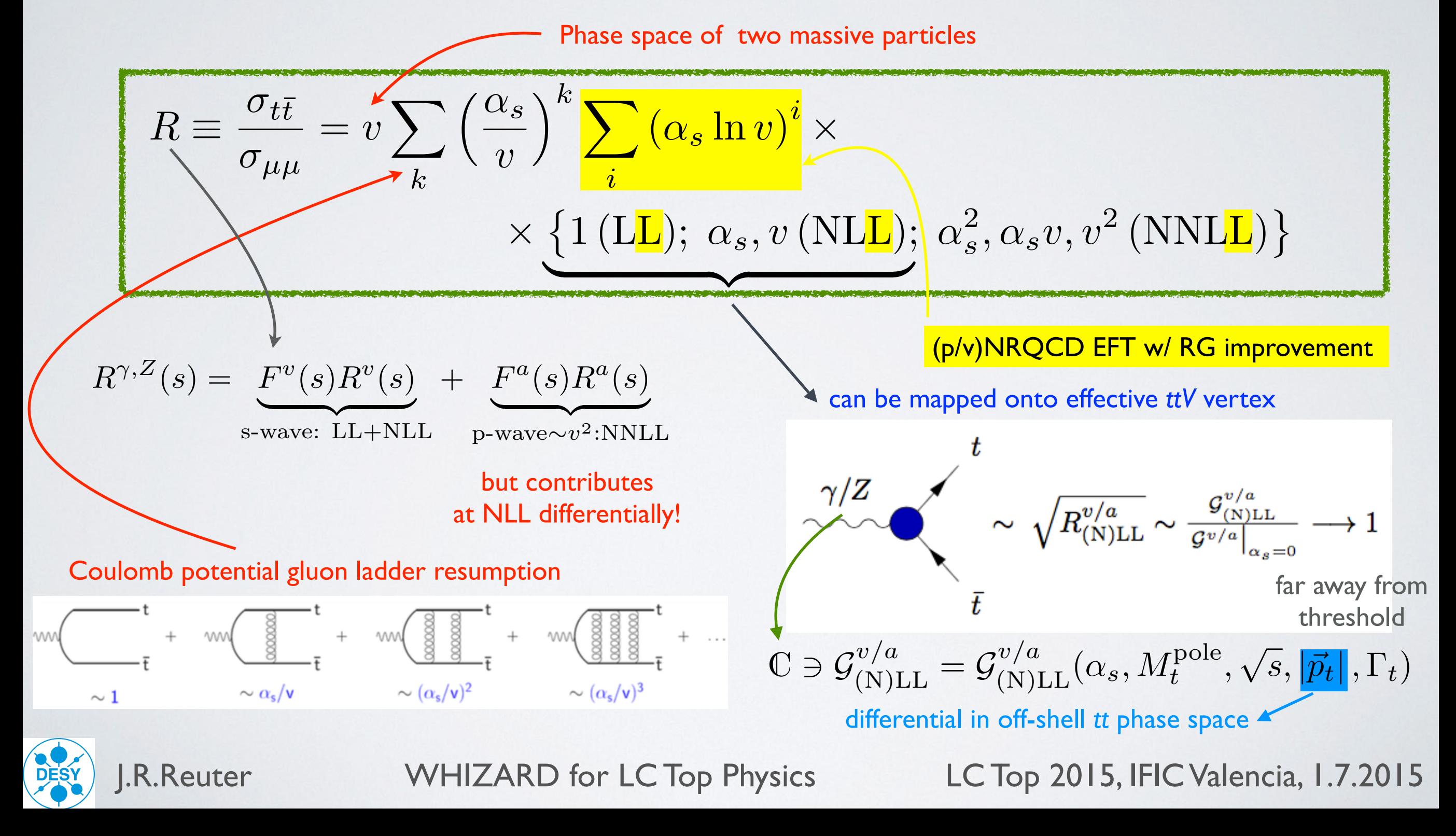

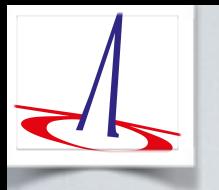

#### Top Threshold in WHIZARD with F. Bach/A. Hoang/M. Stahlhofen

Implement resummed threshold effects as effective vertex [form factor] in WHIZARD  $\bullet$  $G^{v,a}(0, p_t, E + i\Gamma_t, \nu)$  from TOPPIK code [Jezabek/Teubner], included in WHIZARD  $\bullet$ 

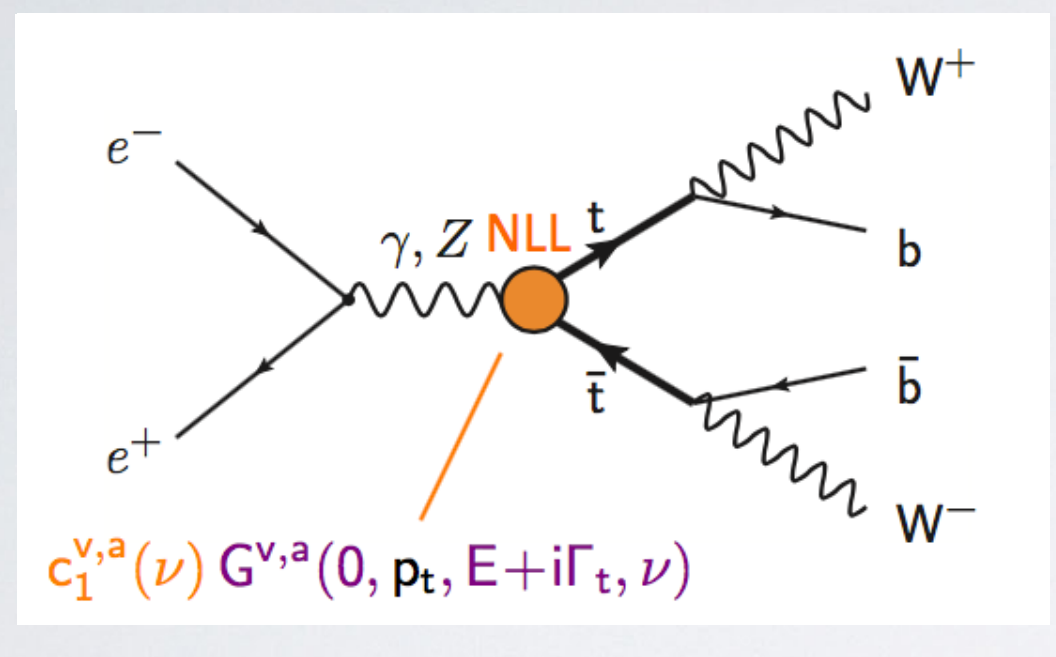

 ${\bf M^{1S}} = {\bf 172~GeV},\; \Gamma_t \;\; = \; 1.54 \, {\rm GeV},$  $\alpha_s(M_Z) = 0.118$ Default parameters:  $M^{1S} = M_t^{pole}(1-\Delta_{(Coul.)}^{LL/NLL})$ 

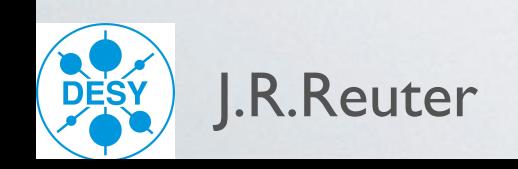

### Top Threshold in WHIZARD with F. Bach/A. Hoang/M. Stahlhofen

Implement resummed threshold effects as effective vertex [form factor] in WHIZARD  $\bullet$  $f^{v,a}(0,p_t,E+i\Gamma_t,\nu)$  from TOPPIK code [Jezabek/Teubner], included in WHIZARD  $\bullet$ 

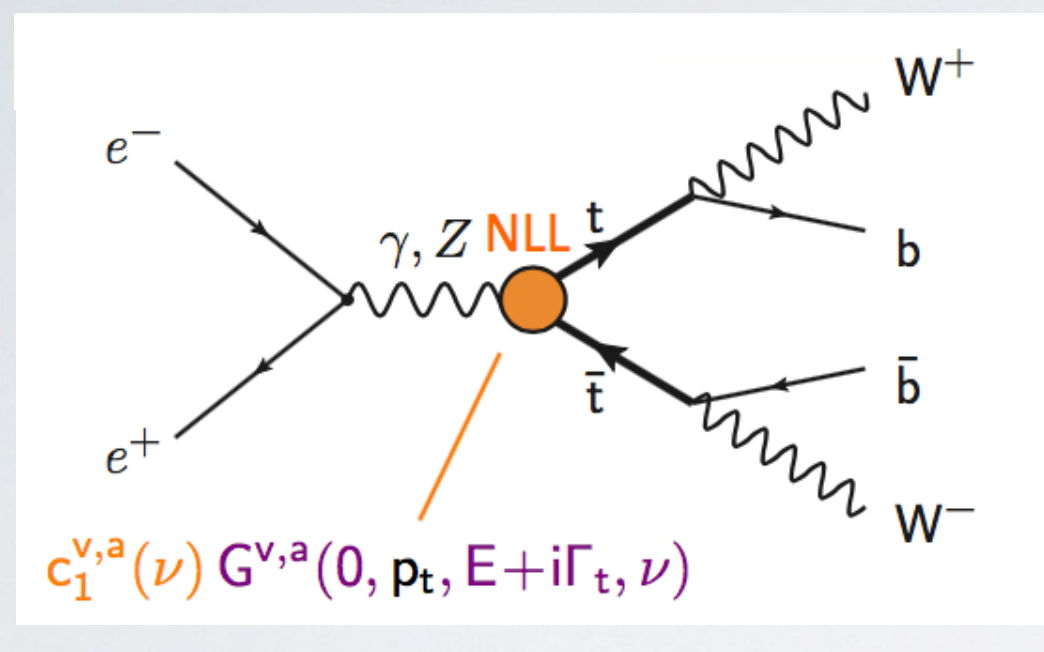

• Default parameters:  
\n
$$
M^{1S} = 172 \text{ GeV}, \Gamma_t = 1.54 \text{ GeV},
$$
\n
$$
\alpha_s(M_Z) = 0.118
$$
\n
$$
M^{1S} = M_t^{pole} (1 - \Delta_{(Coul.)}^{LL/NLL})
$$

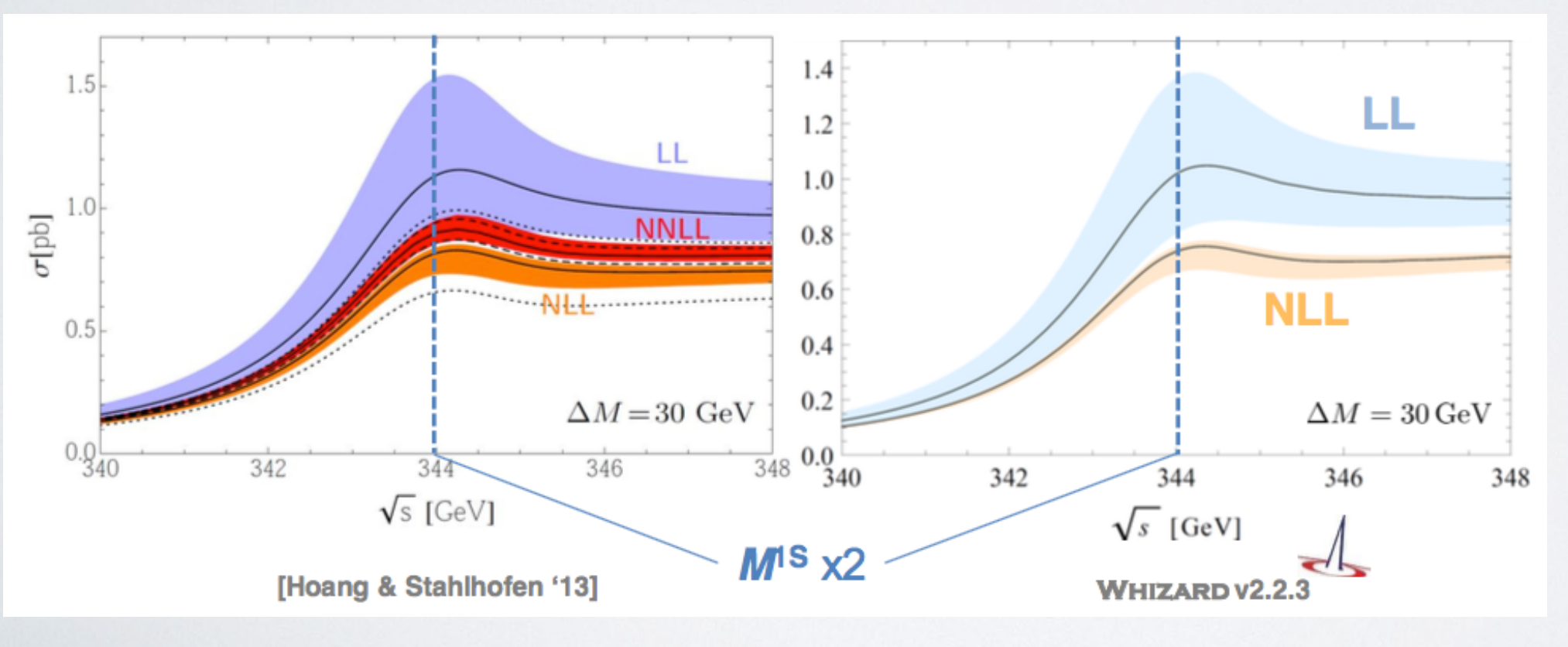

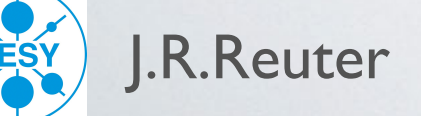

### Top Threshold in WHIZARD with F. Bach/A. Hoang/M. Stahlhofen

Implement resummed threshold effects as effective vertex [form factor] in WHIZARD  $\bullet$  $G^{v,a}(0, p_t, E + i\Gamma_t, \nu)$  from TOPPIK code [Jezabek/Teubner], included in WHIZARD  $\bullet$ 

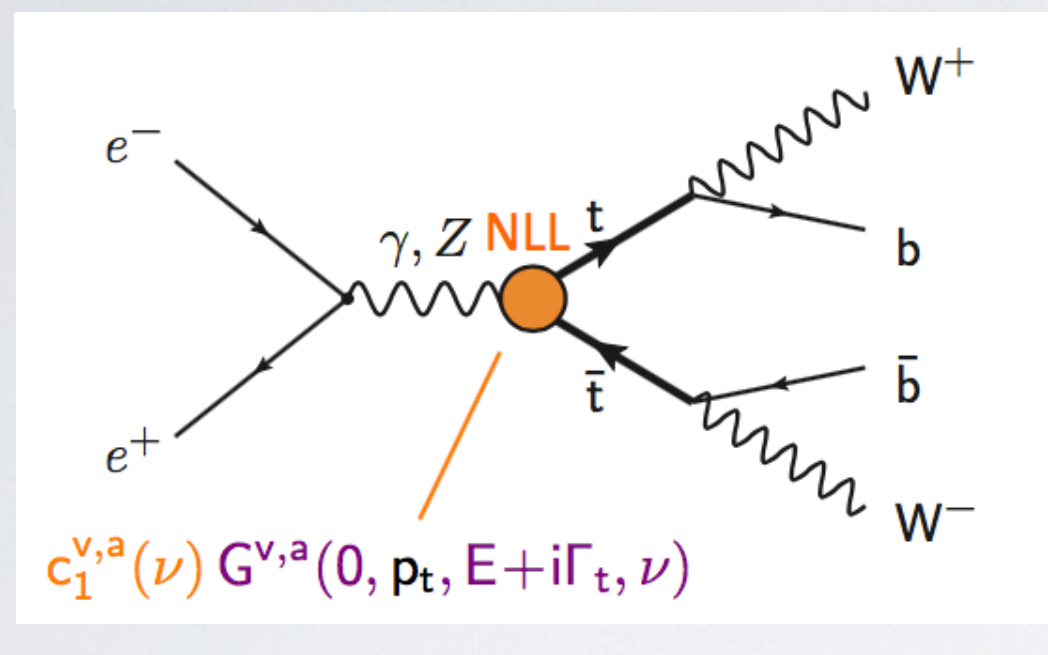

 ${\bf M^{1S}} = {\bf 172~GeV},\; \Gamma_t \;\; = \; 1.54 \, {\rm GeV},$  $\alpha_s(M_Z) = 0.118$ Default parameters:

$$
M^{1S} = M_t^{pole} (1 - \Delta_{(Coul.)}^{LL/NLL})
$$

Theory uncertainties from scale variations: hard and soft scale

 $\mu_h = h \cdot m_t$   $\mu_s = f \cdot m_t v$ 

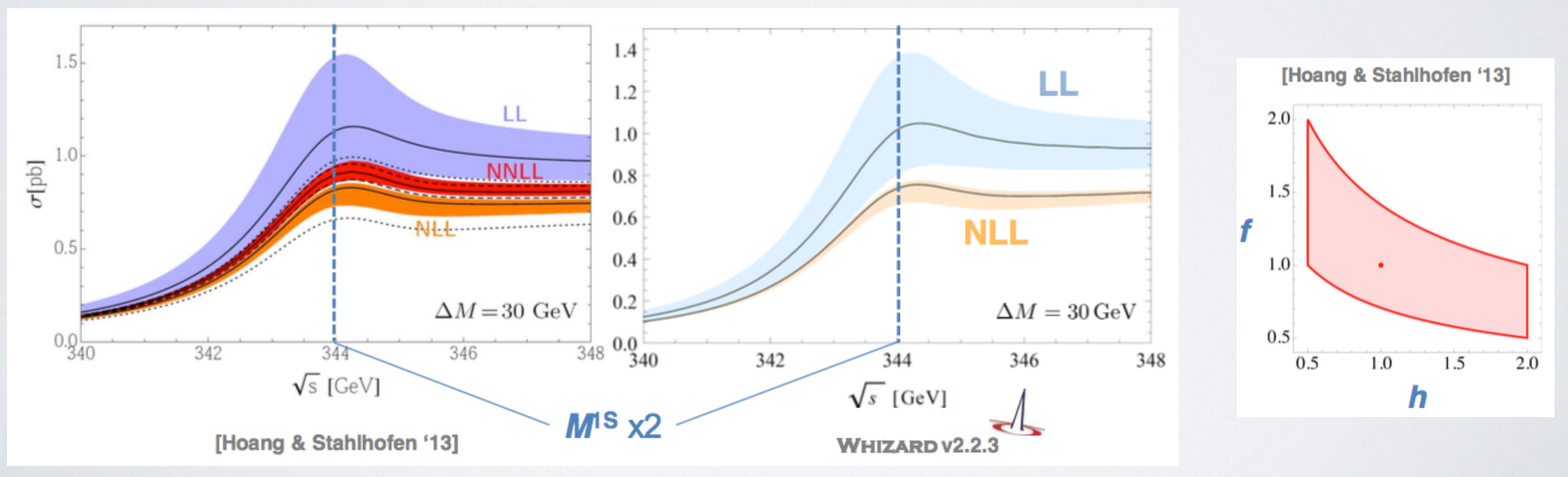

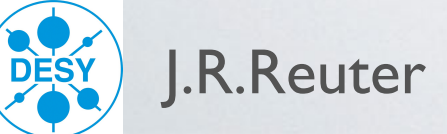

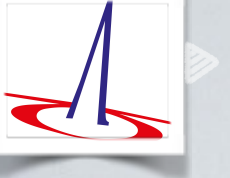

Sanity checks: correct limit for  $\alpha_s \rightarrow 0$ , stable against variation of cutoff  $\Delta M$  [15-30 GeV]

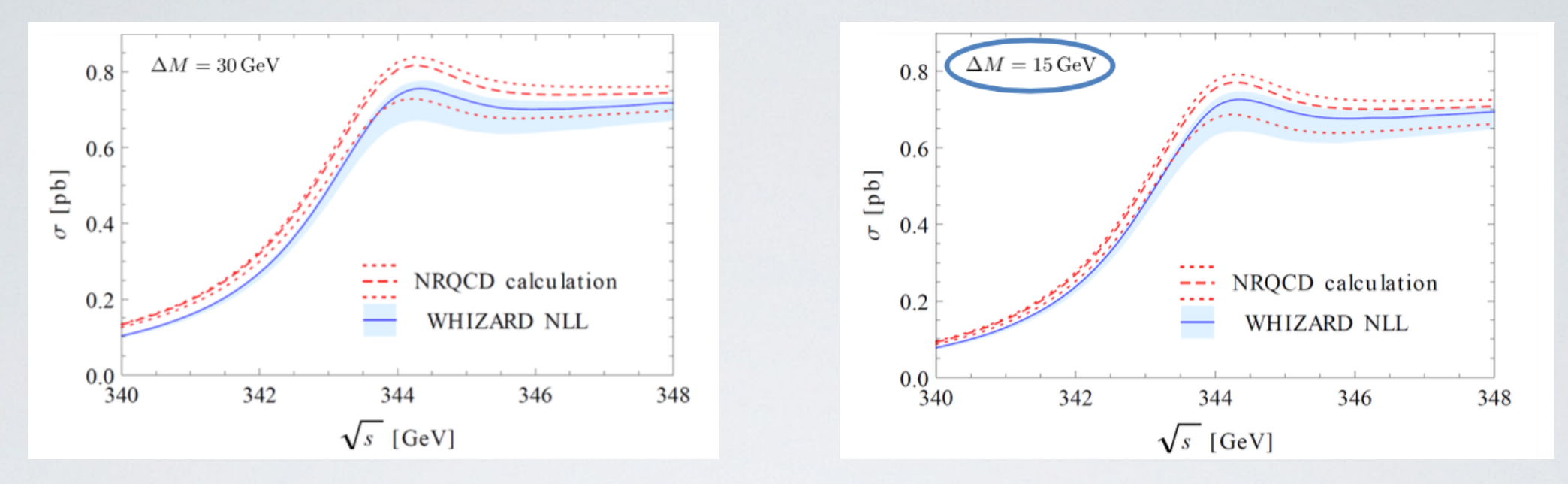

 Why include LL/NLL in a Monte Carlo event generator? Important effects: beamstrahlung; ISR; LO electroweak terms More exclusive observables accessible

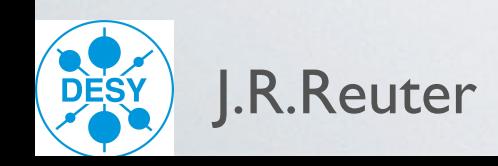

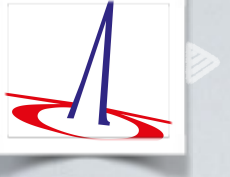

Sanity checks: correct limit for  $\alpha_s \rightarrow 0$ , stable against variation of cutoff  $\Delta M$  [15-30 GeV]

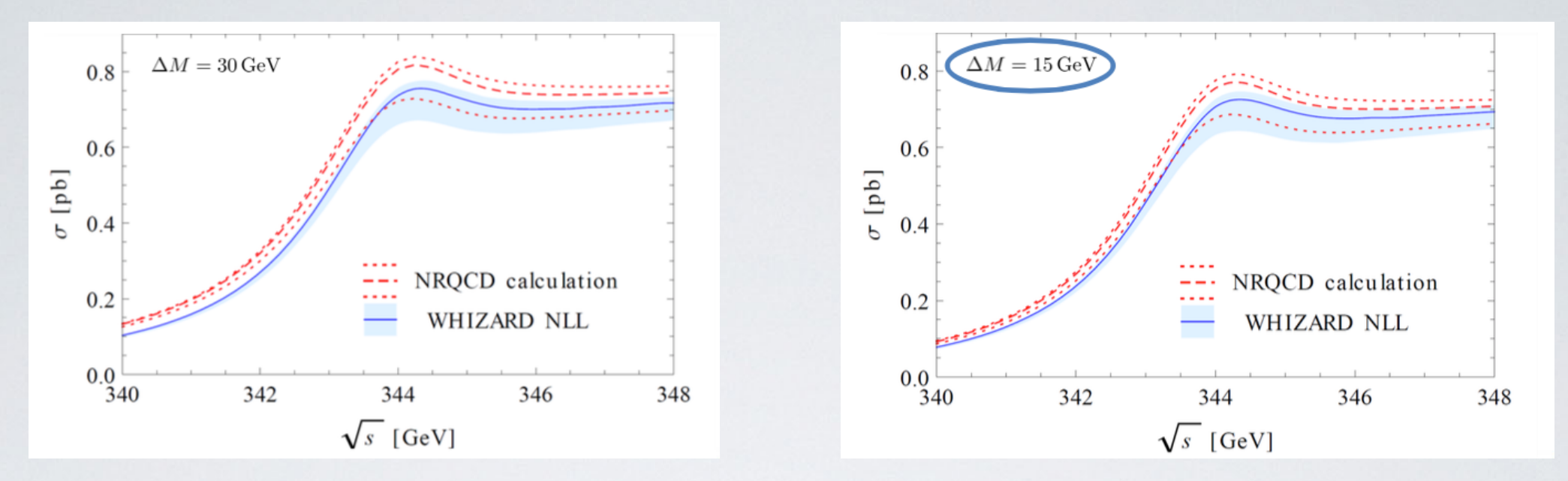

 Why include LL/NLL in a Monte Carlo event generator? Important effects: beamstrahlung; ISR; LO electroweak terms More exclusive observables accessible

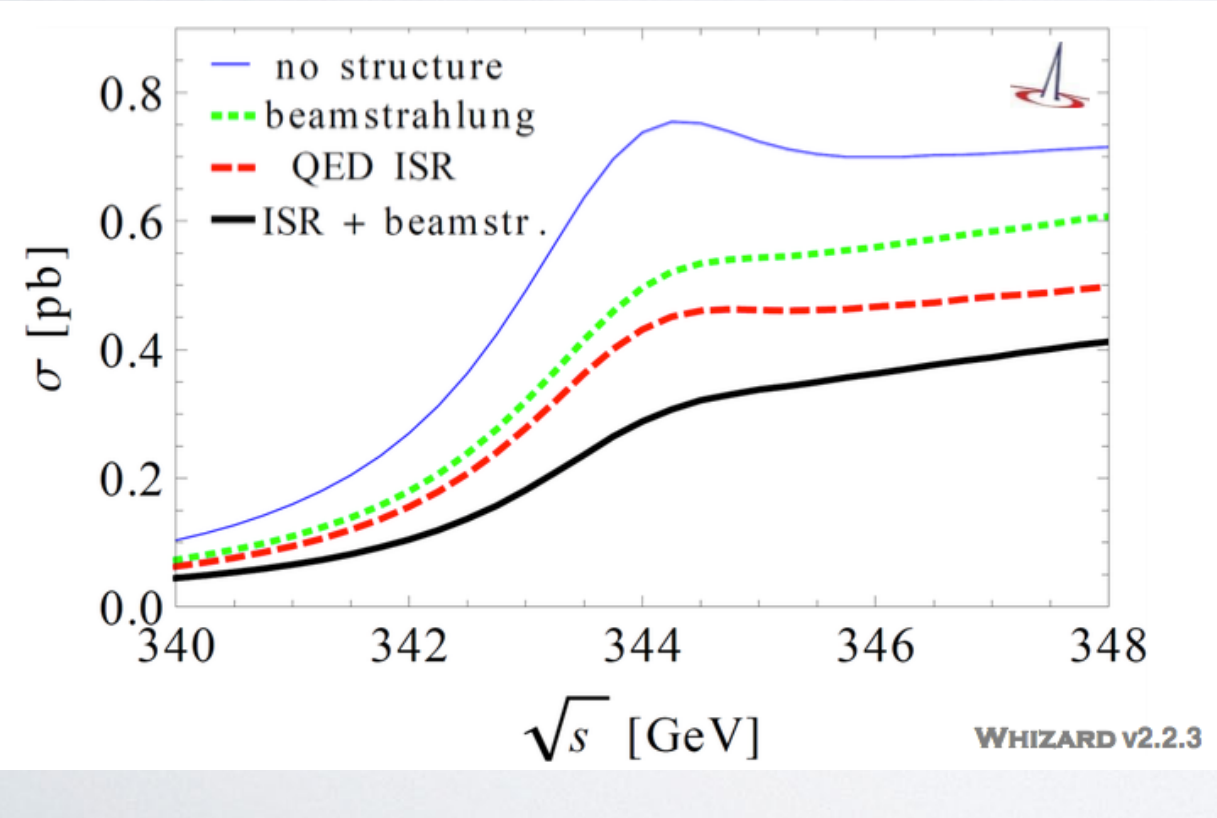

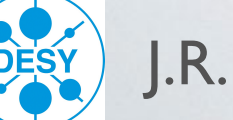

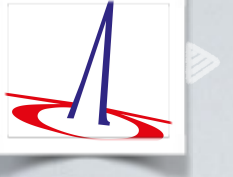

Sanity checks: correct limit for  $\alpha_s \rightarrow 0$ , stable against variation of cutoff  $\Delta M$  [15-30 GeV]

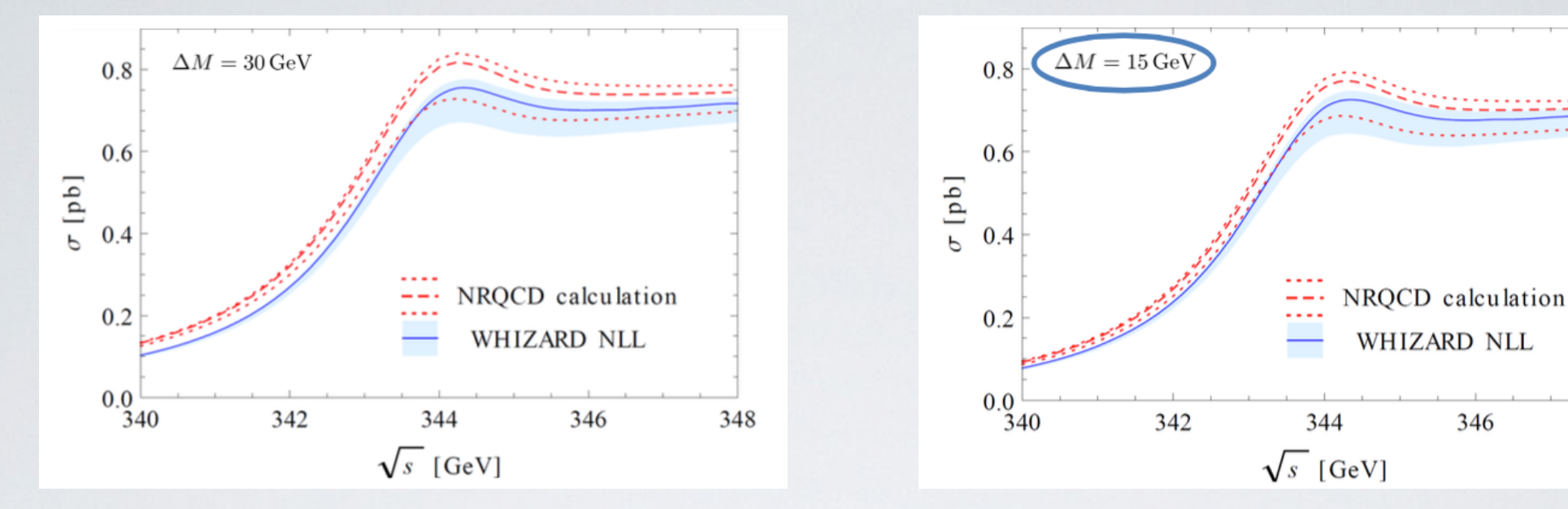

 Why include LL/NLL in a Monte Carlo event generator? Important effects: beamstrahlung; ISR; LO electroweak terms More exclusive observables accessible

Forward-backward asymmetry (norm.  $\Rightarrow$  good shape stability)

348

346

$$
A_{fb} := \frac{\sigma(p_z^t > 0) - \sigma(p_z^t) < 0)}{\sigma(p_z^t > 0) + \sigma(p_z^t < 0)}
$$

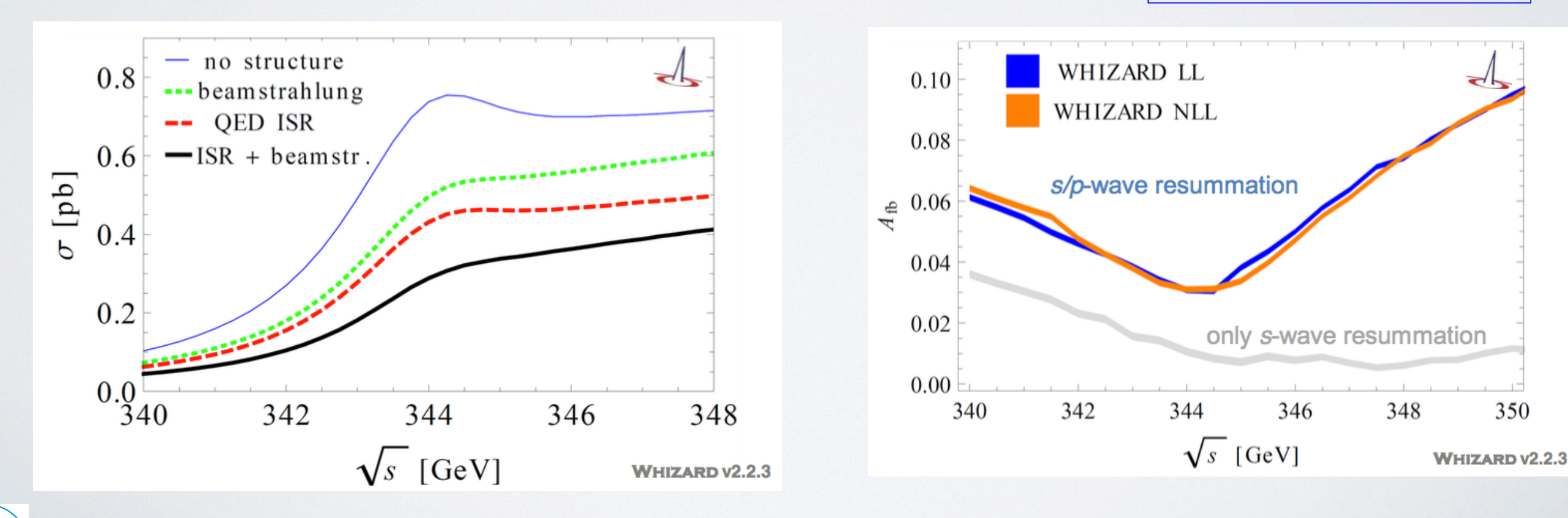

### Matching to continuum at LO and NLO

- Transition region between relativistic and resummation effects
- CLIC benchmark energies:

**0.38 TeV,** 1.4 TeV, 3.0 TeV [Talk L. Linssen]

Comparison of different approximations

- Leading order approximation
- non-relativistic NLL approx. using TOPPIK
- relativistic NLO (*ttV* vertex off-shell @ NLO) [Kızılersü et al., 1995; Davydychev et al., 2000]
- nonrelativistic O(αs) expansion
- NLL resummed threshold  $\rightarrow$  relativistic NLO continuum matching
- Soft nonrel.  $O(\alpha_s)$  corrections vanishing as  $log(v)$  for  $v \rightarrow 1$

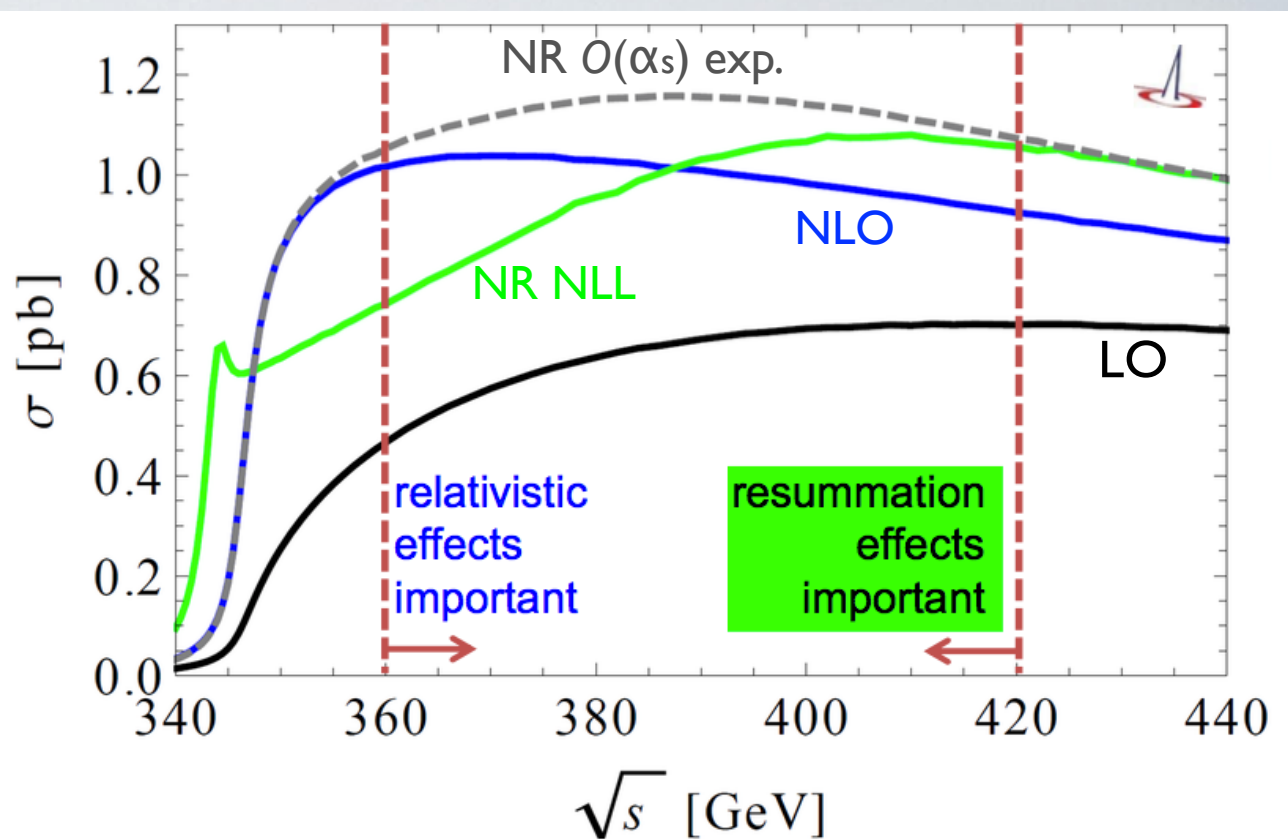

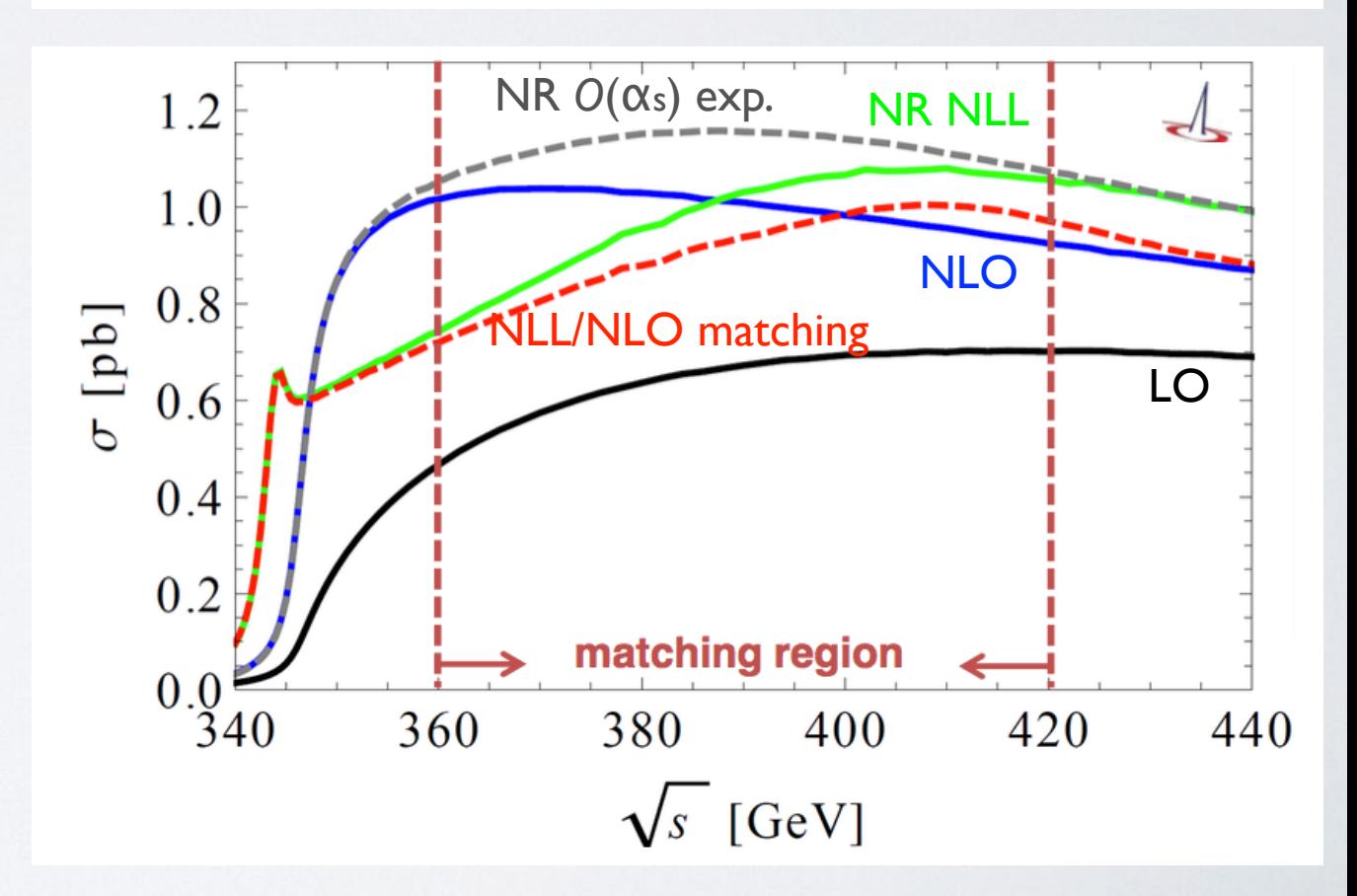

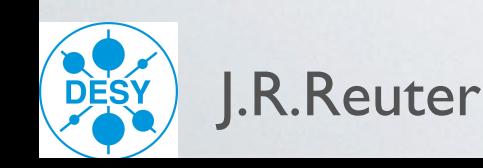

### Matching to continuum at LO and NLO

- Transition region between relativistic and resummation effects
- CLIC benchmark energies:

**0.38 TeV,** 1.4 TeV, 3.0 TeV [Talk L. Linssen]

Comparison of different approximations

- Leading order approximation
- non-relativistic NLL approx. using TOPPIK
- relativistic NLO (*ttV* vertex off-shell @ NLO) [Kızılersü et al., 1995; Davydychev et al., 2000]
- nonrelativistic O(αs) expansion
- NLL resummed threshold  $\rightarrow$  relativistic NLO continuum matching
- Soft nonrel.  $O(\alpha_s)$  corrections vanishing as  $log(v)$  for  $v \rightarrow 1$

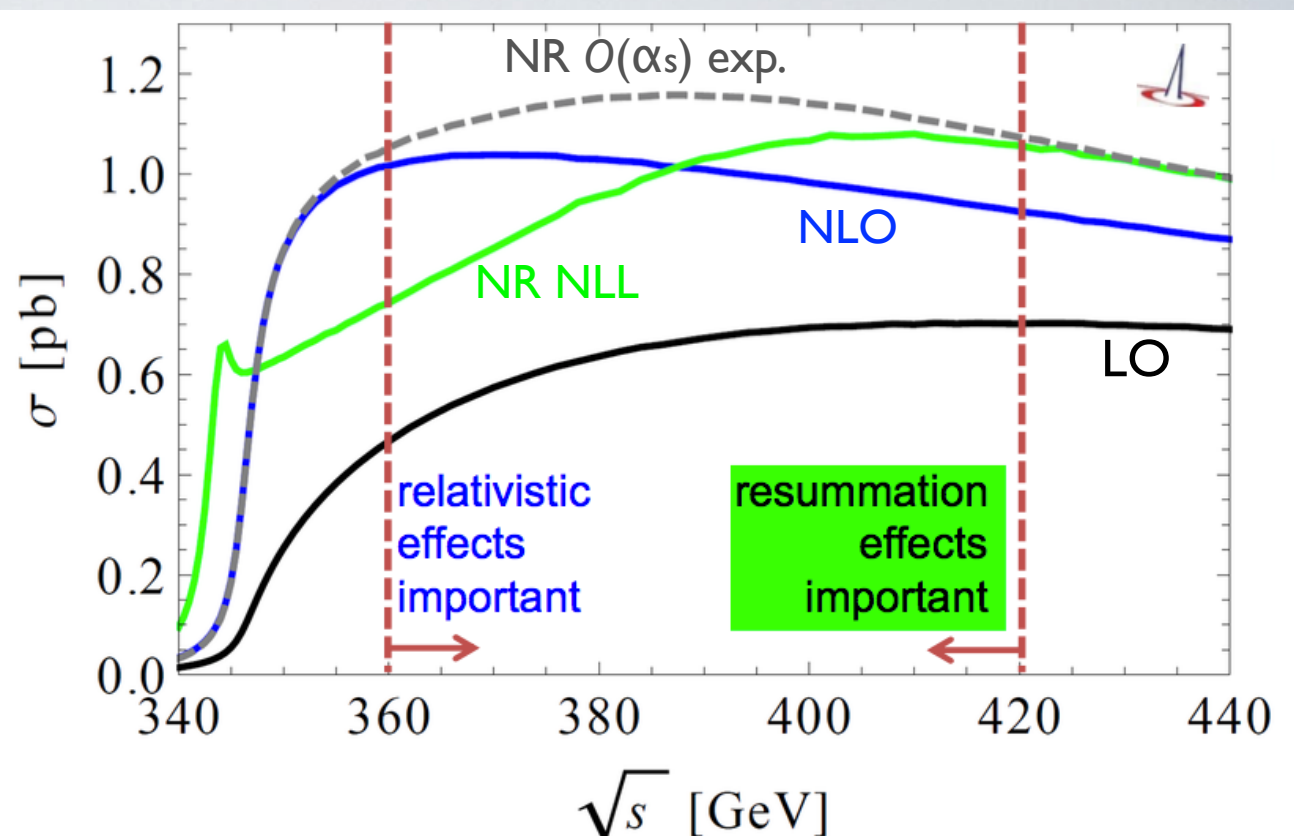

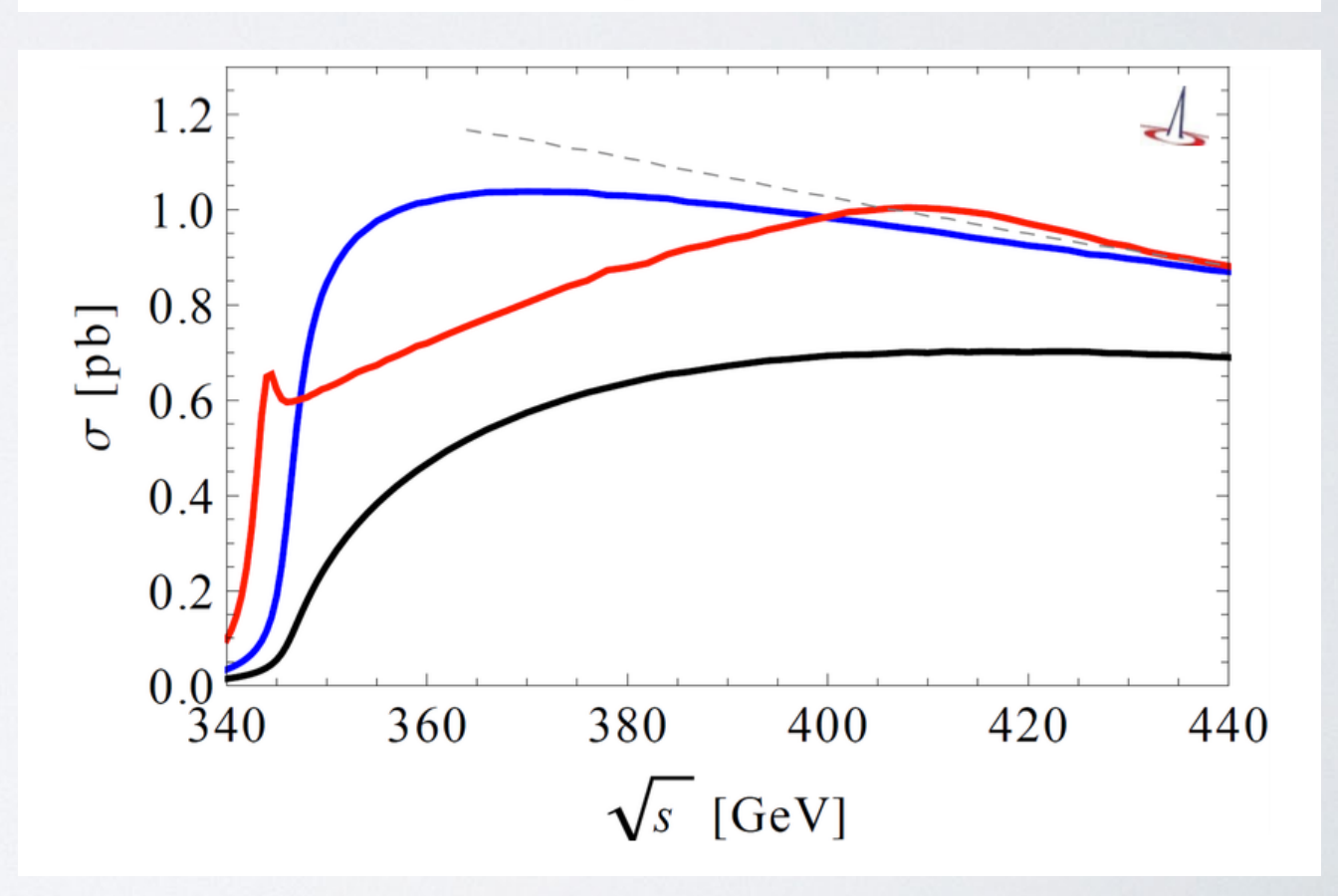

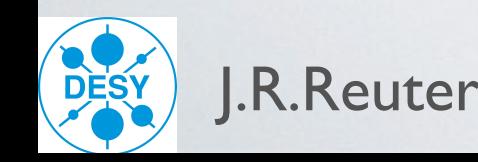

### Matching to continuum at LO and NLO

- Transition region between relativistic and resummation effects
- CLIC benchmark energies:

**0.38 TeV,** 1.4 TeV, 3.0 TeV [Talk L. Linssen]

Comparison of different approximations

- Leading order approximation
- non-relativistic NLL approx. using TOPPIK
- relativistic NLO (ttV vertex off-shell @ NLO) [Kızılersü et al., 1995; Davydychev et al., 2000]
- nonrelativistic O(αs) expansion
- NLL resummed threshold  $\rightarrow$  relativistic NLO continuum matching
- Soft nonrel.  $O(\alpha_s)$  corrections vanishing as  $log(v)$  for  $v \rightarrow 1$

#### Total uncertainty: **matching and**  *h***-***f* **variation band**

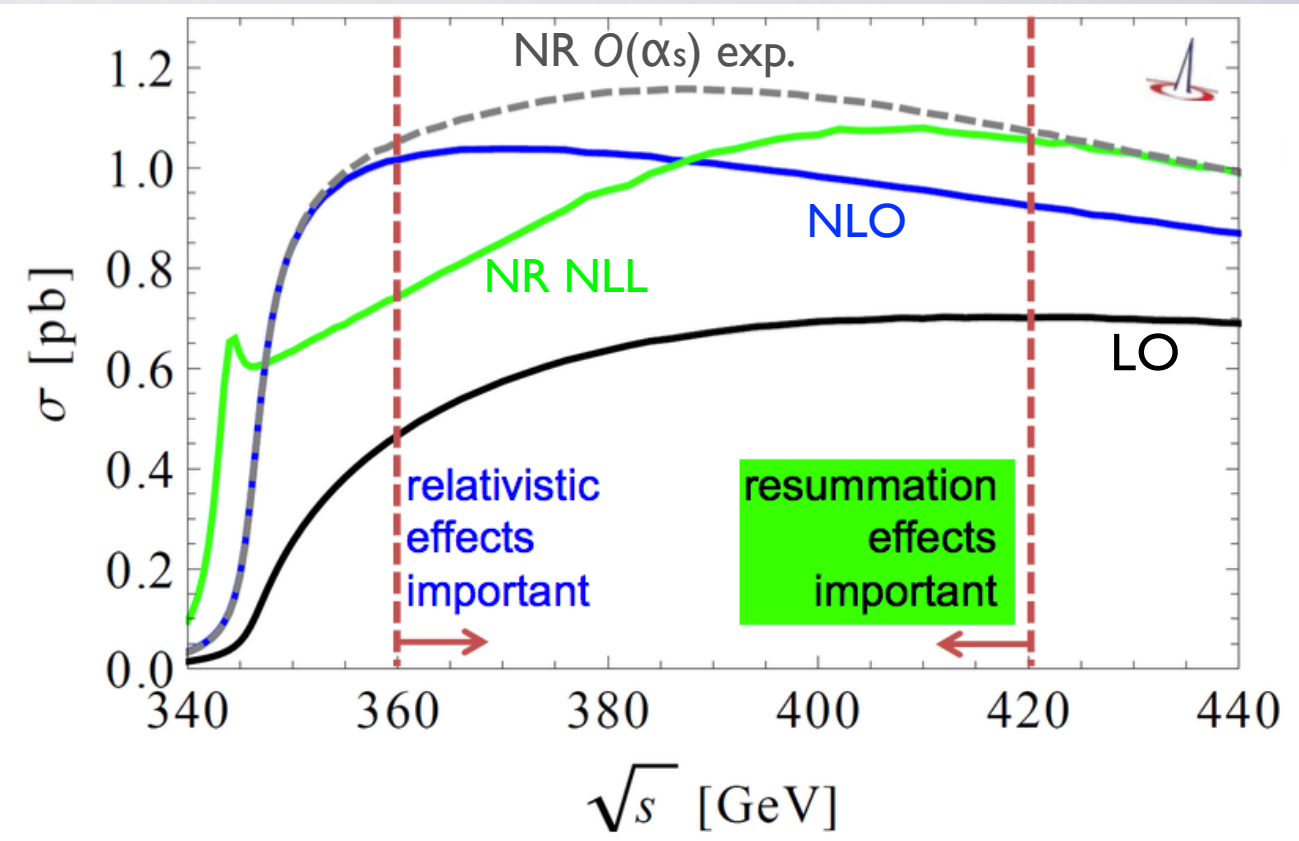

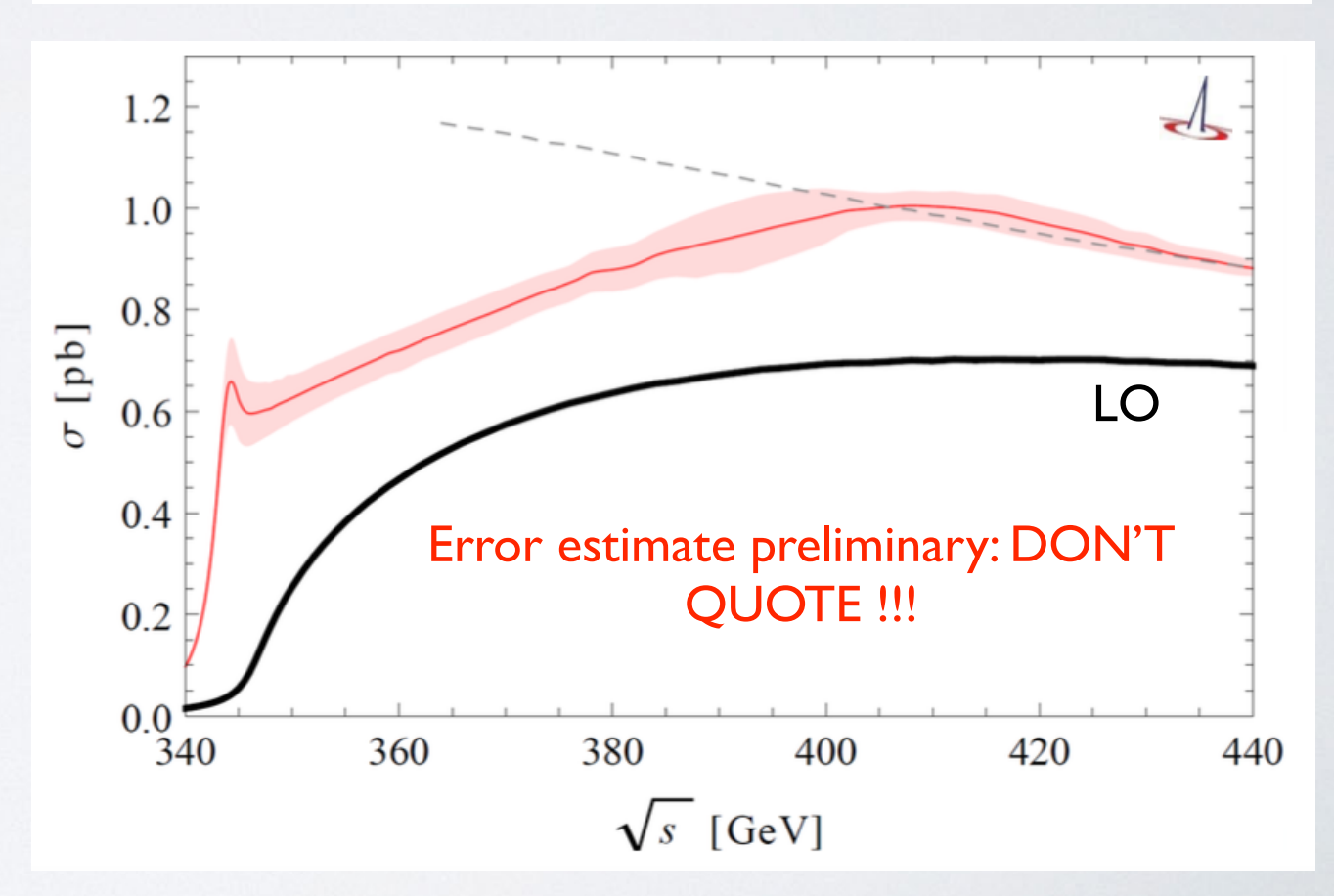

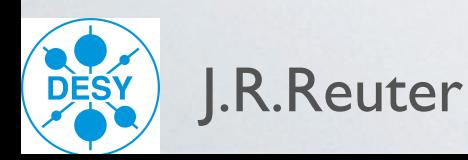

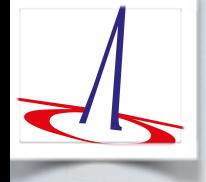

### Projects, Plans, Performance and all that

- O'Mega Virtual Machine (OVM): ME via bytecode interpreter than compiled code ✓
- Parton shower: LO merging (MLM √), NLO matching
- QED shower (FSR)  $\bullet$
- QED shower (ISR); exclusive part of ISR spectrum  $\bullet$
- pT spectrum of ISR radiation
- automated massless/massive QCD NLO corrections: FS ✓ / Initial state in preparation  $\bullet$  $\rightarrow$  WHIZARD 3.0
- QED/electroweak NLO automation: longer time scale
- complete NLL NRQCD top threshold/NLO continuum matching; extension to ttH [✓]
- POWHEG matching implemented √; maybe also MC@NLO or Nagy-Soper matching  $\bullet$
- Monte Carlo over helicities and colors  $\bullet$
- Modified algorithm for multi-leg (tree) matrix elements: includes high-color flow amplitudes, QCD/EW coupling orders, completely general Lorentz structures, UFO format
- Automatic generation of decays (and calculation of decay widths)  $\sqrt$
- New syntax for nested decay chains

process = e1,  $E1 \Rightarrow (t \Rightarrow (Wp \Rightarrow E2, nu2), b)$ , tbar

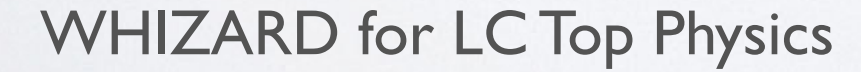

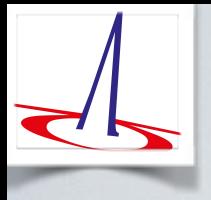

### Conclusions & Outlook

- WHIZARD 2.2 event generator for collider physics (ee, pp, ep)
- Allows to simulate all possible BSM models
- Allows for all SM backgrounds  $\odot$
- ee physics: beamspectra, LCIO, LC top threshold  $\odot$
- NLO automation: reals and subtraction terms (FKS) [+ virtuals externally]  $\rightarrow$  WHIZARD 3.0
- allows to produce NLO fixed-order histograms
- Automated POWHEG matching (other schemes in progress)
- Ongoing projects: Lorentz structure, showers, merging
- Tell us what is missing, insufficient, annoying, desirable

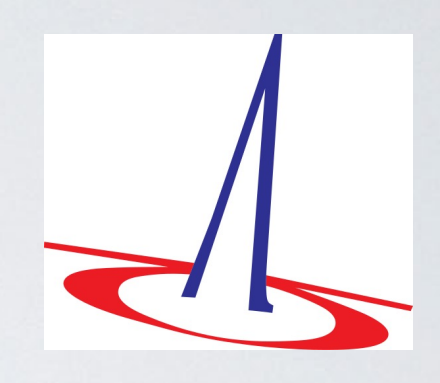

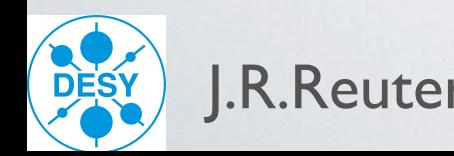

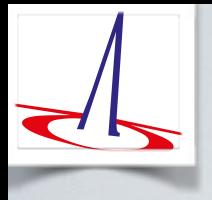

### Conclusions & Outlook

- WHIZARD 2.2 event generator for collider physics (ee, pp, ep)
- Allows to simulate all possible BSM models
- Allows for all SM backgrounds  $\odot$
- ee physics: beamspectra, LCIO, LC top threshold  $\odot$
- NLO automation: reals and subtraction terms (FKS) [+ virtuals externally]  $\rightarrow$  WHIZARD 3.0

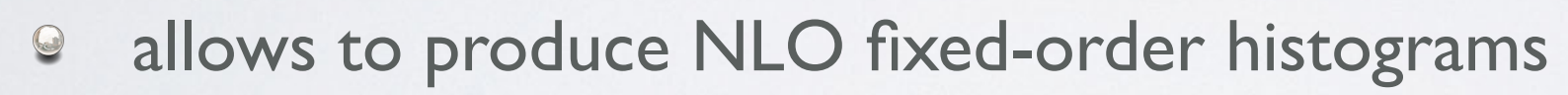

- Automated POWHEG matching (other schemes in progress)
- Ongoing projects: Lorentz structure, showers, merging
- Tell us what is missing, insufficient, annoying, desirable

even if it is in a conference summary talk  $\implies$  Challenge accepted !

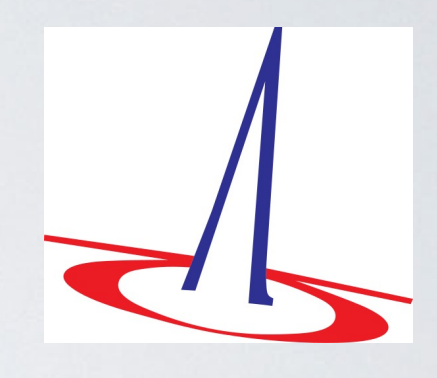

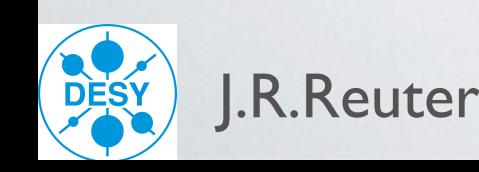

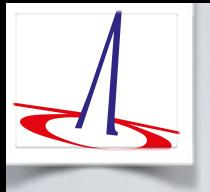

#### Pictorial summary: loops, legs, and subtractions

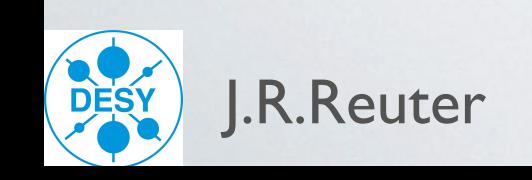

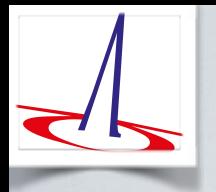

### Pictorial summary: loops, legs, and subtractions

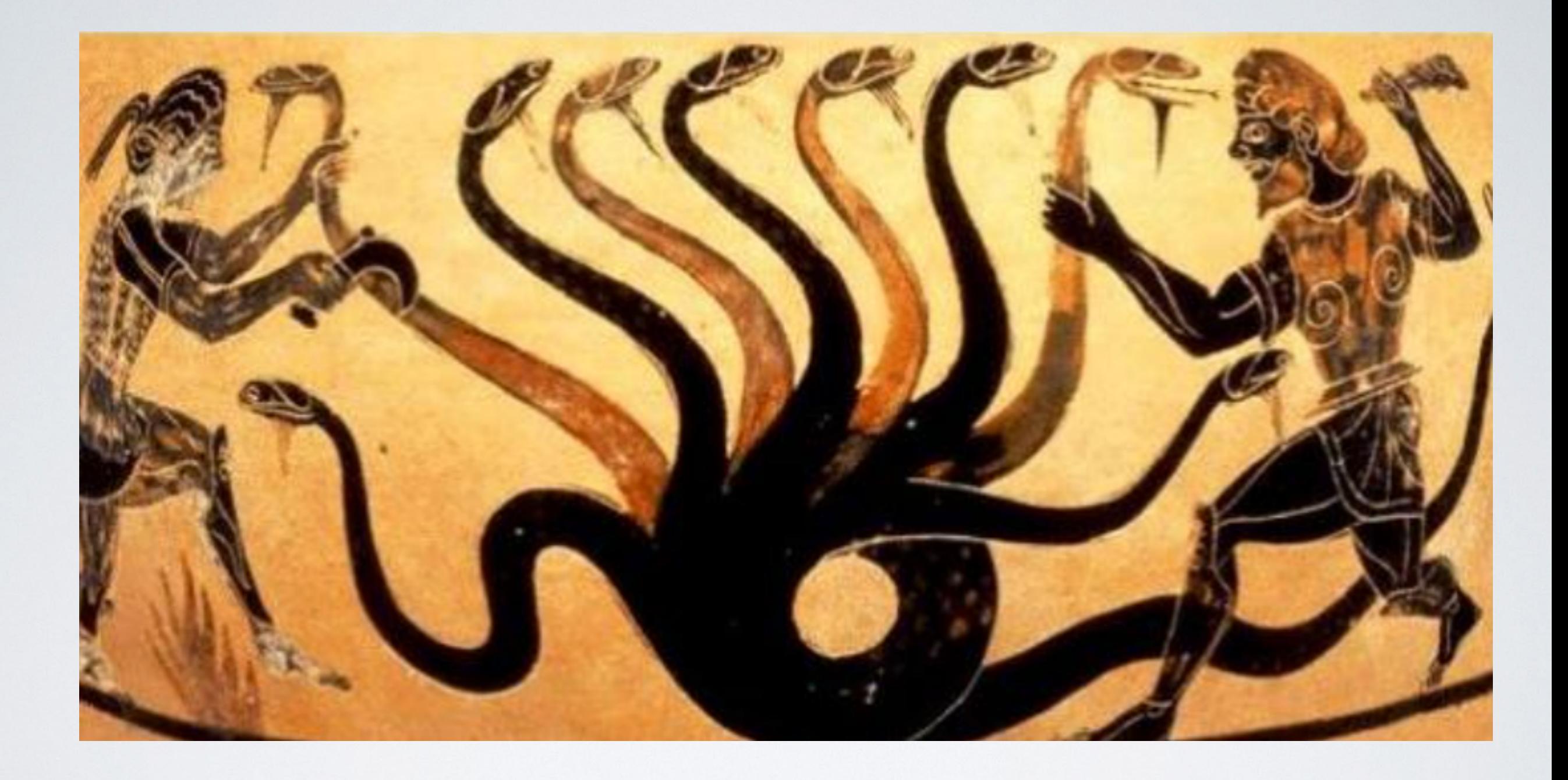

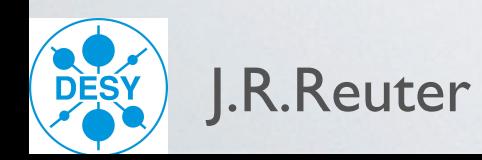

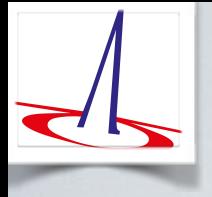

## BACKUP SLIDES:

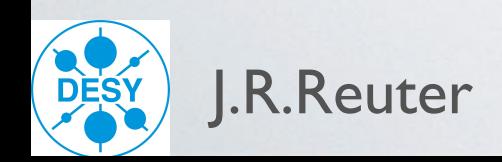

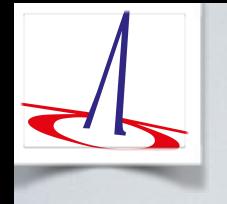

### WHIZARD: Installation and Run

- Download: <http://www.hepforge.org/archive/whizard/whizard-2.2.6.tar.gz>
- Unpack it, intended to be installed in /usr/local (or locally)
- Create build directory and do ./configure
- make, [ make check ], make install
- Working directory: create SINDARIN steering file <input>.sin
- Working directory: run whizard <input>.sin
- Supported event formats: LHA, StdHep, LHEF (i-iii), HepMC, LCIO, div. ASCII
- Interfaces to external packages: FastJet, GoSam, GuineaPig(++),  $\bullet$ HepMC, HOPPET, LCIO, LHAPDF(4/5/6), LoopTools, OpenLoops, PYTHIA6, [PYTHIA8], StdHep

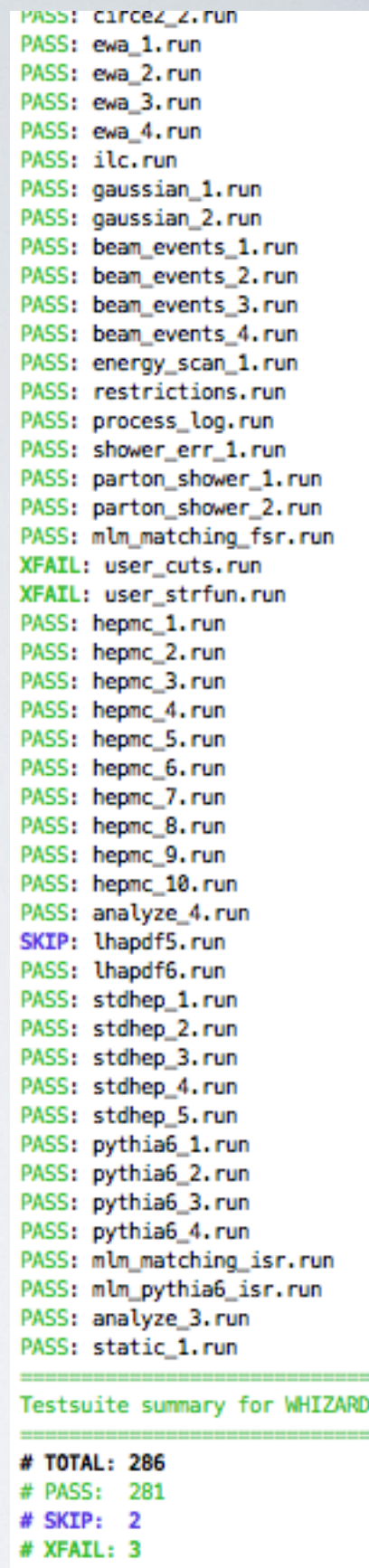

 $2.2.7$ 

R.Reuter WHIZARD for LC Top Physics LC Top 2015, IFIC Valencia, 1.7.2015

: XPASS: 0
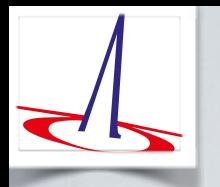

## Beams, Fields, Colors, Lorentz structures

- Lorentz structures:  $\triangleright$  Large number of hardcoded terms: pure scalar, pure vector, scalar/vector, fermion/scalar, fermion/vector, fermion/tensor, vector/tensor, gravitino couplings, fermion coupl. SUSY Ward id.
	- **B** Growing number of dim. 5/6/7/8 operators: HEFT, aTGCs, aQGCs, anomalous top couplings etc.
	- Completely general Lorentz structures: foreseen for major next release (incl. UFO support), v2.3.0

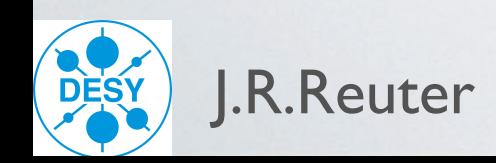

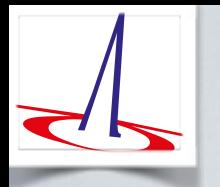

# Beams, Fields, Colors, Lorentz structures

- Lorentz structures:  $\triangleright$  Large number of hardcoded terms: pure scalar, pure vector, scalar/vector, fermion/scalar, fermion/vector, fermion/tensor, vector/tensor, gravitino couplings, fermion coupl. SUSY Ward id.
	- Growing number of dim. 5/6/7/8 operators: HEFT, aTGCs, aQGCs, anomalous top couplings etc.
	- Completely general Lorentz structures: foreseen for major next release (incl. UFO support), v2.3.0

- Color structures:  $\triangleright$  Color flow formalism Stelzer/Willenbrock, 2003; Kilian/Ohl/JRR/Speckner, 2011 Fundamental, antifundamental and adjoint representations
	- Inofficial version for color sextets and diquark couplings
	- General color structures coming tied to general Lorentz structures

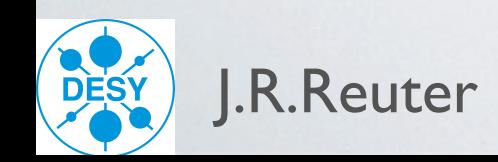

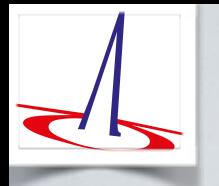

# Beams, Fields, Colors, Lorentz structures

Lorentz structures:  $\triangleright$  Large number of hardcoded terms: pure scalar, pure vector, scalar/vector, fermion/scalar, fermion/vector, fermion/tensor, vector/tensor, gravitino couplings, fermion coupl. SUSY Ward id. **B** Growing number of dim. 5/6/7/8 operators: HEFT, aTGCs, aQGCs, anomalous top couplings etc. Completely general Lorentz structures: foreseen for major next release (incl. UFO support), v2.3.0 Color structures:  $\triangleright$  Color flow formalism Stelzer/Willenbrock, 2003; Kilian/Ohl/JRR/Speckner, 2011 Fundamental, antifundamental and adjoint representations Inofficial version for color sextets and diquark couplings General color structures coming tied to general Lorentz structures

- **Beams:** Lepton beam ISR Kuraev/Fadin, 2003; Skrzypek/Jadach, 1991
	- Lepton collider beams: CIRCE1/2, also photon beams (more later)
	- PDFs: interface to LHAPDF v4/5/6; internal PDFs: CTEQ6, CT10, MMHT etc.
	- QCD parton shower: 2 own implementations [or ext., more later]

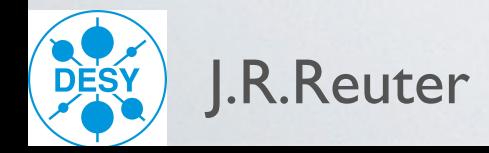

R.Reuter WHIZARD for LC Top Physics LC Top 2015, IFIC Valencia, 1.7.2015

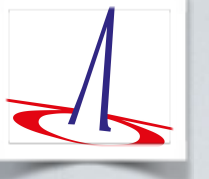

#### Phase Space Setup

WHIZARD algorithm: heuristics to classify phase-space topology, adaptive multi-channel  $mapping \implies resonant$ , t-channel, radiation, infrared, collinear, off-shell

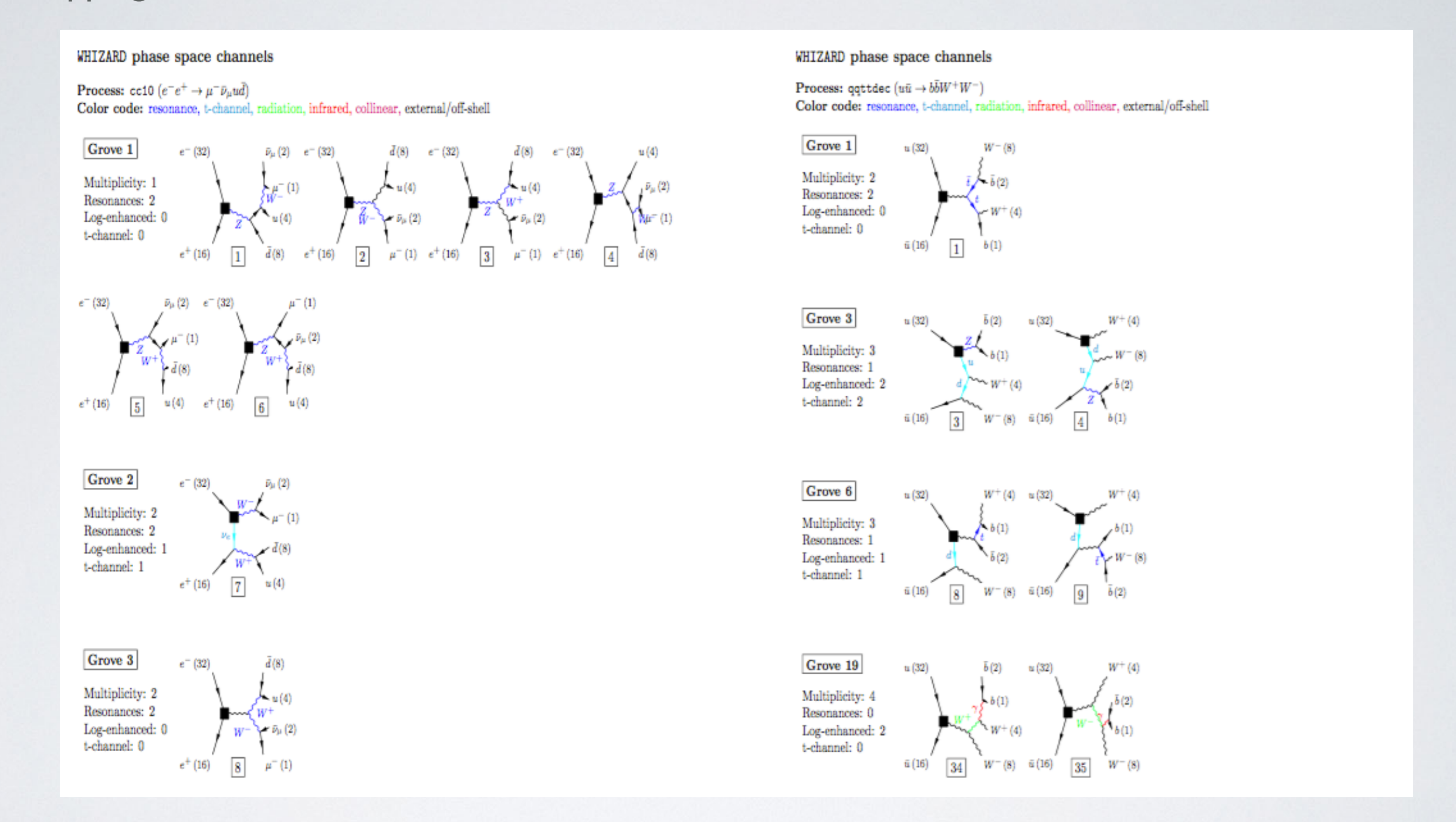

Complicated processes: factorization into production and decay with the unstable option

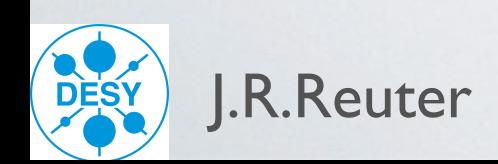

R.Reuter WHIZARD for LC Top Physics LC Top 2015, IFIC Valencia, 1.7.2015